# **КОМПЬЮТЕРНОЕ МОДЕЛИРОВАНИЕ**

ЛАБОРАТОРНЫЙ ПРАКТИКУМ

#### Введение

Моделирование является одним из наиболее распространенных способов изучения различных процессов и явлений и широко используется в научных исследованиях и инженерной практике. Различают физическое и математическое моделирование. При физическом моделировании модель воспроизводит изучаемый процесс с сохранением его физической природы. Под математическим моделированием понимают способ исследования процессов путем изучения явлений, имеющих различное различных физическое содержание, но описываемых одинаковыми математическими соотношениями. Например, детерминистические объекты могут быть описаны конечными автоматами, дифференциальными уравнениями, а стохастические объекты, учитывающие случайные факторы - вероятностными автоматами, системами массового обслуживания и марковскими процессами.

Построение математической модели сложной системы в целом часто оказывается практически невозможным из-за сложности процессов ее функционирования. В этих случаях систему декомпозируют на отдельные подсистемы вплоть до элементов, сохраняя связи между подсистемами. Тогда сложную систему можно определить как многоуровневую конструкцию из взаимодействующих элементов, объединяемых в подсистемы различных уровней. В качестве такой системы можно рассматривать автоматизированные системы управления различного назначения, построенные по иерархическому принципу.

Любую сложную систему будем рассматривать как совокупность элементов и подсистем, предназначенную для решения определенного класса задач или же подчиненную единой цели. Если цели и задачи системы определены, то ставится вопрос об оценке качества ее функционирования с помощью показателей эффективности. В зависимости от назначения системы показатели эффективности могут быть различными, но чаще всего в качестве основного показателя эффективности выступает производительность системы, которая в свою очередь включает различные классы индексов. В таблице 1 приведены основные классы количественных индексов производительности вычислительных систем.

Расчет показателей эффективности сложных систем, т.е. задача анализа производительности, представляет собой весьма сложную задачу, которая требует привлечения специальных математических методов и, как правило, решается с помощью ЭВМ. Показатели эффективности зависят от структуры системы, значений ее параметров, характера воздействия внешней среды, внешних и внутренних случайных факторов, поэтому их можно считать функционалами, заданными на множестве процессов функционирования системы. Такие функционалы широко используются в теории сложных систем и системном анализе.

Таблица 1 - Основные классы количественных индексов производительности вычислительных систем

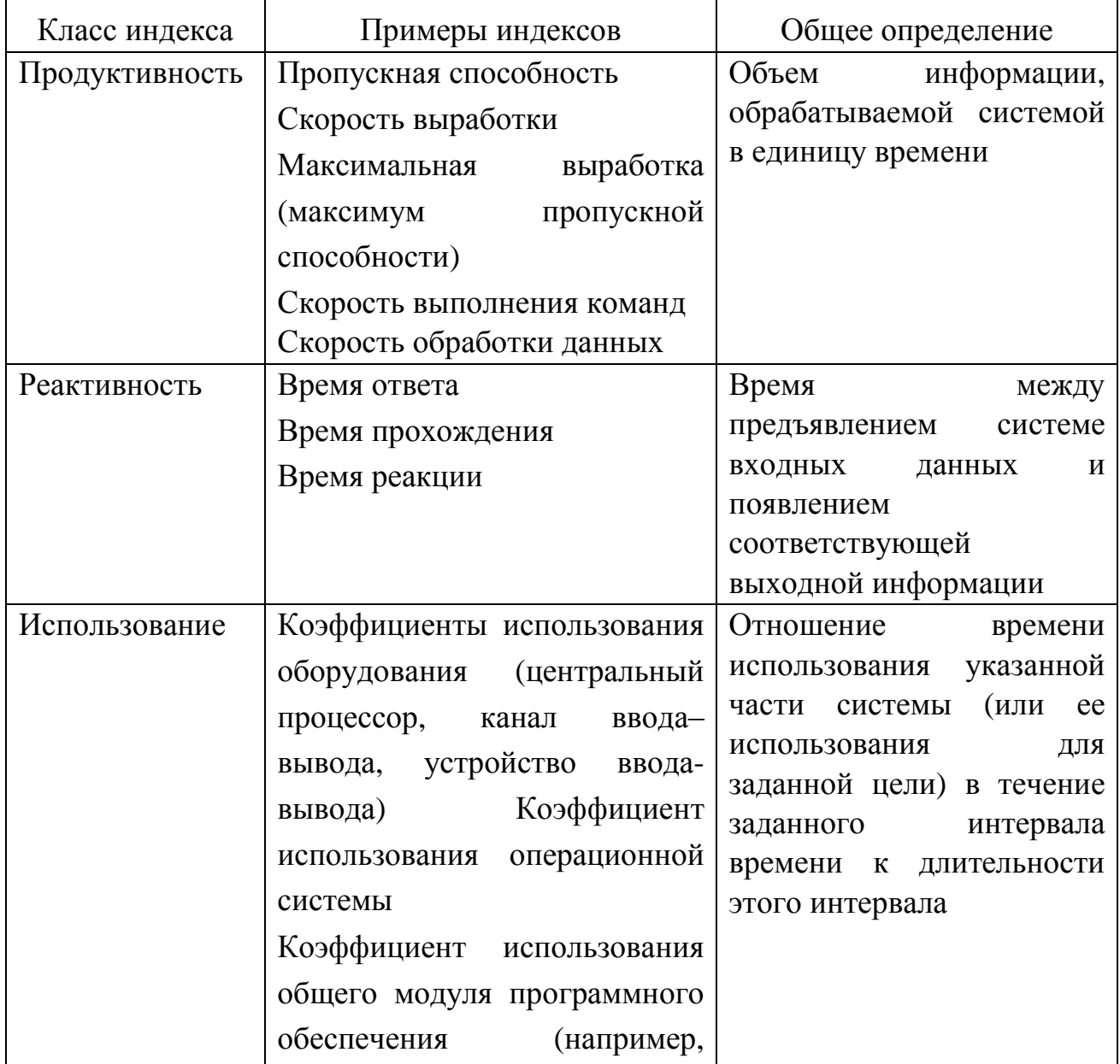

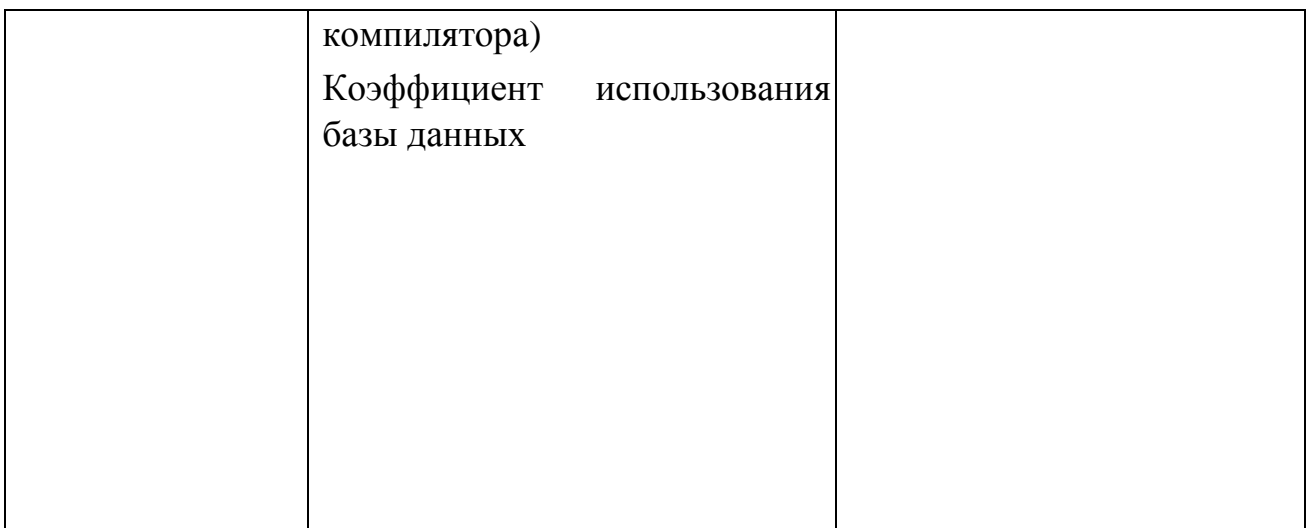

В связи с тем, что сложные системы функционируют в условиях действия случайных факторов, значения функционалов являются случайными величинами и поэтому в задачах анализа производительности пользуются средними значениями функционалов. Например, среднее количество изделий, выпускаемых за смену, средняя прибыль (для производственных процессов), средняя стоимость перевозки (для транспорта), среднее время ожидания в очереди (для систем массового обслуживания) и другие.

Таким же путем можно характеризовать и другие свойства сложных систем как надежность, помехозащищенность, качество управления и другие.

Для того, чтобы получить ответы на вопросы о производительности данной системы, разработчик системы на ранних этапах проектирования (системного проектирования) должен получить информацию об индексах производительности при определенных значениях параметров системы. Эту необходимую для исследования информацию можно получить посредством методов оценки производительности как от самой системы (методы измерения), если она существует, так и от модели системы (методы моделирования).

В настоящее время существует целый арсенал измерительных средств, как аппаратных, так и программных и микропрограммных. Под моделью системы будем понимать такое ее представление, которое состоит из определенного объема организованной информации о ней и построено с целью ее изучения. Для одной и той же системы может быть построен ряд различных моделей в зависимости от точек зрения и степени детализации системы (расчленения на компоненты).

Место  $\boldsymbol{\mathrm{M}}$  $\mathbf{p}$ <sub>0</sub> $\mathbf{p}$ концептуальных (мыслимых) моделей при проектировании сложных систем определим следующим образом. Во-первых, концептуальные (математические) модели играют фундаментальную роль в оценке производительности и надежности сложных систем. Во-вторых, математическое моделирование является современным средством оценки качества проектных решений по сложным системам, в том числе и уже существующих систем в процессе их эксплуатации.

Концептуальные модели являются основой методов измерения, а также двух классов методов моделирования: имитационного и аналитического.

Очень распространенное и удобное описание поведения системы основывается на концепциях состояния и перехода между состояниями. Состояние системы в момент времени определяется как множество значений интересующих нас параметров системы в момент времени. Любое изменение этих значений параметров означает переход системы в другое состояние. Если поведение модели во времени в основном воспроизводит поведение системы и прослеживается эволюция решений уравнений модели на заданном интервале времени с сохранением хронологической последовательности изменения переменных состояния модели и системы, то мы имеем имитационную модель.

В аналитическом моделировании уравнения модели решаются чаще всего путем эквивалентных формульных преобразований, которые не отражают хронологию функционирования самой системы. Однако и здесь существуют численные методы (типа решения задачи Коши ДЛЯ дифференциальных уравнений), которые представляют собой последовательную процедуру, в чемто копирующую эволюцию реальной системы.

Существенным условием применимости любой модели является ее адекватность реальной системе и при оценке производительности системы точность модели должна быть определена к индексам производительности, выбранным для этой цели. Значения этих индексов, полученные в эксперименте на модели, должны быть достаточно близки к значениям моделируемой системы при тех же входных воздействиях.

На рисунке 1 показана иллюстрация этого определения для простого случая системы обработки данных из  $N$  заданий, где в качестве индекса производительности взято общее время *tobu обработки N* заданий. Модель

считается точной, если  $|t_{o6uq} - t_{o6uq}| < \varepsilon$ , где  $\varepsilon$  - заданная максимальная ошибка, а  $t_{o6u}$  - результат моделирования.

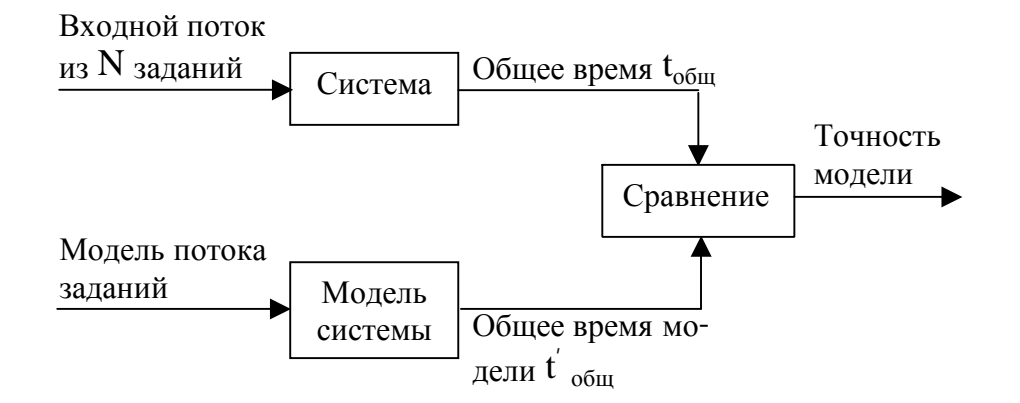

Рисунок 1- Иллюстрация понятия точности модели

При проектировании, когда моделируемая система не существует физически или не доступна для эксперимента, моделируемую систему представляют в виде концептуальной модели в действительности. Тогда точность модели можно оценить по схеме, представленной на рисунке 2.

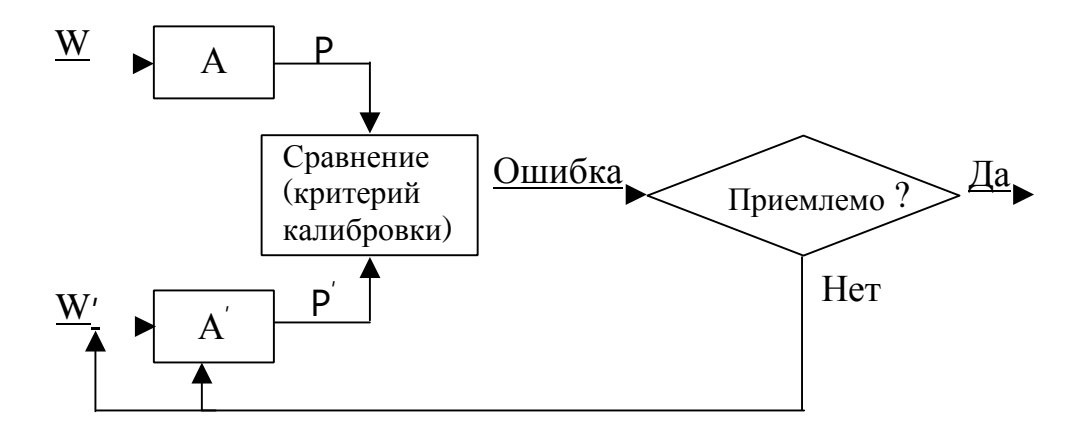

Рисунок 2 - Схема итеративной процедуры калибровки

Система А при рабочей нагрузке W имеет производительность P, где Рсовокупность индексов производительности (скаляры, средние и дисперсии функционалов). Модель системы  $A'$  при нагрузке  $W'$  имеет производительность

 $P$ . Сравнение значений одноименных индексов производительности дает меру точности  $P'$  и W. Если точность модели не удовлетворительна, то в модель необходимо внести изменения, а процесс проверки повторить. Эта операция называется калибровкой модели. Критерии калибровки и меры точности для вычислительных систем приведены в таблице 2.

Таблица 2-Критерии калибровки модели (индекс производительности: время прохождения задания)

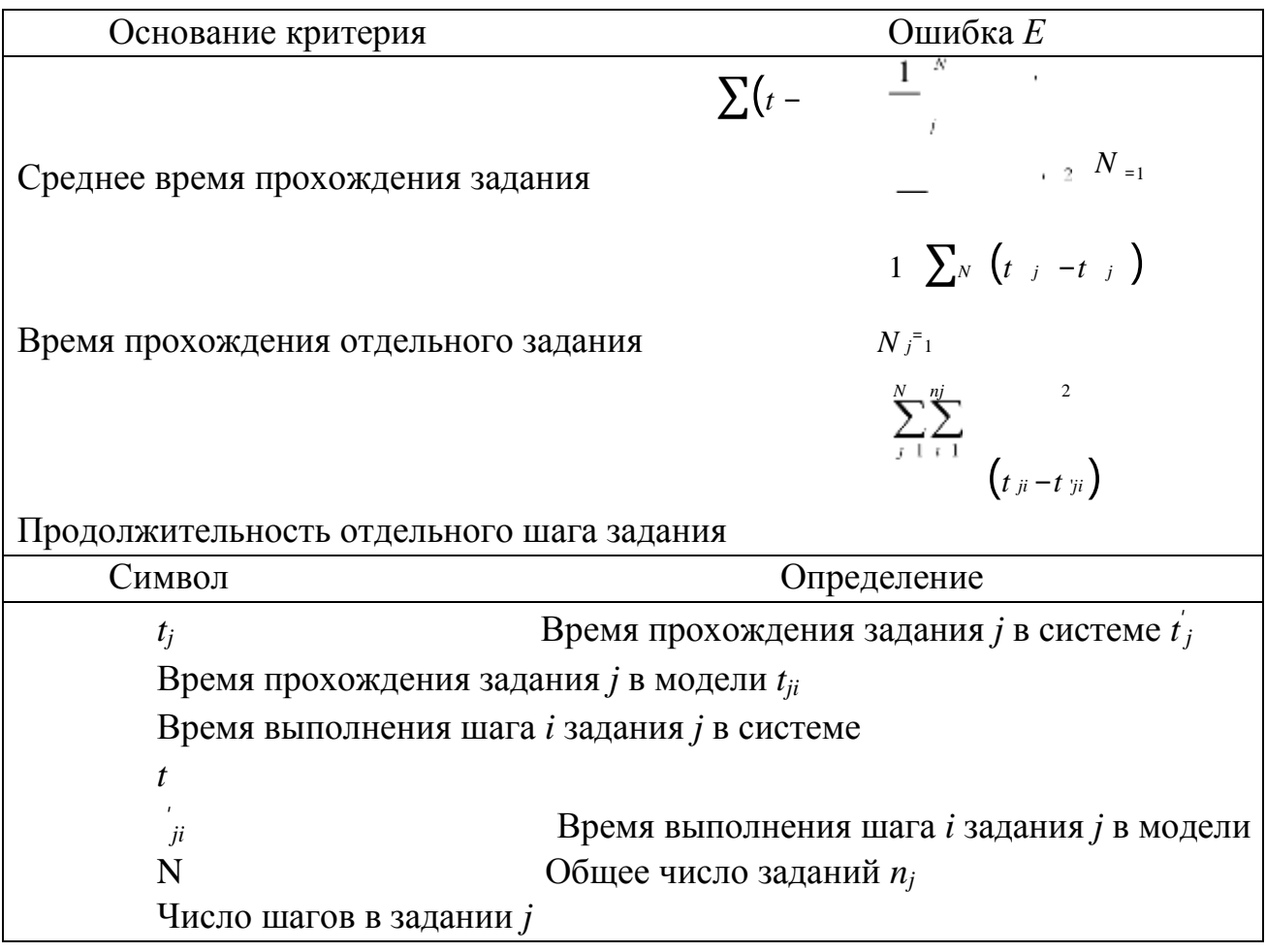

Существующие методы  $\mathbf{M}$ модели анализа производительности вычислительных систем представлены следующей структурной схемой (рисунок 3).

Здесь алгебраические и аппроксимационные методы образуют класс методов и моделей аналитического вероятностного моделирования. Алгебраические методы в теории массового обслуживания ограничены предположением о пуассоновских входных потоках и экспоненциальности времени обслуживания (когда известны точные результаты для вероятности

состояния сетевой модели в виде произведения), что далеко не всегда имеет место при исследовании реальных процессов.

Следующий момент связан с неоднородностью реальных потоков. Неоднородность потоков случайных событий прежде всего обусловлена зависимостью времени обслуживания от параметров входного потока, а также разнородностью используемых в сложных системах управления средств вычислительной техники и разнотипностью классов решаемых задач. Неоднородность потоков в экспоненциальных и сетевых моделях также не может быть учтена. Игнорирование же этих двух важных факторов при экспоненциальных сетей для решения задачи анализа использовании производительности вычислительных систем может внести существенную погрешность в результаты моделирования.

Это и послужило основанием для появления аппроксимационных метолов. пособии Среди **НИХ**  $\bf{B}$ выделены методы диффузионной аппроксимации процессов функционирования систем массового обслуживания.

Под методом имитационного моделирования будем понимать способ вычисления статистических характеристик интересующих нас случайных воспроизведения реализаций величин посредством соответствующего случайного процесса с помощью его математической модели. В области управления экономикой, планировании, исследовании операций, проектировании термин «имитационный эксперимент» означает способ выбора рационального управления сложным процессом (рационального плана, рациональной конструкции проектируемого изделия) путем сравнивания различных вариантов.

<sub>B</sub> лальнейшем будем различать аналитическое вероятностное моделирование от имитационного моделирования в том смысле, как различаются теория вероятностей и математическая статистика.

В настоящее время существует несколько десятков специализированных имитационных систем моделирования или же проблемно - ориентированных систем, и их число растет.

В данном пособии для решения простейших задач по моделированию вычислительных систем использован язык системного моделирования GPSS.

Материал пособия изложен в той логической последовательности, которая приведена на рисунке 3. При этом в классе приближенных методов и

8

моделей (аппроксимационный подход) изложены научные и практические результаты Тарасова В.Н. в данной области.

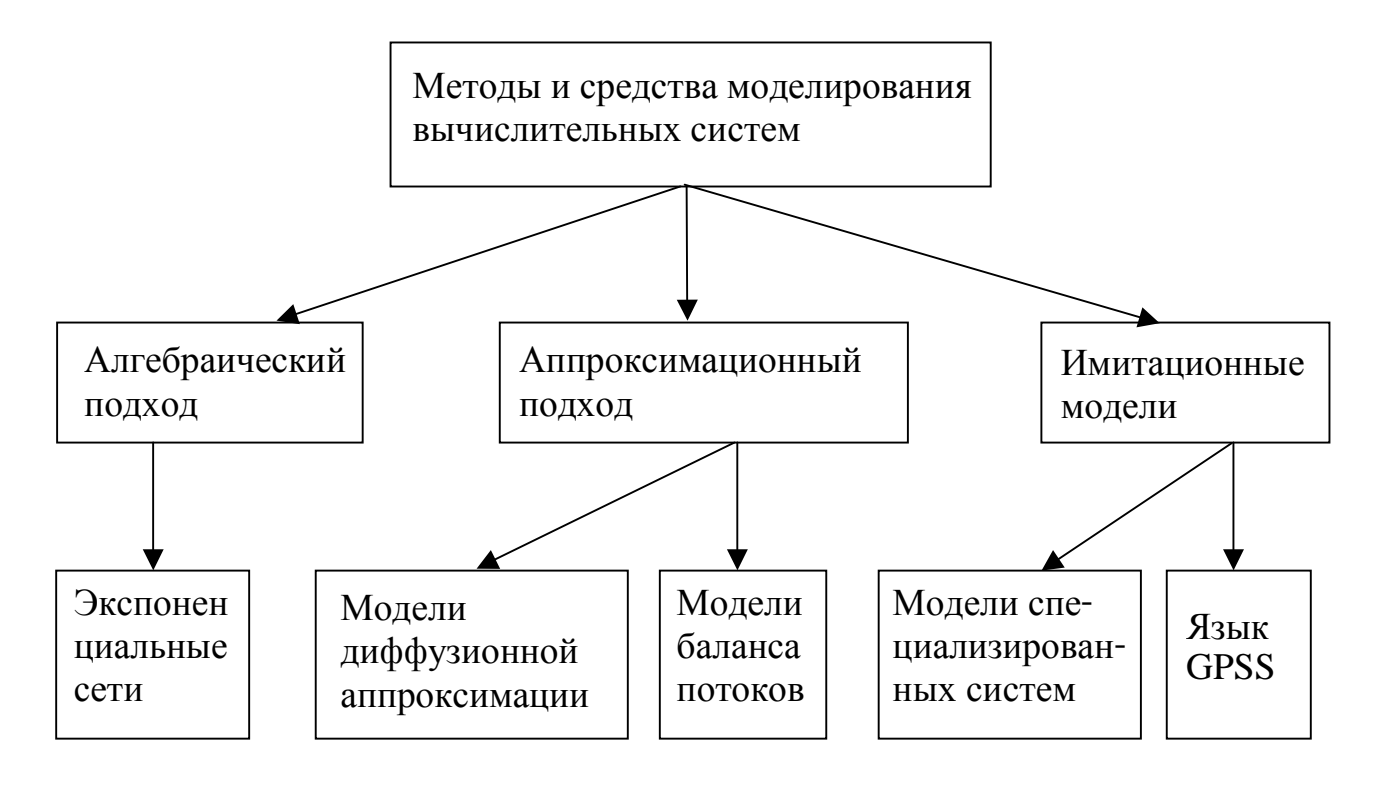

Рисунок  $\overline{3}$ Существующие методы  $\mathbf{M}$ модели анализа производительности вычислительных систем

#### 1 Задание на лабораторную работу №1

- 1 Изучить теоретический материал к лабораторной работе.
- 2 Сгенерировать временной ряд с заданным законом распределения с объёмом выборки, равным N=500 (количество реализации для каждого модельного эксперимента равно 29).
- 3 Проверить качество генерирования, воспользовавшись для определения параметров аналитического выражения законов распределения методом моментов.
- 4 Определить погрешности оценки параметров модели.
- 5 Пункты 2-4 повторить для объёмов выборки N=1000, 2000, 5000.

### 1.1 Содержание отчёта

Цель работы.  $\mathbf{1}$ 

2 Метод и алгоритм моделирования некоррелированных временных рядов для заданного закона распределения.

3 Обратная функция закона распределения вероятностей.

4 Пример реализации некоррелированного временного ряда.

5 Примеры гистограмм для различного объёма выборки - N=500, 1000, 2000, 5000, М=20.

6 Значения параметров, определенные по методу моментов, и модуль относительной погрешности оценки параметров закона распределения для N=500, 1000, 2000. 5000, представленные в табличной форме (количество реализации для каждого модельного эксперимента равно 29). Для определения параметра закона распределения и вычисления погрешности оценки параметра можно воспользоваться пакетом Excel.

7 Графическая зависимость максимальной по модулю относительной погрешности оценки параметров закона распределения от объёма выборки - N=500, 1000, 2000**,** 5000. Для построения графических зависимостей можно воспользоваться пакетом Excel.

8 Выводы по работе.

Пример оформления результатов выполненной лабораторной работы для экспоненциального закона распределения приведен ниже (пункты 4-7 отчёта).

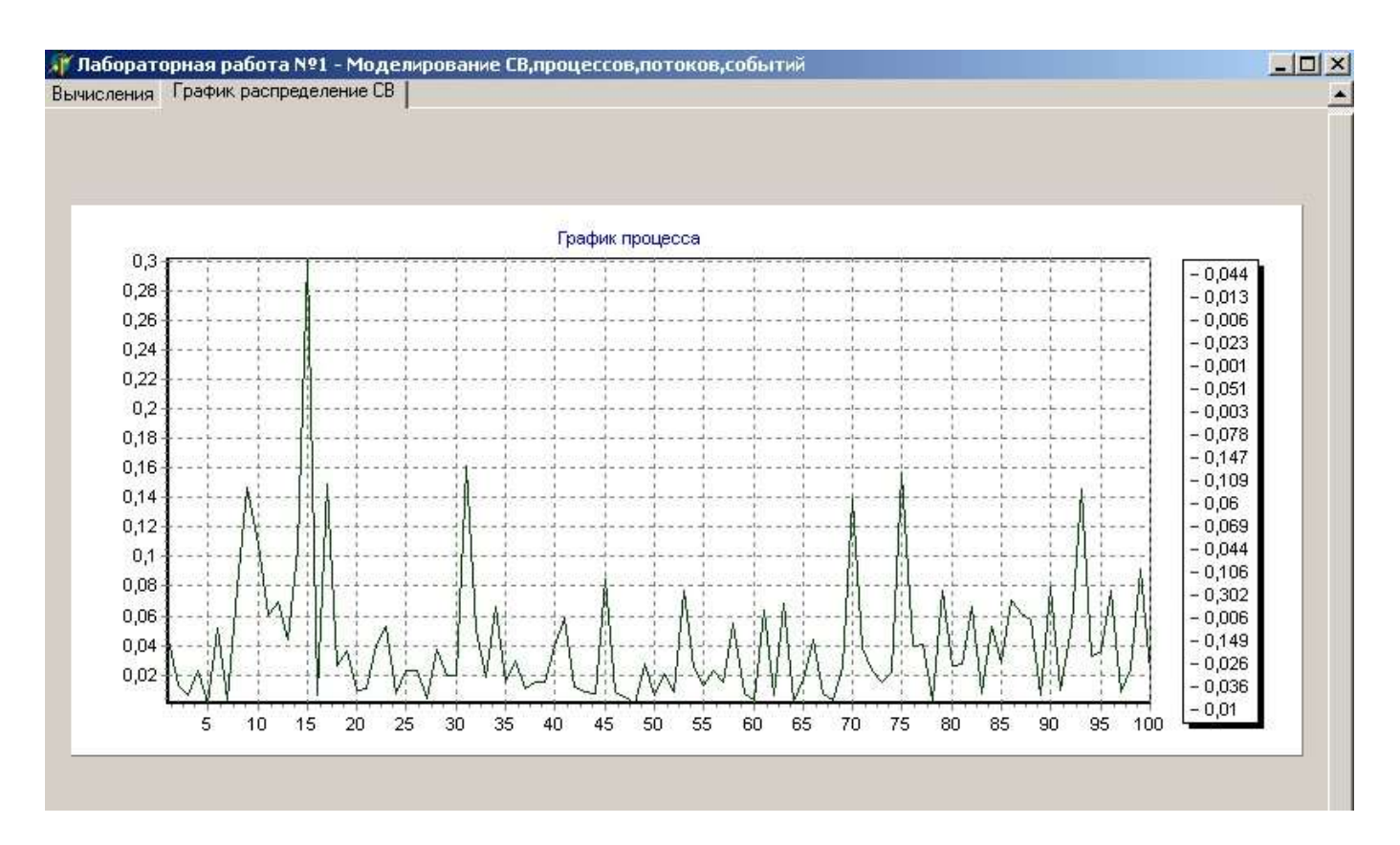

Рисунок 1.1 - Генерирование ПСП с экспоненциальным законом распределения методом инверсного преобразования

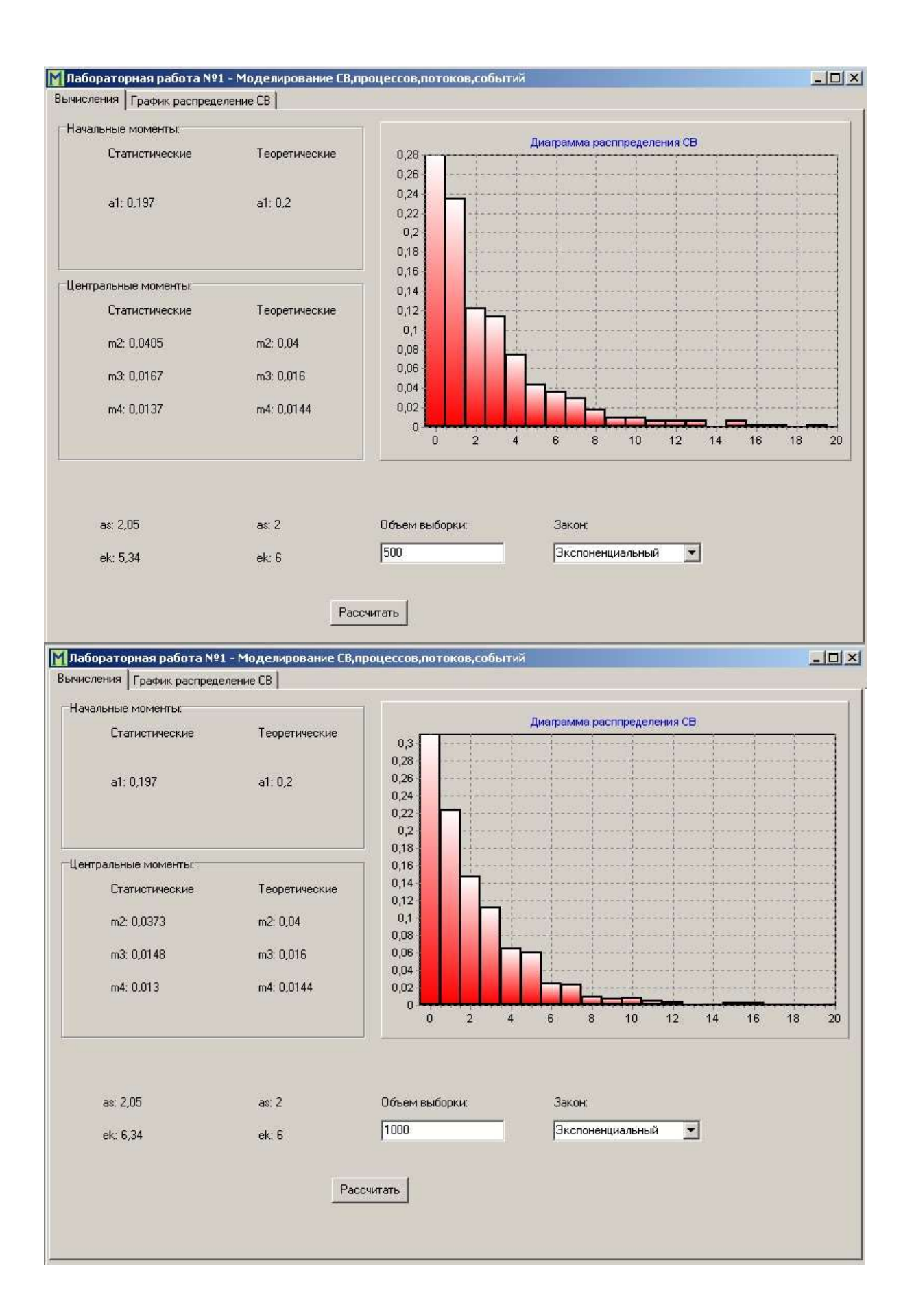

Рисунок 1.2 - Пример генерирования ПСП с экспоненциальным законом распределения

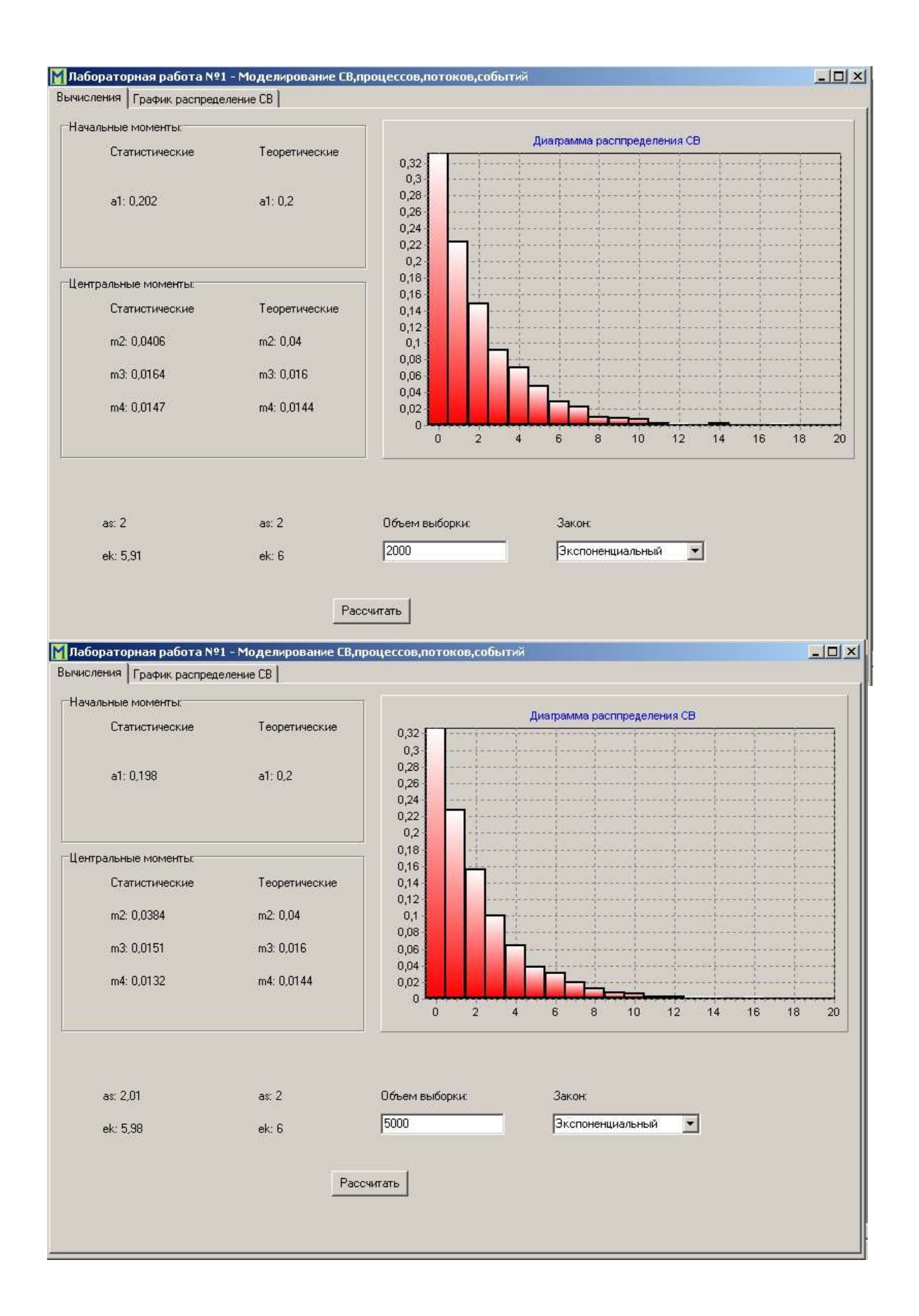

Рисунок 1.3 - Пример генерирования ПСП с экспоненциальным законом распределения

|                |              | $N = 500$                                |                                             | $N = 1000$     |               |                                                               |                                                    |
|----------------|--------------|------------------------------------------|---------------------------------------------|----------------|---------------|---------------------------------------------------------------|----------------------------------------------------|
|                | α<br>$\sim1$ | $\lambda$ <sup>-</sup> = $1/\alpha_{-1}$ | $(\widehat{\lambda}-\lambda)$<br>$\delta =$ |                | $\alpha_{-1}$ | $\lambda$ <sup>-</sup> = $1/\alpha$ <sup>-</sup> <sub>1</sub> | $(\widehat{\lambda} - \lambda)$<br>$\delta =$<br>λ |
| $\mathbf{1}$   | 0,97723      | 1,023301                                 | 0,023301                                    | $\mathbf{1}$   | 0,94009       | 1,063728                                                      | 0,063728                                           |
| $\overline{2}$ | 0,96093      | 1,040659                                 | 0,040659                                    | $\overline{2}$ | 0,99149       | 1,008583                                                      | 0,008583                                           |
| 3              | 0,94707      | 1,055888                                 | 0,055888                                    | 3              | 1,01004       | 0,99006                                                       | $-0,00994$                                         |
| $\overline{4}$ | 1,0122       | 0,987947                                 | $-0,01205$                                  | $\overline{4}$ | 0,98566       | 1,014549                                                      | 0,014549                                           |
| 5              | 1,01325      | 0,986923                                 | $-0,01308$                                  | 5              | 1,02001       | 0,980383                                                      | $-0,01962$                                         |
| 6              | 1,06513      | 0,938853                                 | $-0,06115$                                  | 6              | 0,92825       | 1,077296                                                      | 0,077296                                           |
| $\overline{7}$ | 1,04756      | 0,954599                                 | $-0,0454$                                   | 7              | 1,02934       | 0,971496                                                      | $-0,0285$                                          |
| 8              | 0,98242      | 1,017895                                 | 0,017895                                    | 8              | 1,0109        | 0,989218                                                      | $-0,01078$                                         |
| 9              | 1,01613      | 0,984126                                 | $-0,01587$                                  | 9              | 0,99031       | 1,009785                                                      | 0,009785                                           |
| 10             | 0,90731      | 1,102159                                 | 0,102159                                    | 10             | 1,0059        | 0,994135                                                      | $-0,00587$                                         |
| 11             | 1,05346      | 0,949253                                 | $-0,05075$                                  | 11             | 0,94411       | 1,059199                                                      | 0,059199                                           |
| 12             | 0,97002      | 1,030907                                 | 0,030907                                    | 12             | 0,99562       | 1,004399                                                      | 0,004399                                           |
| 13             | 0,92659      | 1,079226                                 | 0,079226                                    | 13             | 0,9987        | 1,001302                                                      | 0,001302                                           |
| 14             | 0,94311      | 1,060322                                 | 0,060322                                    | 14             | 0,9672        | 1,033912                                                      | 0,033912                                           |
| 15             | 0,91677      | 1,090786                                 | 0,090786                                    | 15             | 1,1127        | 0,898715                                                      | $-0,10129$                                         |
| 16             | 0,91441      | 1,093601                                 | 0,093601                                    | 16             | 0,98334       | 1,016942                                                      | 0,016942                                           |
| 17             | 0,97835      | 1,022129                                 | 0,022129                                    | 17             | 1,01539       | 0,984843                                                      | $-0,01516$                                         |
| 18             | 0,98175      | 1,018589                                 | 0,018589                                    | 18             | 1,04018       | 0,961372                                                      | $-0,03863$                                         |
| 19             | 0,97255      | 1,028225                                 | 0,028225                                    | 19             | 0,98262       | 1,017687                                                      | 0,017687                                           |
| 20             | 1,05078      | 0,951674                                 | $-0,04833$                                  | 20             | 1,0151        | 0,985125                                                      | $-0,01488$                                         |
| 21             | 1,0076       | 0,992457                                 | $-0,00754$                                  | 21             | 0,99286       | 1,007191                                                      | 0,007191                                           |
| 22             | 0,95833      | 1,043482                                 | 0,043482                                    | 22             | 0,925         | 1,081081                                                      | 0,081081                                           |
| 23             | 1,03565      | 0,965577                                 | $-0,03442$                                  | 23             | 1,02148       | 0,978972                                                      | $-0,02103$                                         |
| 24             | 0,87468      | 1,143275                                 | 0,143275                                    | 24             | 0,97933       | 1,021106                                                      | 0,021106                                           |
| 25             | 1,06397      | 0,939876                                 | $-0,06012$                                  | 25             | 0,99113       | 1,008949                                                      | 0,008949                                           |
| 26             | 0,95993      | 1,041743                                 | 0,041743                                    | 26             | 1,00296       | 0,997049                                                      | $-0,00295$                                         |
| 27             | 0,96412      | 1,037215                                 | 0,037215                                    | 27             | 1,00701       | 0,993039                                                      | $-0,00696$                                         |
| 28             | 1,04051      | 0,961067                                 | $-0,03893$                                  | 28             | 1,01401       | 0,986184                                                      | $-0,01382$                                         |
| 29             | 0,99359      | 1,006451                                 | 0,0064512                                   |                | 0,99266       | 1,007394                                                      | 0,007394                                           |

Таблица 1.1 - Значения параметров, определенные по методу моментов, и относительные погрешности оценки параметров закона распределения

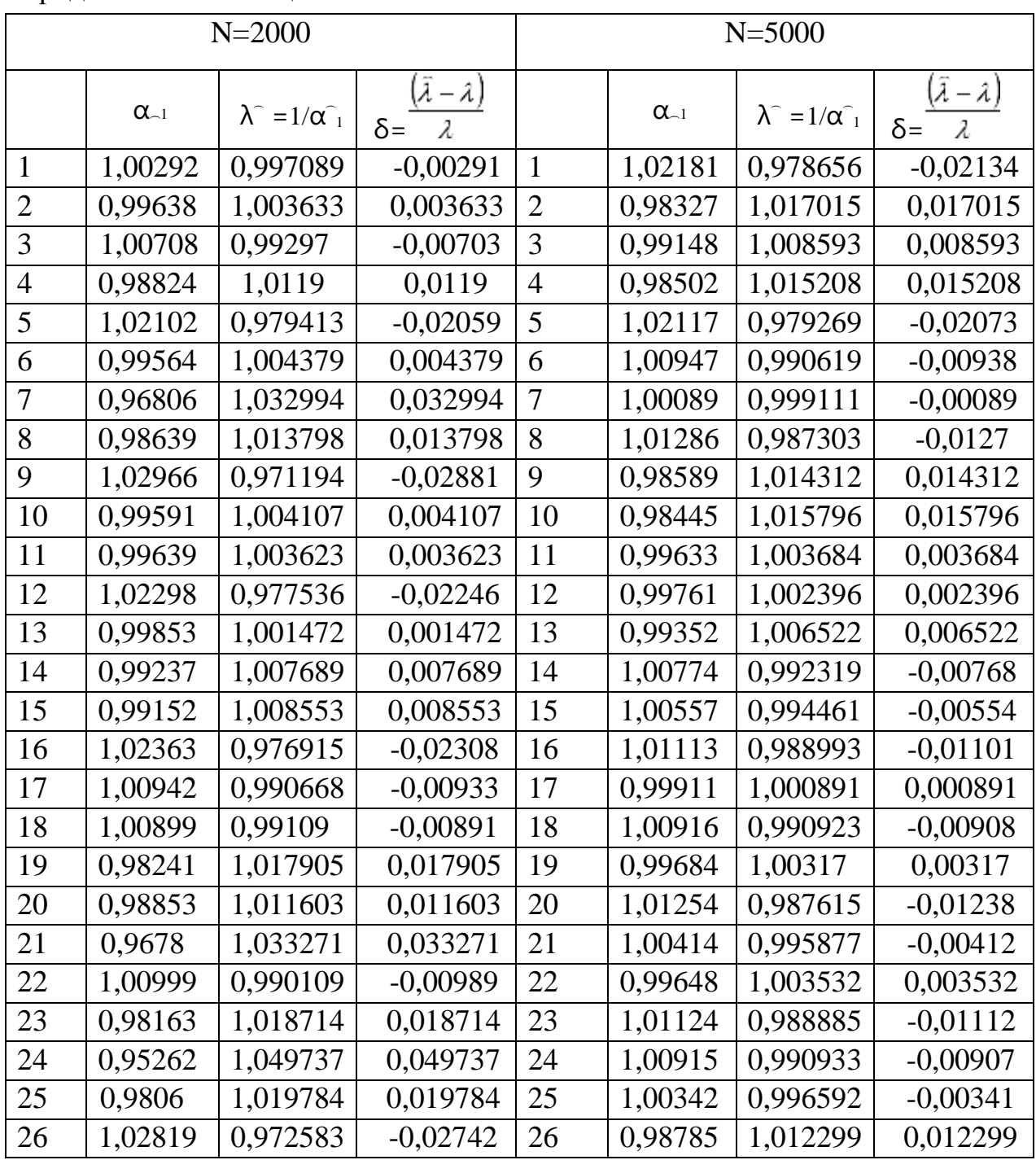

### Продолжение таблицы 1.1

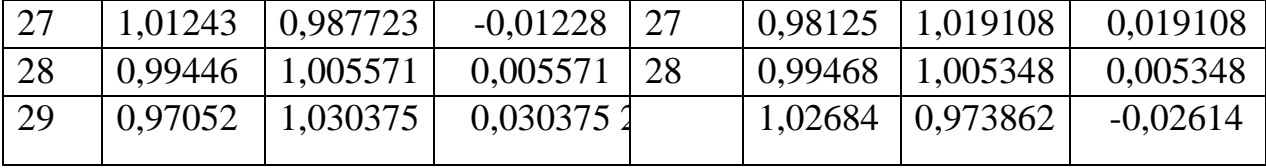

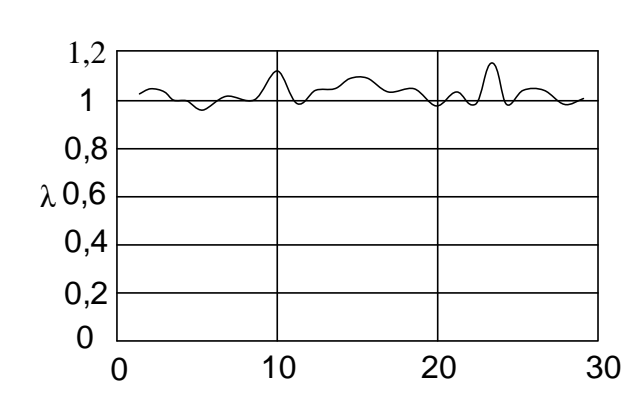

Параметр закона распределения N=500

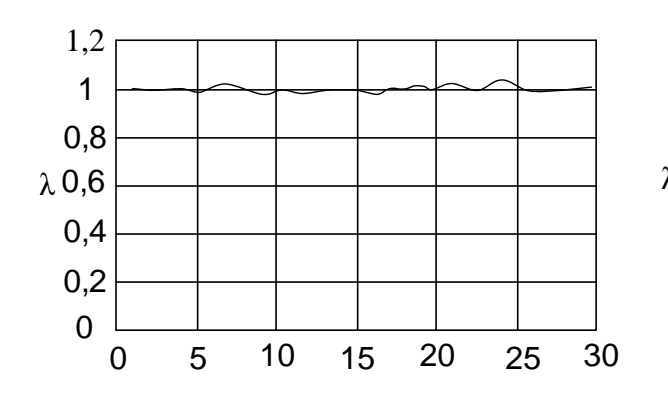

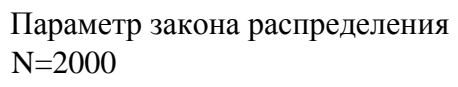

Параметр закона распределения N=1000

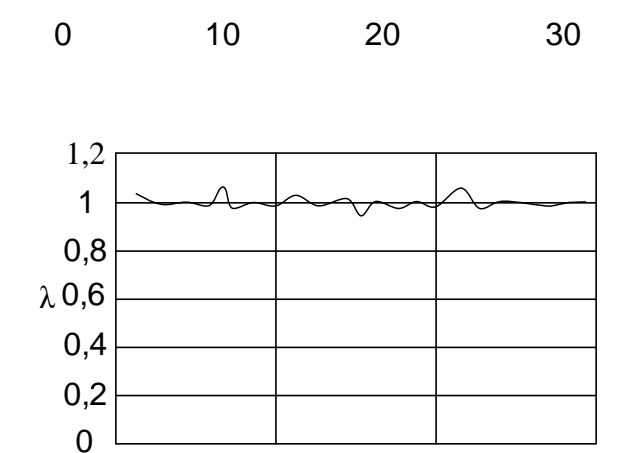

Параметр закона распределения N=5000

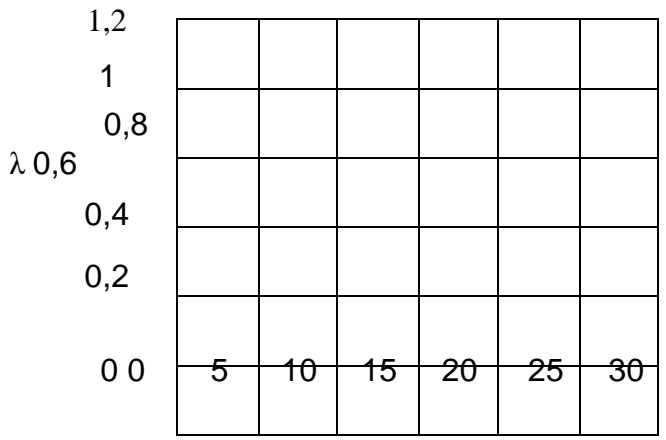

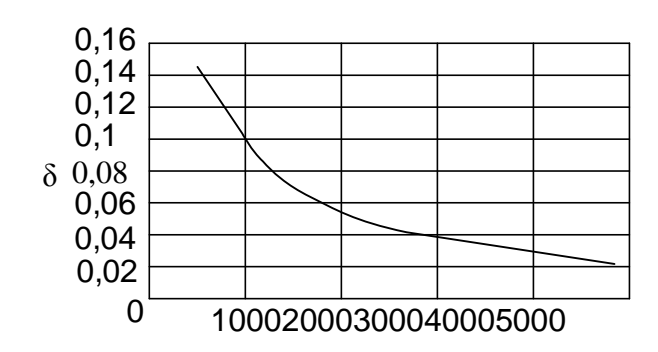

Минимальное значение модуля погрешности

Рисунок 1.4 - Результаты моделирования

Таблица 1.2

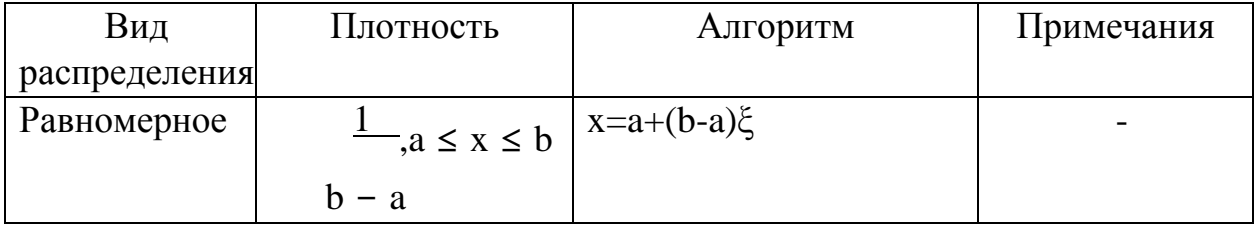

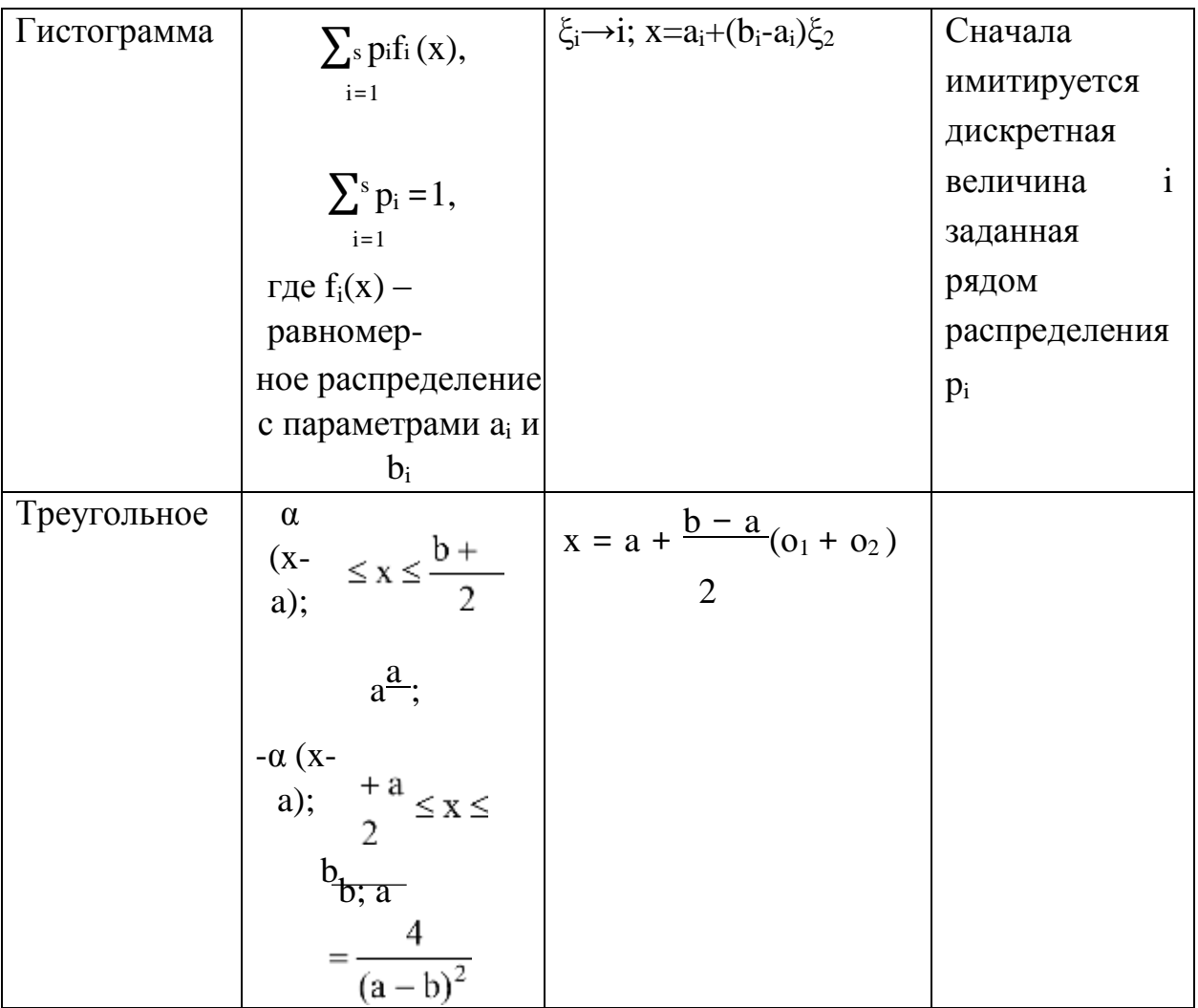

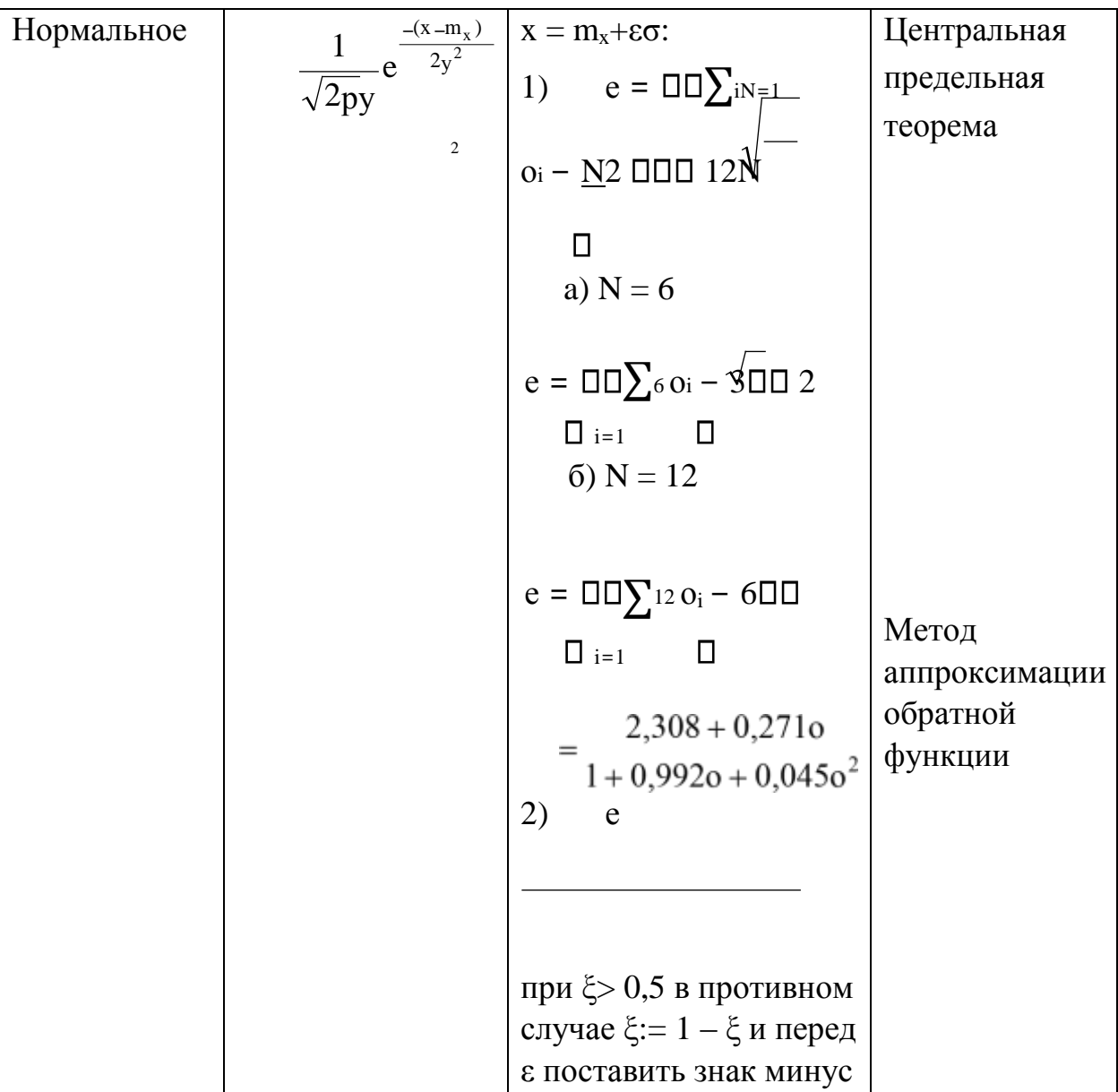

Продолжениетаблицы 1.2

| Вид рас-   | Плотность                                  | Алгоритм                                                                                              | Примечания     |
|------------|--------------------------------------------|----------------------------------------------------------------------------------------------------|----------------|
| пределения |                                            |                                                                                                    |                |
| Экспонен   | $\pi e^{-\pi x}, x \geq 0$                 | 1) $x = -1n_0$ ;                                                                                      |                |
| циальное   |                                            |                                                                                                    |                |
|            |                                            |                                                                                                    |                |
|            |                                            | 2) $x = \frac{1}{\pi} \ln e_i$ ,                                                                      |                |
|            |                                            | $i=1,2;$                                                                                              |                |
|            |                                            |                                                                                                    |                |
|            |                                            | $\varepsilon_1 = -\xi_3 \ln(\xi_1 \xi_2);$<br>$\varepsilon_2 = -(\frac{1}{2}\xi_1) \ln(\xi_1 \xi_2);$ |                |
| Эрланга    | $\frac{(\pi x)^s e^{-\pi x}}{s!}, x \ge 0$ | $X = -1n(o_1o_s)$                                                                                     | Сумма в экспо- |
| порядкаS   |                                            | Л                                                                                                    | ненциальных    |
|            |                                            |                                                                                                    | величин        |
| Гиперэкс   |                                            | $\xi \rightarrow i;$                                                                                  | См. примечание |
| поненци-   | $\sum p_i f_i(x)$ ,                        |                                                                                                    | к распределе   |
| альное     |                                            | $X = -\frac{1}{\pi}$ lno                                                                              | нию «гисто-    |
|            | $\sum P_i = 1$ ,                           |                                                                                                    | грамма»        |
|            | где $f(x)$ – экспонен-                     |                                                                                                    |                |
|            | циальноераспреде                           |                                                                                                    |                |
|            | ление с параметрами                        |                                                                                                    |                |
|            | $\lambda$                                  |                                                                                                    |                |

## 2 Задание на лабораторную работу №2 по разделу «системы массового обслуживания»

1. Изучить теоретический материал к лабораторной работе.

2. Написать процедуру (подпрограмму) с именем SMO расчета характеристик системы массового обслуживания (СМО). Входные параметры: λ - интенсивность входного потока; μ - интенсивность обслуживания;

m - число обслуживающих приборов(число каналов); k - число мест ожидания.

Выходные параметры:

Р - коэффициент загруженности системы;

W - среднее время ожидания в очереди; N<sub>q</sub>

- длина очереди;

N - число требований(количество заявок) в системе; P<sub>0</sub>,...,

P<sup>k</sup> - вероятности состояний.

3. Варьируя интенсивность входного потока (время обслуживания нормированное µ=1) получить график зависимости основных характеристик от загрузки ρ. Рассмотреть два случая:

а) число мест ожиданий не ограничено;

б) число мест ожидания ограничено.

Для второго случая рассчитать вероятности потери заявок.

Схема алгоритма программы приведена на рисунке 2.1

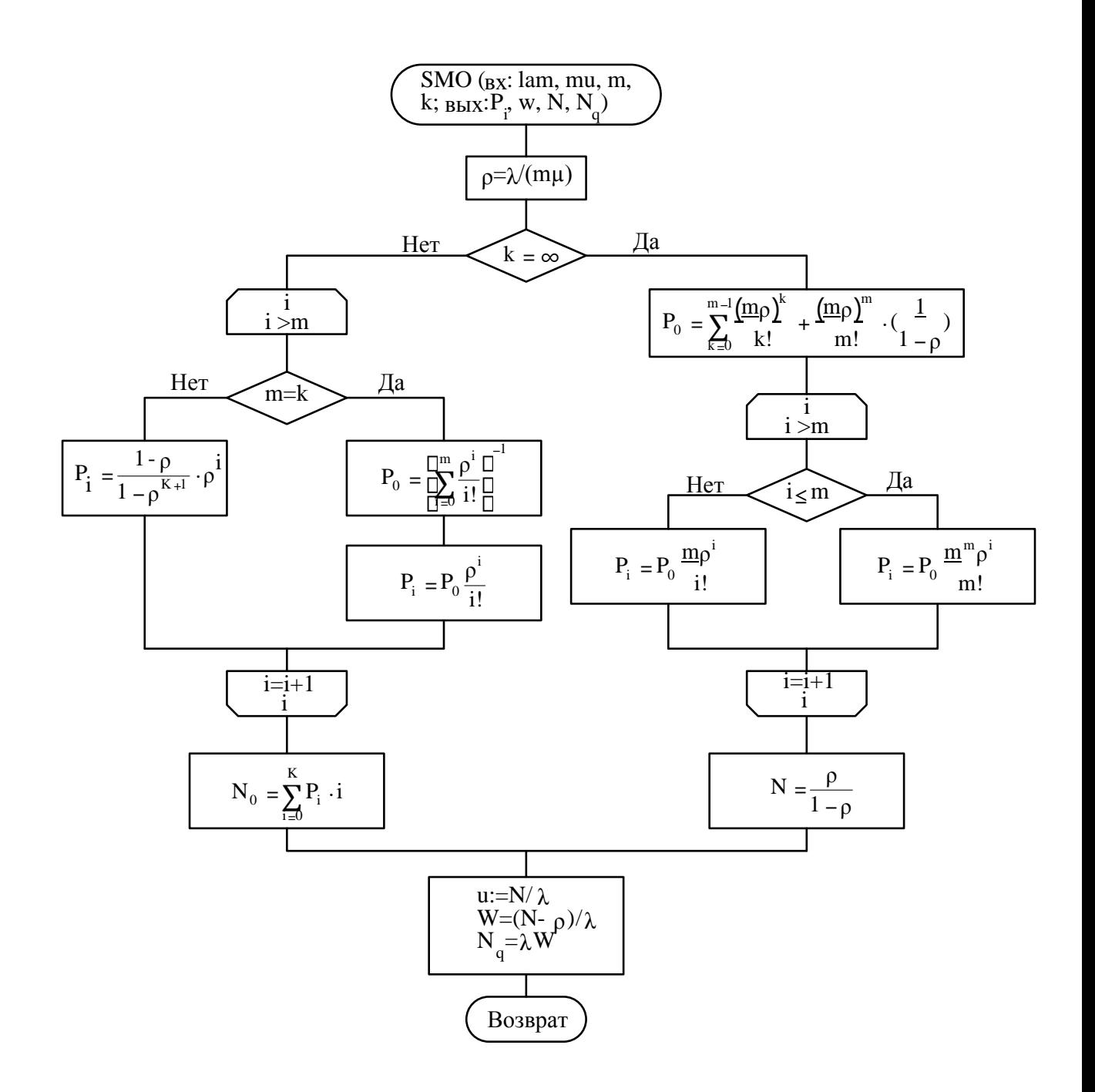

Рисунок 2.1

#### **2.1 Содержание отчета**

- 1 Исходный текст программы.
- 2 Результаты работы программы (значения основных характеристик СМО, графики зависимостей).
- 3 Выводы по работе.

Пример оформления результатов выполненной лабораторной работы приведен ниже. Исходный текст программы приведен в приложении Г.

Результат работы программы приведен на рисунках 2.2 и 2.3.

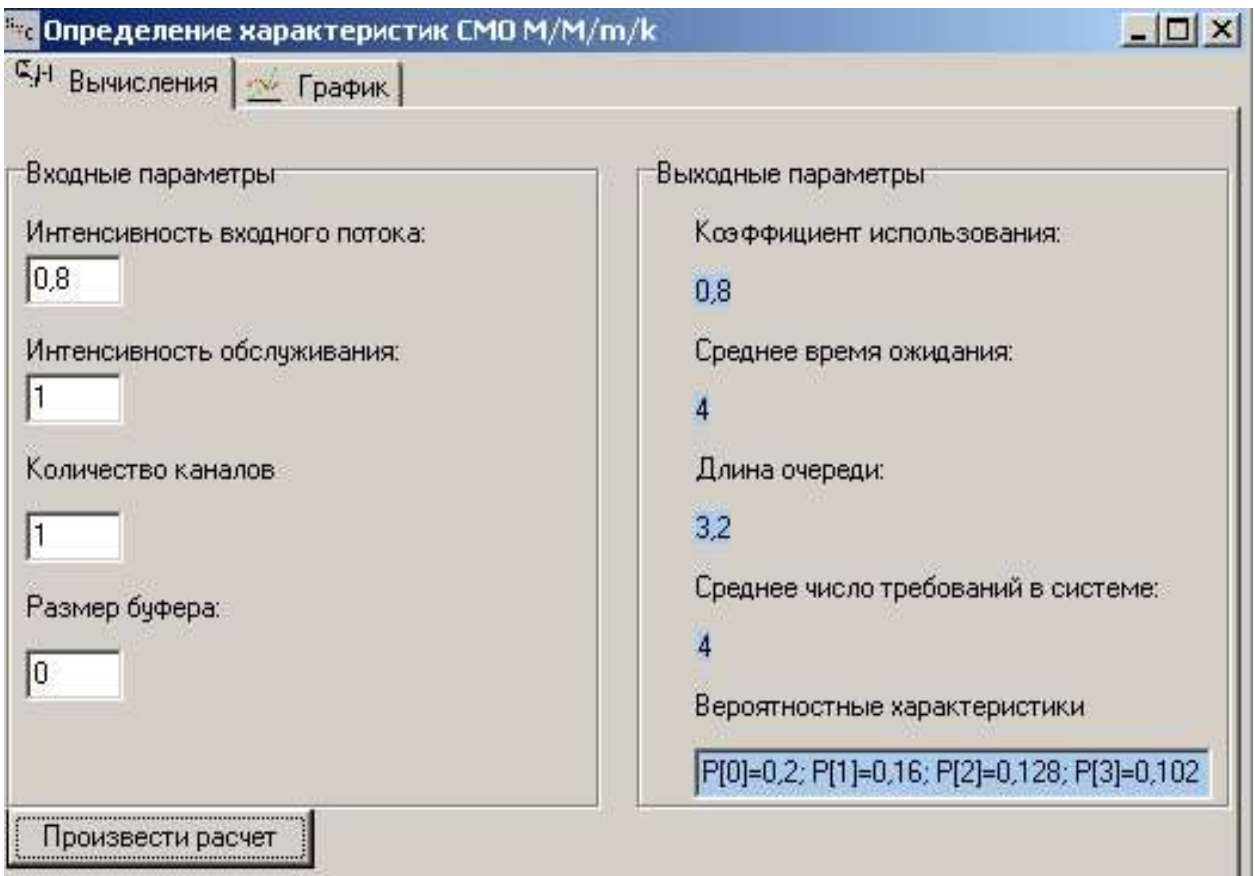

Рисунок 2.2 – СМО М/М/1/∞ с одним каналом и бесконечным буфером.

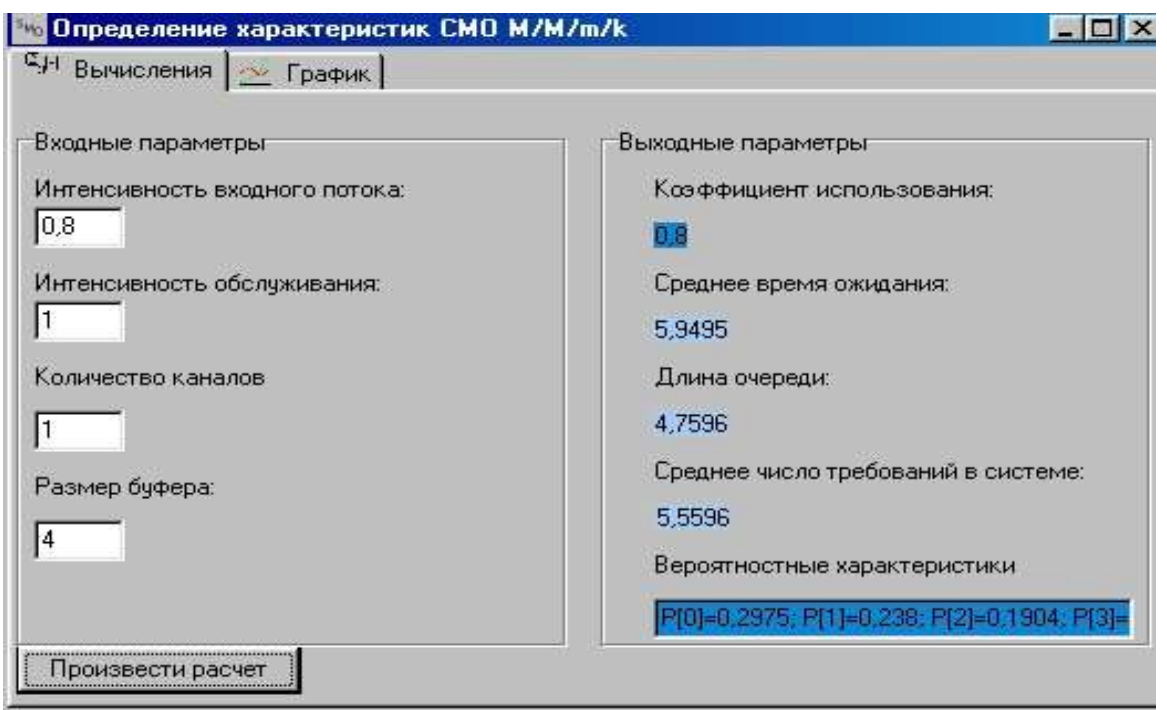

Рисунок 2.3 – СМО М/М/1/4 с буфером k=4.

Далее на рисунке 2.4 изображены графики зависимости среднего времени ожидания от коэффициента загрузки системы.

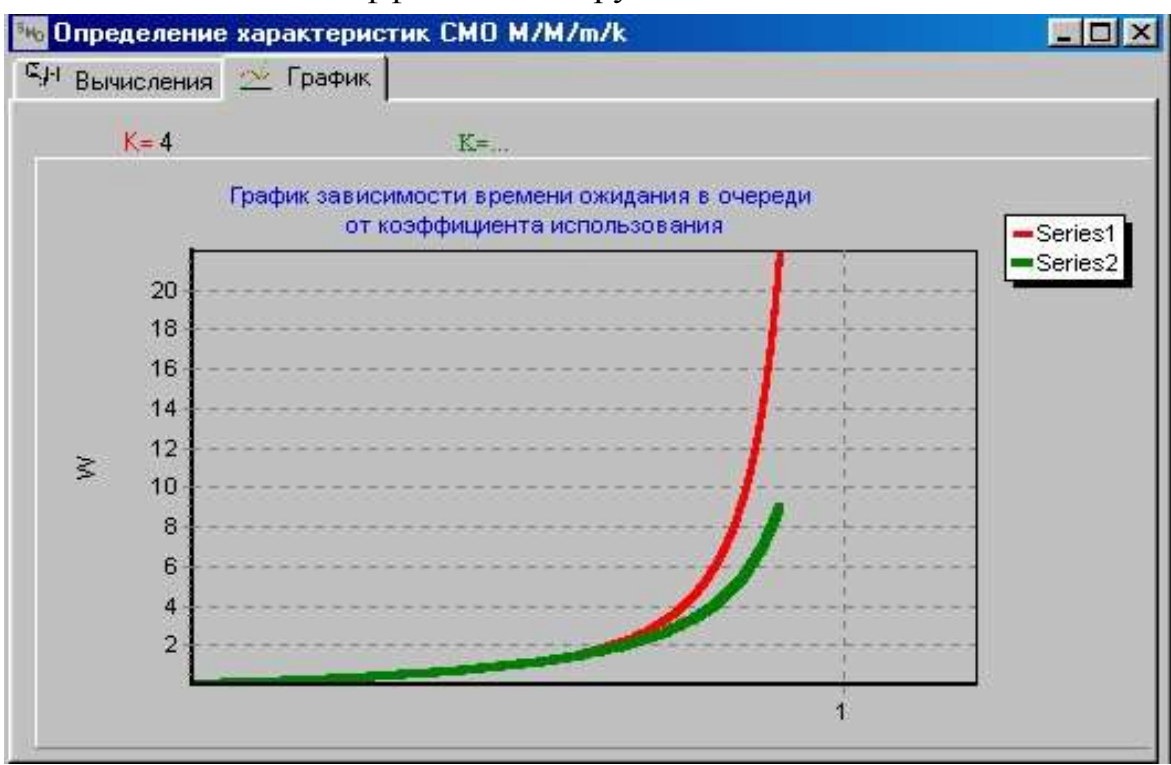

Рисунок 2.4 – Графики зависимости среднего времени ожидания от коэффициента загрузки системы (для заданного k и бесконечной очереди).

# **3 Задание на лабораторную работу №3 по разделу «Сети массового обслуживания»**

1 Изучить теоретический материал к лабораторной работе.

2 Написать головную программу MAIN SSMO расчета характеристик сетевых моделей СМО с использованием процедуры SMO.Входные параметры:

- ri,j матрица переходных вероятностей;
- N число требований(количество заявок) в системе.

Кроме этого для каждого узла в сети задаются следующие параметры:

- γ интенсивность поступления заявок от внешнего источника;
- µ интенсивность обслуживания;
- $m$  число обслуживающих приборов(число каналов);  $-$  k размер буфера.

Выходные параметры (узловые):

- λ интенсивность входного потока узла;
- ρ коэффициент загруженности системы;
- $-\overline{W}$  среднее время ожидания заявки в узле;
- U среднее время пребывания в узле;
- N<sub>q</sub> длина очереди для узла;
- $P_0, \ldots, P_k$  вероятности состояний. Выходные параметры (сетевые):
- $-$  W<sup>c</sup> среднее время ожидания заявки в сети;
- N<sup>c</sup>-число требований (количество заявок) в сети;
- U<sup>-е</sup>-среднее время пребывания заявки в сети;
- $-$  N  $_q^c$  общая длина очереди.

2 Варьируя интенсивность внешнего источника γ выявить «узкие места» (наиболее загруженные узлы) сетевой модели в предположении, что все узлы представляют собой СМО с бесконечной очередью. Построить графики среднего времени ожидания в сети от интенсивности γ.

3 Один узел сетевой модели представить в виде СМО с конечной очередью и потерями. Потерянные заявки направить в другой узел, изменив исходную матрицу вероятностей передач R. Построить графики зависимостей среднего времени ожидания и вероятности потери заявок от интенсивности у.

#### 3.1 Содержание отчета

Пример оформления результатов выполненной лабораторной работы приведен ниже.

> $\mathbf{1}$ Исходный текст программы.

 $\mathcal{D}_{\alpha}$ Результаты работы программы (значения основных характеристик СМО, графики зависимостей).

3 Выводы по работе.

 $\overline{4}$ 

В качестве примера рассмотрим открытую сеть массового обслуживания, граф передачи заявок которой представлен на рисунке 3.1.

Эта модель состоит из четырех узлов, причем в i-том узле находится m показательных обслуживающих приборов, для каждого из которых среднее время обслуживания равно  $1/\mu_i$  секунд. Внешний пуассоновский источник генерирует поток требований, поступающих в і-й узел с интенсивностью  $\gamma_i$ требований в секунду (штриховые входящие линии на рис. 3.1). После обслуживания в i-м узле требование поступает в узел j с вероятностью г<sub>ii</sub> или покидает

сеть с вероятностью  $1-\sum_{r_{ij}}$  (штриховые исходящие линии).  $j=1$ 

Для приведенного примера вероятности передач заявок заданы матрицей

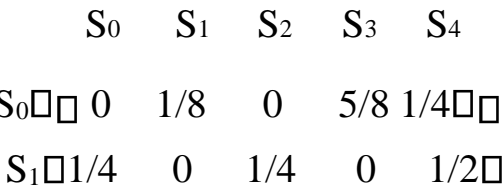

 $R = S_2$ <sup> $\Box$ </sup> $\Box$ 1/3 1/3 0 1/3 0  $\Box$  $S_3 \Box 0$  1 0 0 0  $\Box$  $S_4^{\square} \square 1/2 \quad 0 \quad 0 \quad 1/2 \quad 0^{\square} \square$ a

интенсивности внешнего источника  $\gamma = (1, 0, 5, 2)$ .

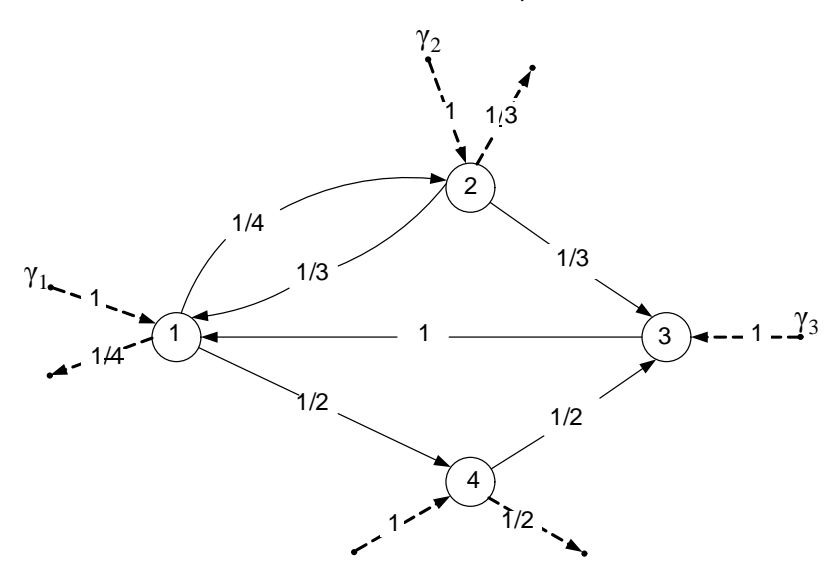

Рисунок 3.1 - Пример открытой сети (у ребер указаны значения г<sub>і, і</sub>)

При расчете характеристик таких сетевых моделей кроме узловых характеристик, важно знать и сетевые характеристики. Для их определения вычисляют т.н. коэффициенты передачи заявок

 $\alpha_i = \lambda_i/\gamma$ . Тогда характеристики сети в целом определяются следующим образом:  $N_c = \sum_{n} N_{qi}$ ; - среднее число заявок, ожидающих обслуживания в сети in  $\overline{N^c} = \sum \overline{N_i}$ ; - среднее число заявок, пребывающих в сети  $i=1$  $W^c = \sum_{n} \alpha_i W_i$ ; - среднее время ожидания заявки в сети  $i=1$ 

29

 $U^c = \sum_{n} \alpha_i U_i$ ; - среднее время пребывания заявки в сети <sup>i</sup>=**1** где n – число узлов

сетевой модели.

Укрупненная схема алгоритма программы расчета характеристик сетевых моделей SSMO приведена на рисунке 3.2, а исходный текст программы в приложении Д.

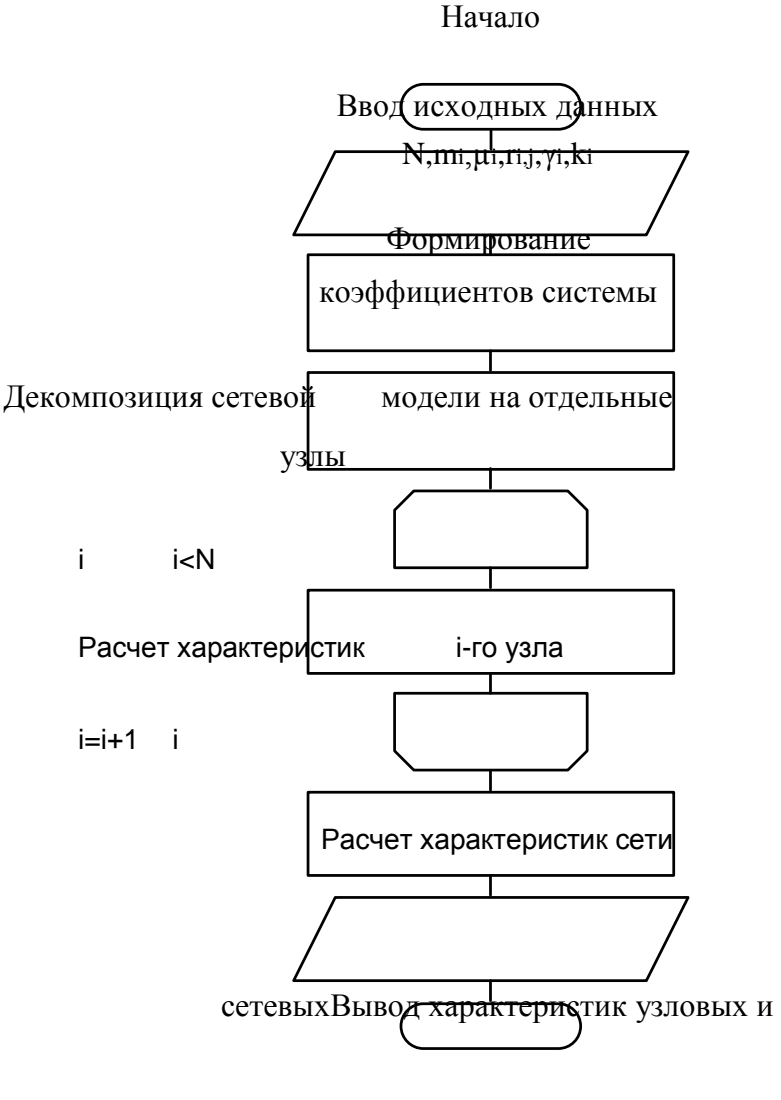

Конец

Рисунок 3.2

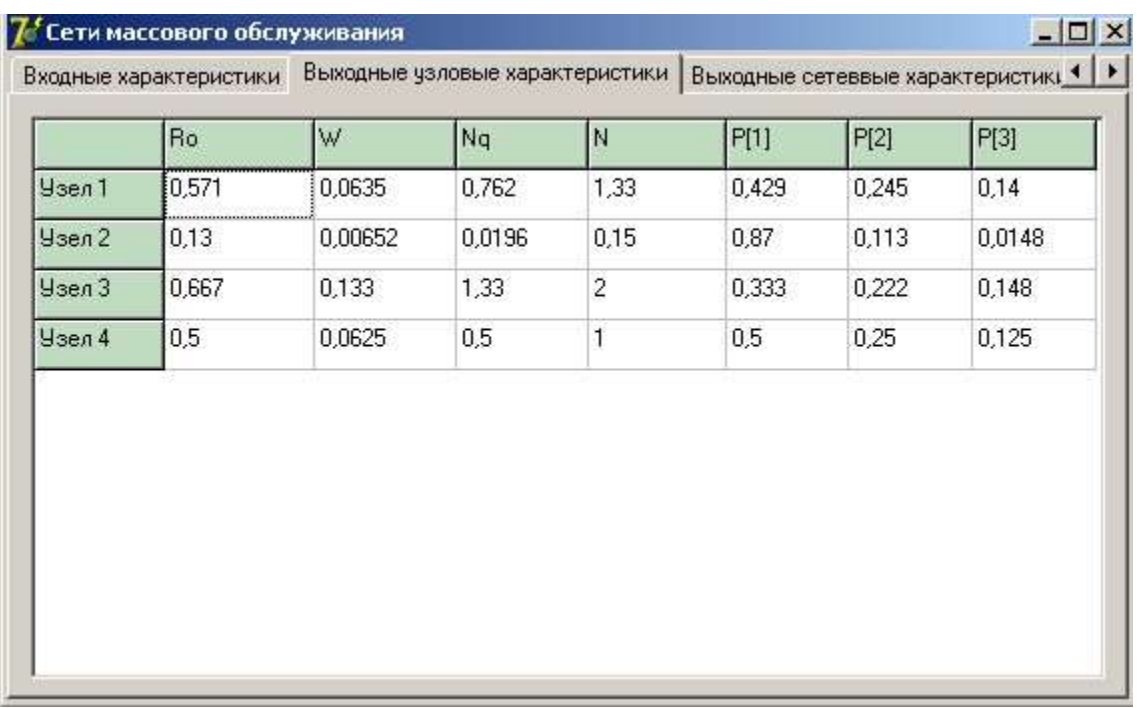

Далее на рисунках приведены примеры работы программы.

# Рисунок 3.3 - Выходные узловые характеристики

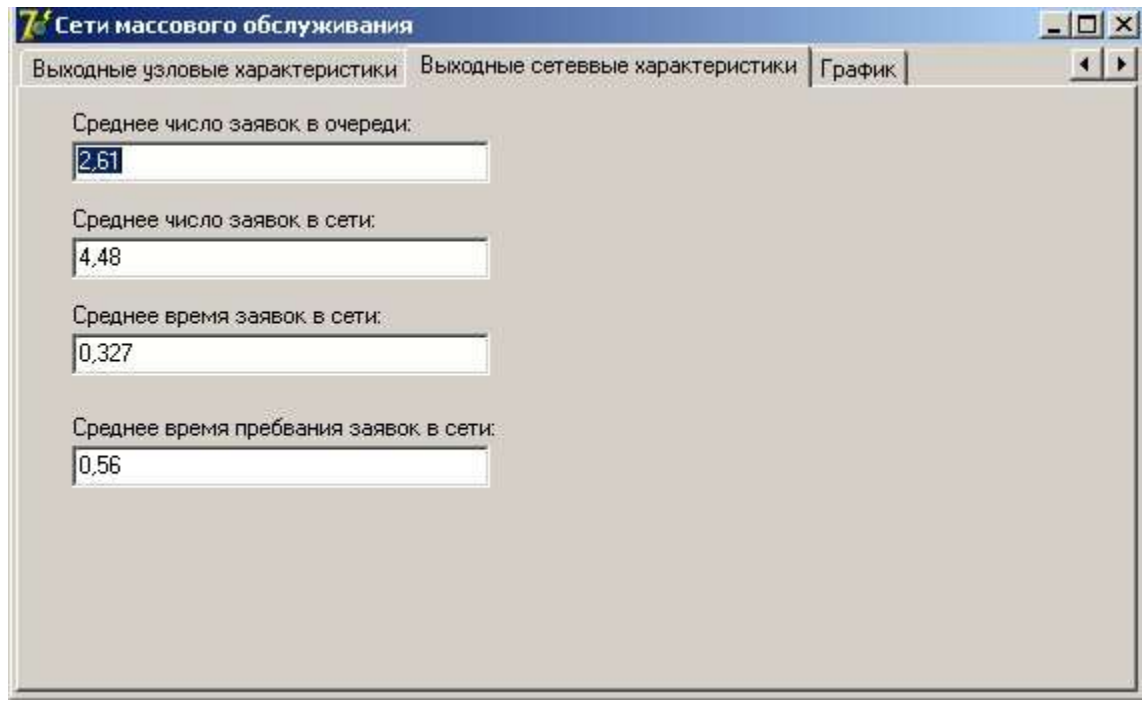

### Рисунок 3.4 - Выходные сетевые характеристики

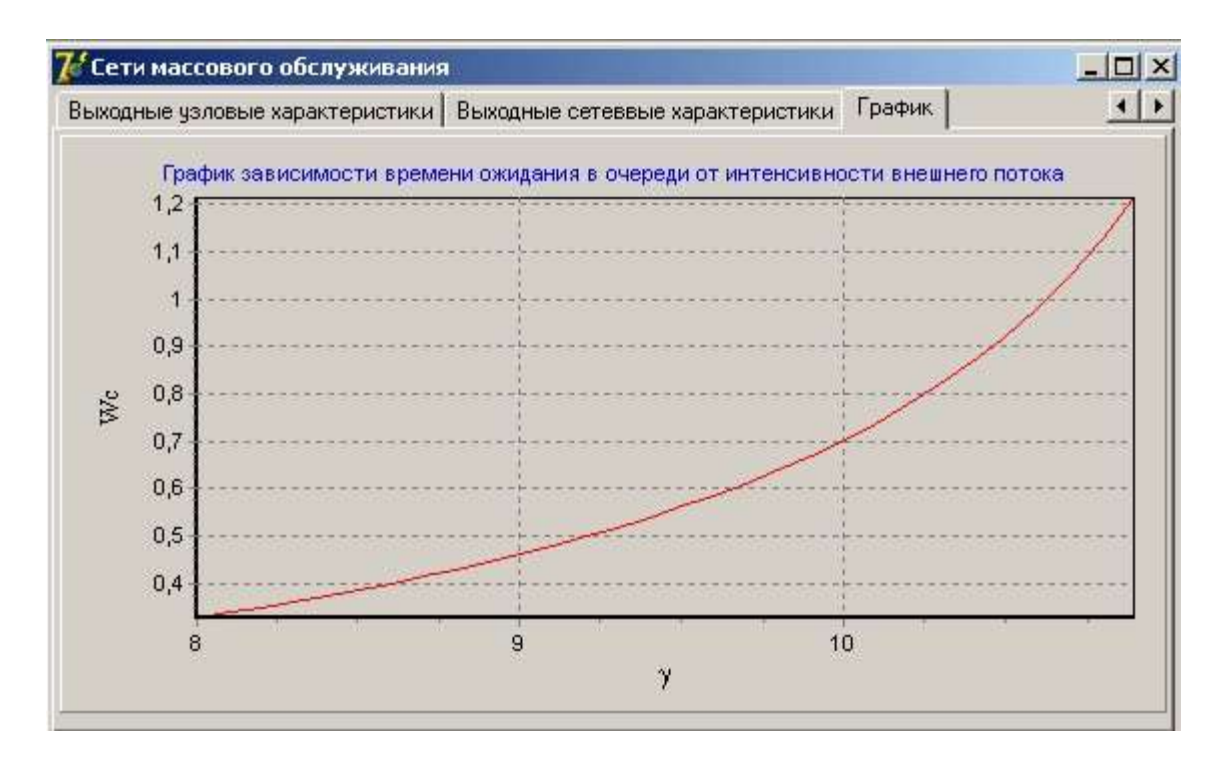

Рисунок 3.5 - График зависимости среднего времени ожидания заявки в сети от интенсивности внешнего потока

### 4. Интерактивная система вероятностного моделирования вычислительных систем PROBMOD

#### 4.1 Структура программной системы

Программная система PROBMOD написана на алгоритмическом языке Turbo Pascal 7.0 с использованием среды программирования Delphi 6.0. Загрузочный модуль VERMOD.EXE имеет размер 4840 Кбайт.

Программная система легко расширяется и модифицируется. Она имеет удобный графический пользовательский интерфейс. Все кнопки на панели инструментов снабжаются комментариями о назначении при наведении на них курсора мыши. Система состоит из четырнадцати модулей.

Unit main, uTypeNet, unit2, unit3, unit4, unit5 uResGGM - модули организации интерфейса системы.

Unit mytypes - модуль описания используемых типов данных системы.

Unit U\_Simg - модуль решения системы линейных алгебраических уравнений методом Гаусса с выбором ведущего элемента.

Unit LoadSave — модуль работы с файлами.

Unit uGG1 – модуль для расчета характеристик СМО типа  $GI/G/1/\infty$ .

Unit uOdnNet, nUnit1 - модули для организации вычислений характеристик сети с однородным трафиком.

UnituNeOdnNet - модуль организации вычислений характеристик сети с неоднородным трафиком.

#### Алгоритм работы системы

1. Выбор типа трафика или выход из системы.

1 - ВС с однородным трафиком;

2 - расчет узла;

3 - ВС с неоднородным трафиком; 4 - выход из системы.

Если выбор 1, то

а) Ввод исходных данных: n - количество узлов; P - матрица вероятностей передач заявок от *j* - го узла к *i* - му;  $\lambda_0$  - интенсивность входного потока для узлов;  $C_{\lambda 0}$  – коэффициенты вариации входного потока заявок для узлов;  $v$  – вектор быстродействия узлов; т - вектор трудоемкости обработки заявок узлами; С<sub>и</sub> – коэффициенты вариации времени обработки заявок узлами;

NBUF - вектор номеров узлов с ограниченной емкостью; MBUF соответствующий размер буферов.

б) Решение систем уравнений (3.21), (3.22) из /14/совместно с (3.11) и (3.12) методом последовательных приближений. В качестве первого приближения в уравнениях (3.11) и (3.12) используется замена р'<sub>0</sub> =  $p_0$ ,  $\tau'_{\lambda} = \tau_{\lambda} D'_{\lambda} = D_{\lambda}$ , а все узлы с бесконечной очередью. Это приближение в случае экспоненциальной сети не вносит погрешности, а уравнения (3.22) становятся линейными относительно искомых дисперсий.

в) Проведение последующих приближений для уточнения  $\lambda_{\text{idx}}$ ,  $D_{\text{idx}}$  с заданной точностью методом двумерной диффузионной аппроксимации по формулам (3.12), (3.19)– (3.22) из /14/.

г) Определение характеристик узлов по формулам  $(4.1)$ ,  $(4.2)$ ,  $(4.5)$  -

 $(4.7),(3.17)$   $\mu$ 3/14/.

д) Расчет характеристик узлов с ограниченной емкостью и анализ Р<sub>отк</sub>. Если  $P_{\text{or}k} \neq 0$ , то переопределение A1=A0 и B1=B0 и переход к пункту г), для вычисления характеристик узлов с разреженным входным потоком.

е) Определение сетевых характеристик по формулам  $(4.8)$ – $(4.11)$  из  $/14/$ .

ж) Вывод результатов.

з) Переход к п.1 в случае необходимости варьирования параметров или выхода из системы.

Ели выбор 2, то

а) Ввод исходных данных узла  $\lambda_0$ ,  $C_{\lambda_0}$ , V,  $\tau$ ,  $C_u$ , MBUF.

б) Расчет характеристик узла типа  $GI/G/1/\infty$  с неограниченной емкостью.

в) Расчет характеристик узла типа  $GI/G/1/m$  с ограниченной емкостью.

г) Переход к п.1 в случае необходимости варьирования параметров или выхода из системы.

Если выбор 3, то алгоритм с одномерным трафиком модифицируется следующим образом:

а) Ввод данных: вводятся параметры М - количество классов трафика и для каждого класса вводятся вышеперечисленные параметры р<sup>m</sup>,  $\lambda^m$ <sub>0</sub>,  $C_\lambda^m$ <sub>0</sub>,  $\tau^m$ ,  $C_\mu^m$ . В частных случаях матрицы вероятностей передач Р<sup>т</sup> могут не зависеть от классов заявок.

б) Решение системы уравнений (3.21) для всех классов трафика  $l=1,..., M$ .

в) Приведение неоднородного трафика к однородному по формулам (3.24)– (3.27) из /14/.

Далее пункты б) – з) алгоритма расчета ВС с однородным трафиком по порядку.

На рисунке 4.1 приведена укрупненная схема работы программной системы.

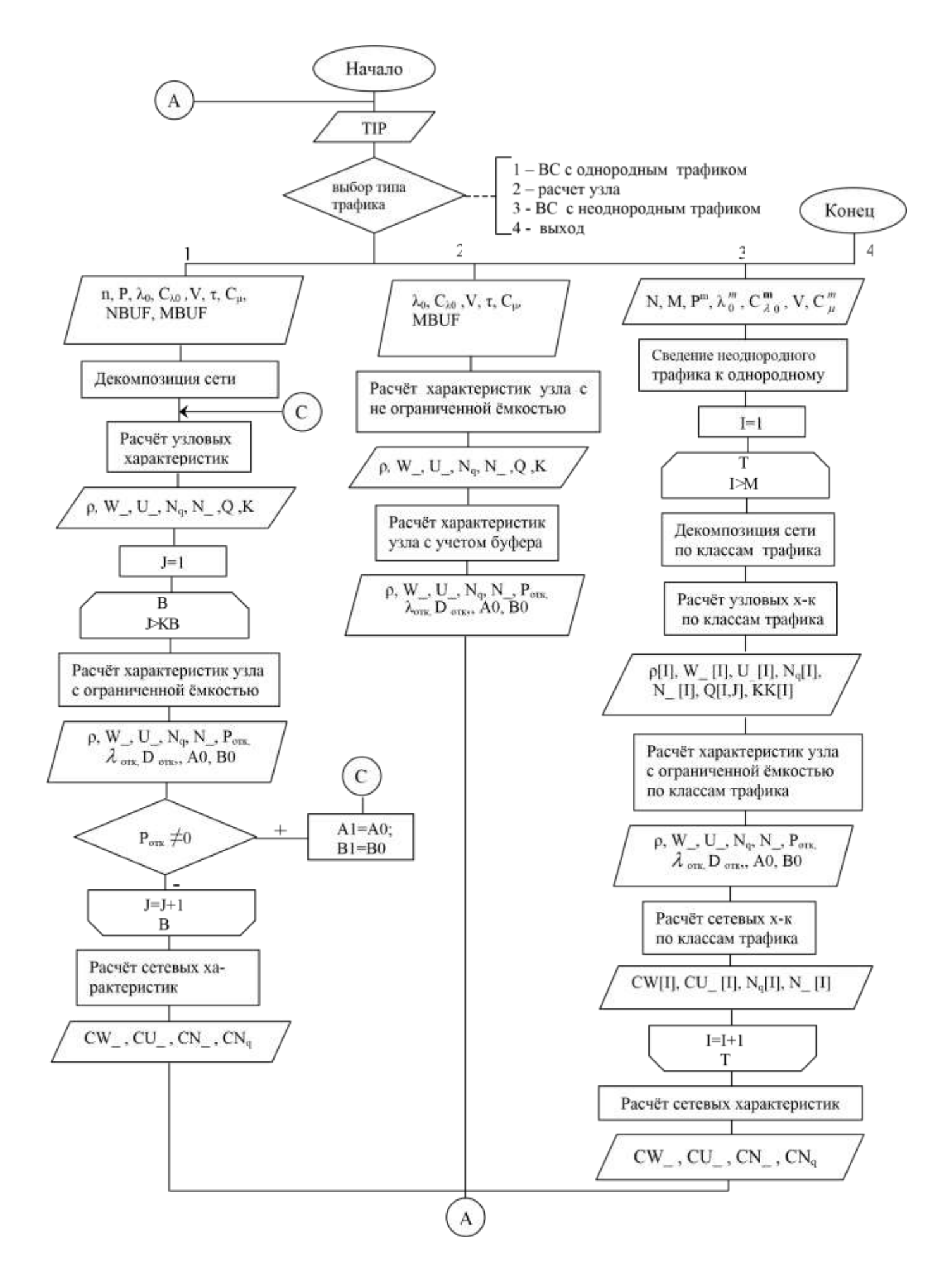
Рисунок 4.1 - Укрупнённая схема работы программной системы Основные процедуры и функции расчета узловых и сетевых характеристик.

Процедура VNGG1 предназначена для расчета характеристик СМО типа  $GI/G/1/\infty$ .

PROCEDURE VNGG1 (A1, B2, A2, B2: double; Var R0, Tps, Tis, Wt, S0, Dt1: double; Var kk:integer: Var Q:TDinVec);

| Имя            |                                               | Тип    |
|----------------|-----------------------------------------------|--------|
| параметра      | Назначение                                    |        |
| A I            | Коэффициент сноса $a_1 = \tau_{\lambda}^{-1}$ | double |
| B1             | Коэффициент диффузии процесса х1              | double |
| A <sub>2</sub> | Коэффициент сноса а $2 = \tau_{\mu}^{-1}$     | double |
| B <sub>2</sub> | Коэффициент диффузии процесса х2              | double |

Таблица 4.1 - Спецификация входных параметров процедуры VNGG1

Таблица 4.2 - Спецификация выходных параметров процедуры VNGG1.

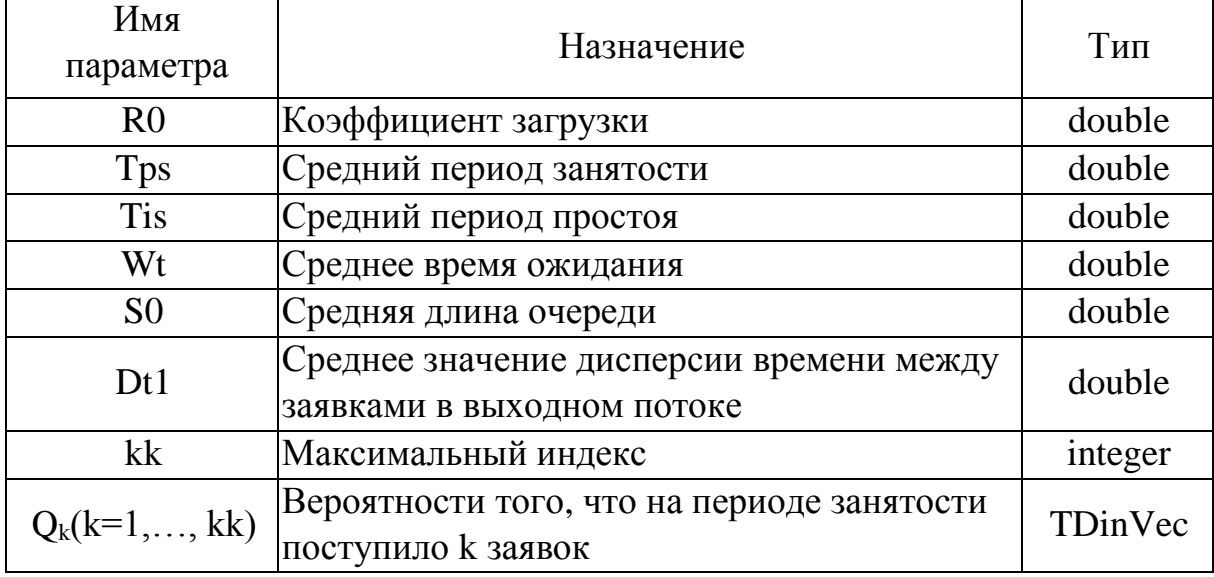

Процедура VNGGM предназначена для расчета характеристик СМО типа GI/G/1/m с конечной очередью и потерями.

PROCEDURE VNGGM(A1, B2, A2, B2: double; Var Q:TDinVec; kk:integer; MBUF:byte; Var POT, ELOT, DOT, A0, B0: double);

Таблица 4.3 - Спецификация входных параметров процедуры VNGGM

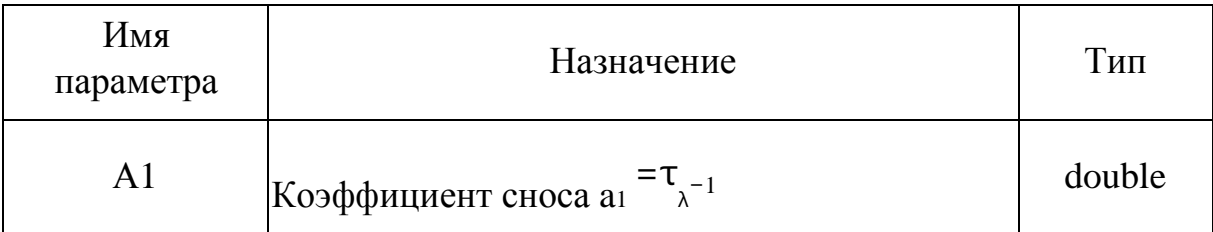

Продолжение таблицы 4.3

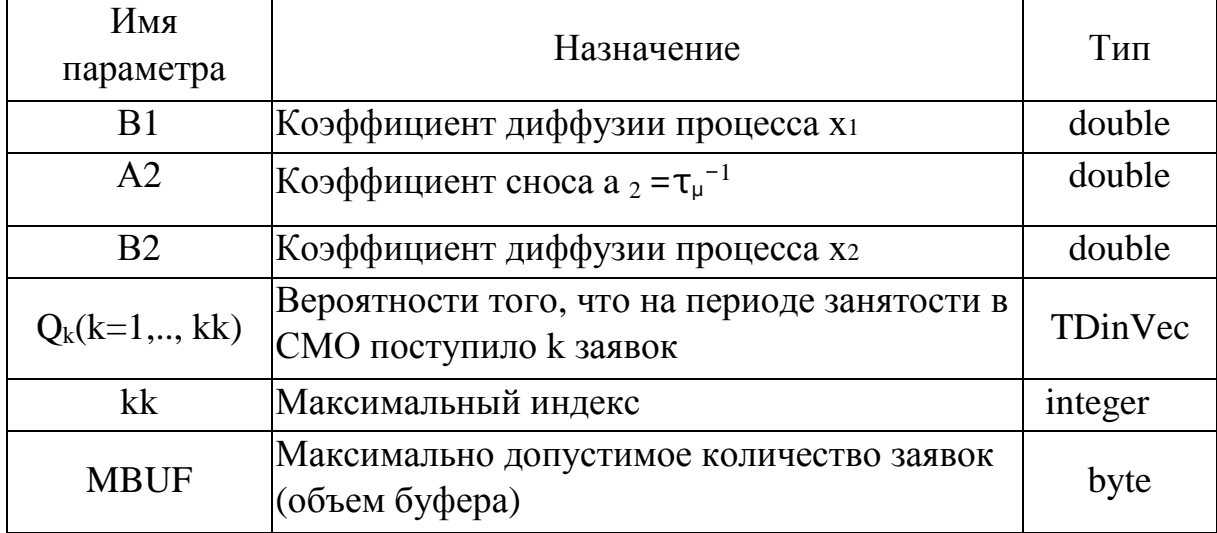

Таблица 4.4 - Спецификация выходных параметров процедуры VNGGM

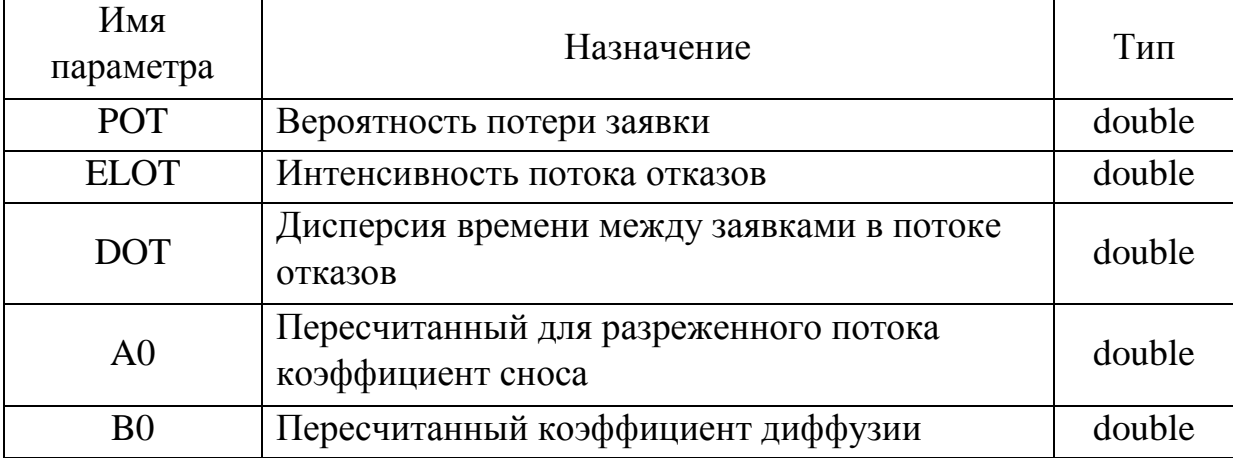

Процедура TAR1 вычисляет значение функции Макдональда K<sub>1</sub> (·) в формулах (3.3) и (3.4) из /14/.

PROCEDURE TAR1 (x: double; Var Bk:double);

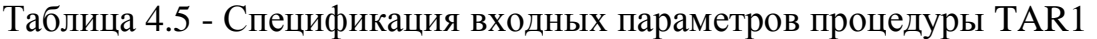

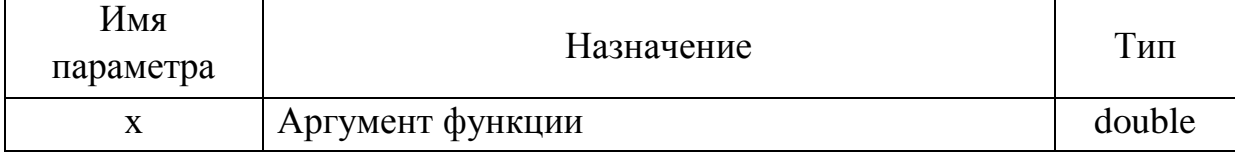

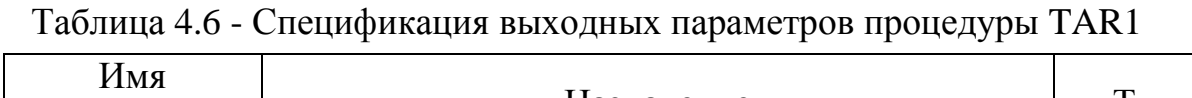

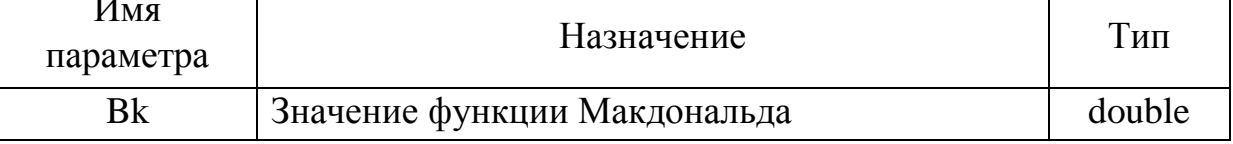

Функция QXY вычисляет значение переходной функции Q<sup>φ</sup> в формуле (3.3). FUNCTION QXY (A1, B1, A2, B2, X, Y:double): double ; Входные параметры A1, B1, A2, B2 описаны в таблице 4.1.

Таблица 4.7 - Спецификация входных параметров функции QXY

| Имя       | Назначение          | I ип   |
|-----------|---------------------|--------|
| параметра |                     |        |
|           | Аргумент функции ф. | double |
|           | Аргумент функции фк | double |

Функция QUV вычисляет значение переходной функции Q<sup>ψ</sup> в формуле (3.4). FUNCTION QUV (A1, B1, A2, B2, U, V:double): double ; Входные параметры A1, B1, A2, B2 описаны в таблице 4.1.

Таблица 4.8 - Спецификация входных параметров функции QUV

| Имя       | Назначение              | I ип   |
|-----------|-------------------------|--------|
| параметра |                         |        |
|           | Аргумент функции $\psi$ | double |
|           | Аргумент функции фк-1   | double |

# **4.2 Функциональные возможности системы**

Интерактивная система вероятностного моделирования компьютерных сетей на основе метода обобщенной двумерной диффузионной аппроксимации позволяет проводить анализ и проектировать компьютерные сети, учитывая ограничения на ресурсы, неоднородность трафика сети и произвольный закон поступления и обслуживания заявок.

Система может использоваться, когда в процессе проектирования сети отсутствует подробная информация о законах распределения вероятностей

параметров потоков, а имеются данные лишь о средних значениях и дисперсиях этих распределений. Она решает следующие задачи:

- расчет характеристик качества функционирования различных компонент компьютерных сетей, включая оценку вероятностно-временных характеристик узлов коммутации и маршрутизации;
- анализ производительности сетей;
- анализ буферной памяти узлов;
- определение потоков отказов и загрузки линий связи при передаче данных. Входные данные:
- матрица вероятностей перехода заявок  ${P_{ii}}$ ;
- $-\lambda_{0i}$  интенсивность входного потока в i-й узел;
- $-C\lambda$ 0 коэффициент вариации входного потока заявок в i-й узел; V<sub>i</sub> быстродействие i-ого узла;
- $-\tau_i$  трудоёмкость обработки заявки i-м узлом;
- $-C_{\mu i}$  коэффициент вариации времени обработки; классы узлов;

- MBUF - размер буфера, для узлов с ограниченной емкостью.

В случае неоднородного трафика данные задаются для каждого типа трафика.

Выходные данные для каждого узла сети:

- среднее количество заявок, прошедших за период занятости  $\overline{Y}$ ;
- средняя длина периода простоя I;
- среднее время ожидания  $\overline{W}$ ; средняя длина очереди N;
- среднее количество заявок  $N$ ;
- среднее времени между заявками в выходном потоке  $\tau_{\text{\tiny{BUX}}};$
- дисперсия этого времени  $D_{\text{BUX}}$ ;

- вероятности  $q_k$  того, что на периоде занятости поступило  $k$  заявок; - для узла с ограниченной емкостью:

- а) интенсивность потока отказов  $\lambda_{\text{or}k}$ ;
- б) дисперсия  $D_{\text{tot}}$  времени между заявками в потоке отказов.

В случае неоднородного трафика характеристики рассчитываются для каждого типа трафика.

Выходные данные для сети:

- среднее время ожидания заявки в сети  $\overline{W}$ ; c

- среднее время пребывания заявки в сети  $U$ ; с

- общая длина всех очередей в сети  $\overline{\rm N}$  ;  $\rm ^{c}$   $_{q}$ 

- общее количество заявок в сетиN . с

На рисунке 4.2 приведена функциональная схема системы, на которой представлены основные функциональные возможности системы и ресурсы, необходимые для их реализации.

1 Расчет характеристик сети с однородным трафиком. Ввод информации возможен из файла данных и с клавиатуры. Вывод информации осуществляется на экран и в файл Rez1.TXT.

2 Расчет характеристик сети с неоднородным трафиком. Ввод информации для каждого класса аналогичен пункту 1. Вывод узловых и сетевых характеристик по классам трафика и характеристик сети возможен как в файл Rez2.TXT , так и на экран.

3 Расчет характеристик узла сети с однородным трафиком с конечной очередью и потерями. Вводится информация о номере узла и размере буфера, вероятности  $q_k$ , k =1,kk, индекс kk, A1, B1, A2, B2. Вывод результатов возможен в файл и на экран.

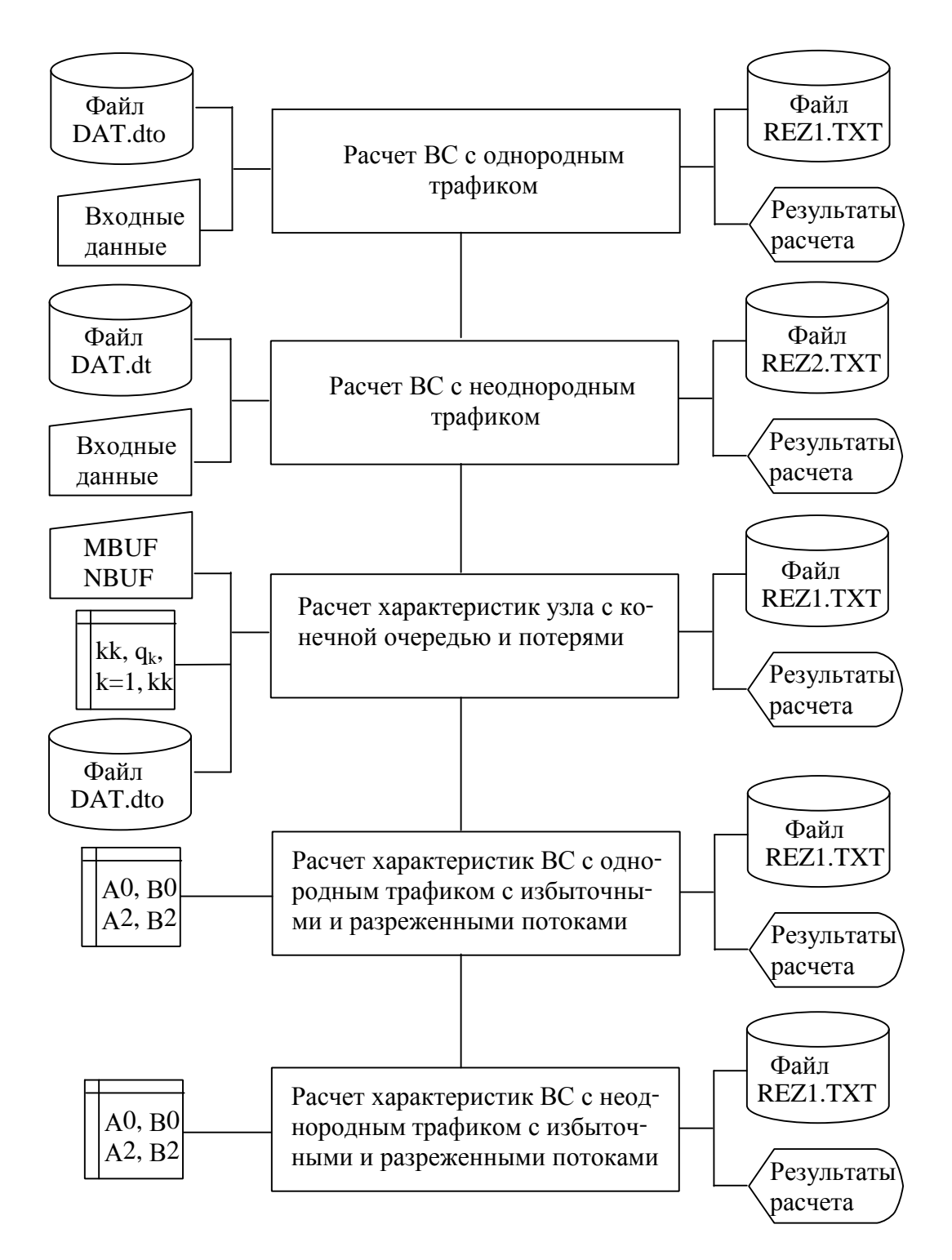

Рисунок 4.2–Функциональная схема программной системы

4 Расчет характеристик сети с однородным трафиком с избыточными и разреженными потоками. Входные данные берутся из оперативной памяти. Результаты расчета записываются в файл или/и отображаются на экране.

5 Расчет характеристик сети с неоднородным трафиком с избыточными и разреженными потоками. Ввод и вывод информации аналогичен пункту 4.

### **4.3 Инструкция пользователя**

#### **Запуск программы.**

Запускается исполняемый файл **«vermod.exe»** 

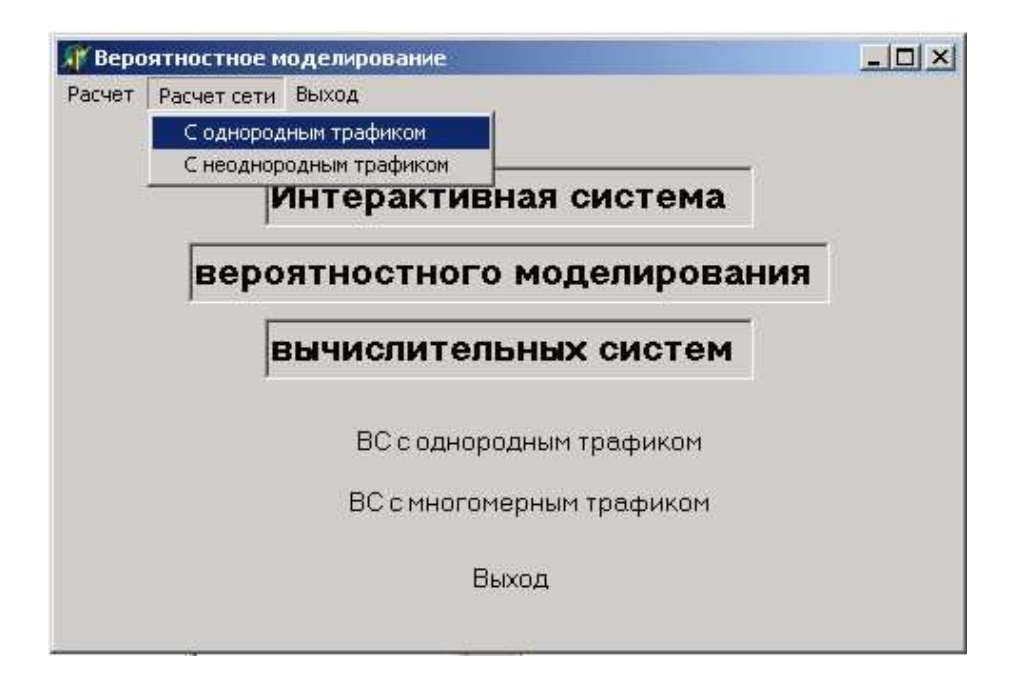

Рисунок 4.3- Экранная форма выбора моделируемой ВС

В появившейся форме (рисунок 4.3) выбирается пункт «Расчет сети», а потом пункт, соответствующий типу моделируемой сети.

**1 Моделирование ВС с однородным трафиком**  Выбирается пункт «С однородным трафиком». Появится форма для ввода данных (рисунок 4.4).

## **1.1 Ввод данных**

В поле «Кол. узлов» вводится количество узлов сети. Для ввода новых данных (или очистки формы от старых) нажимается кнопка  $\mathbf{B}$  на панели инструментов.

В форме для ввода классов узлов сети (рисунок 4.5) указывается класс узла 1,2,3;

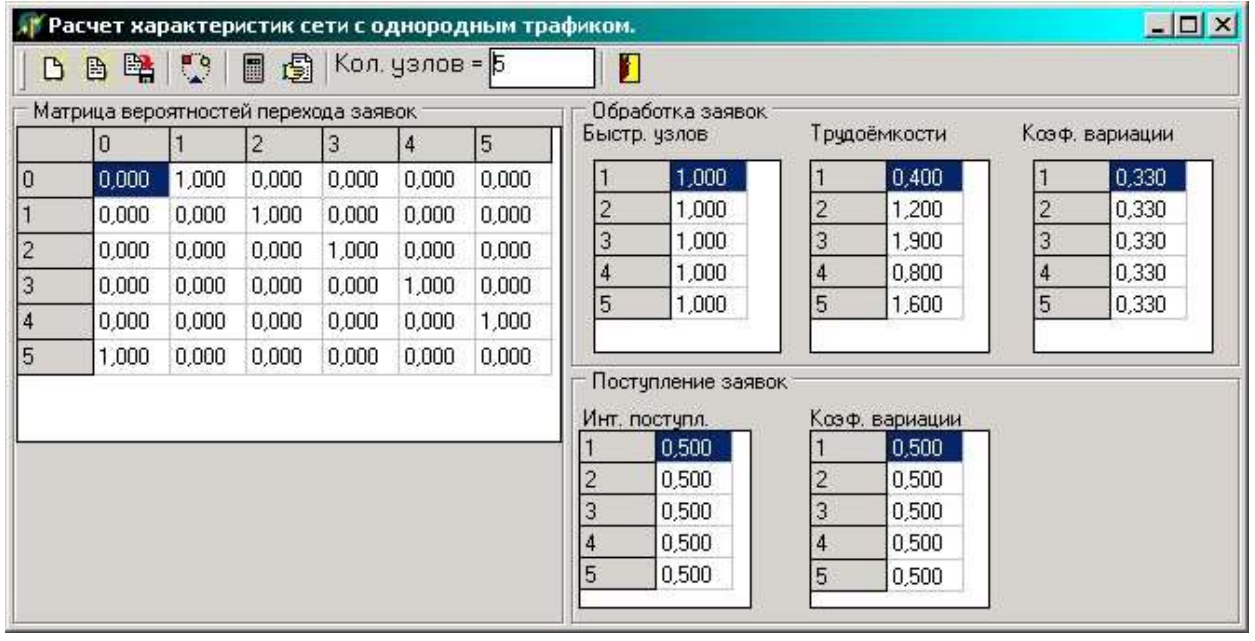

- Mbuf- размер буфера для классов узлов 2 и 3.

 Рисунок 4.4- Экранная форма ввода исходных данных для ВС с однородным трафиком

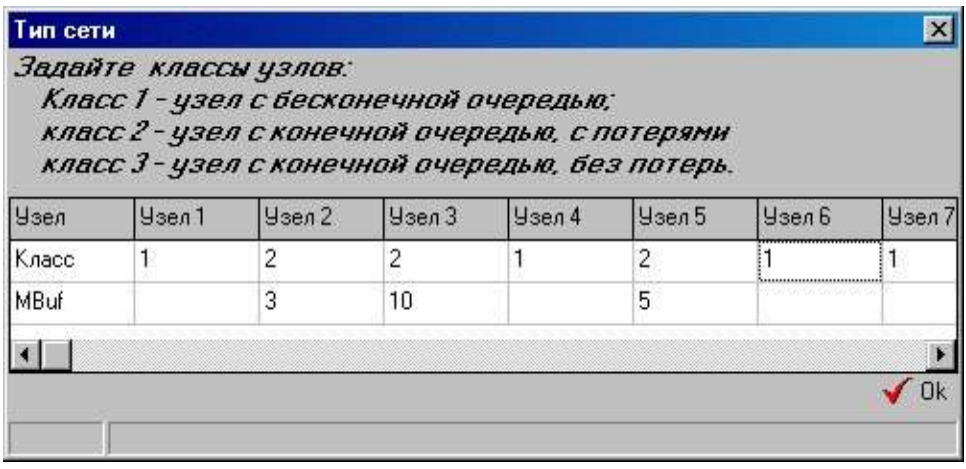

Рисунок 4.5- Экранная форма ввода классов узлов сети и размеров буферов

Входными данными для ВС с однородным трафиком являются:

- {Pij} матрица вероятностей перехода заявок из i-ого узла в j-ый (Рисунок 4.4, таблица «Матрица вероятностей перехода заявок»).Сумма элементов в любой не нулевой строке матрицы всегда должна быть равна 1;
- $-\lambda_{0i}$  –интенсивность входного потока для i-ого узла (Рисунок 4.4, таблица « Инт. поступл.» в группе «Поступление заявок»);
- $-C_{\lambda_{0i}}$  коэффициент вариации входного потока заявок в i-й узел (Рисунок
- 4.4, таблица «Коэф. вариации» в группе «Поступление заявок»);
- $-V_i$  быстродействие i-ого узла (Рисунок 4.4, таблица «Быстр. узлов» в группе «Обработка заявок»));
- $\tau_i$  трудоёмкость обработки заявки i-м узлом (на форме таблица «Трудоёмкости» в группе «Обработка заявок») (отношение  $V_i / \tau_i$  определяет  $\mu_i$  – интенсивность обработки заявки i-м узлом);
- $-\lambda_{0i}$  –интенсивность входного потока (Рисунок 4.4, таблица «Коэф. вариации» в группе «Обработка заявок»).

# **1.2 Сохранение исходных данных в файле**

Введённые исходные данные можно сохранить в файле.

Для сохранения исходных данных нажимается кнопка на панели инструментов. В появившемся диалоге указывается имя файла с расширением  $**$ .dto".

# **1.3 Загрузка исходных данных из файла**

Для загрузки исходных данных нажимается кнопка **в** на панели инструментов. В появившемся диалоге выбирается файл из предложенного списка.

## **1.4 Расчет характеристик модели**

Для расчета характеристик модели нажимается кнопка на панели инструментов. После расчета выводится экранная форма с рассчитанными характеристиками модели. Рассчитанные характеристики можно сохранить в текстовом файле.

# **1.5 Просмотр результатов**

Для просмотра результатов последнего расчета нажимается кнопка панели инструментов.

Результаты расчетов представлены экранными формами на рисунках 4.6 и 4.7.

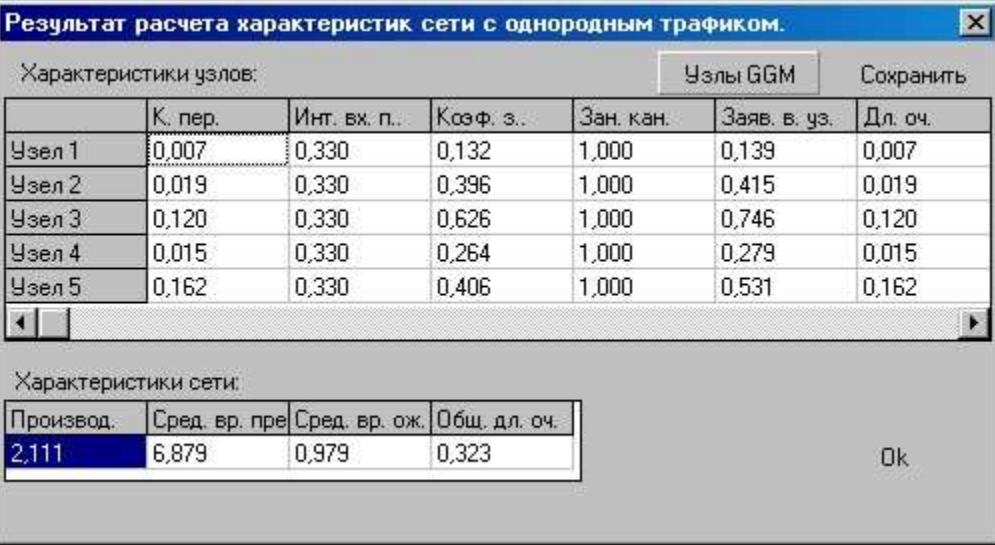

Рисунок 4.6- Экранная форма результатов расчета характеристик модели ВС с однородным трафиком

Нажимается кнопка «Узлы GGM» (рисунок 4.6) для просмотра характеристик узлов с ограниченной емкостью.

 Экранная форма «Характеристики узла типа GGM » (рисунок 4.7) позволяет просмотреть следующие характеристики узлов:

- вероятность потери заявки Pотк ;
- интенсивность потока отказов  $\lambda_{\text{or}k}$ ;
- дисперсию времени между заявками в потоке отказов Dотк.

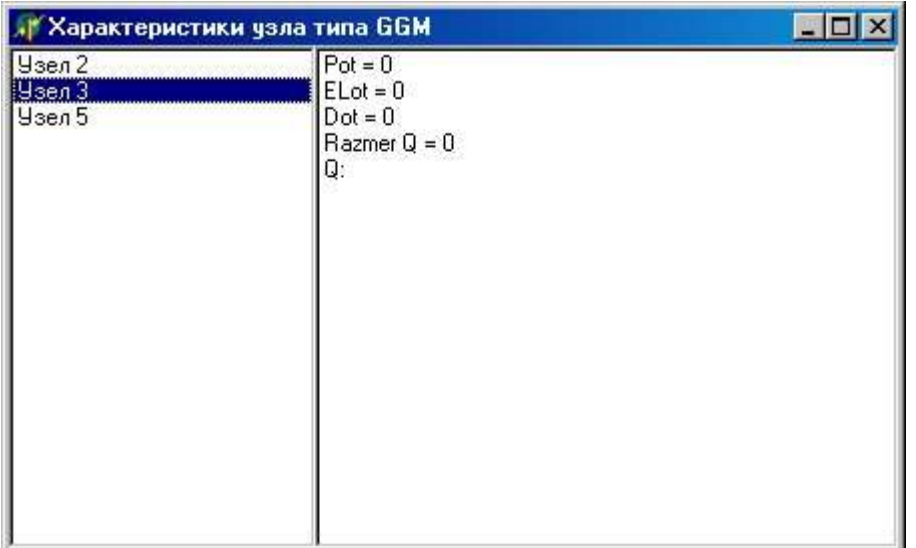

Рисунок 4.7- Экранная форма результатов расчета характеристик узлов с ограниченной емкостью.

## **1.6 Сохранение результатов расчета**

Для сохранения результатов расчета нажимается кнопка Сохранить.

# **2 Моделирование ВС с неоднородным трафиком**

 В экранной форме (рисунок 4.3) выбирается пункт « C неоднородным трафиком».

Появится форма для ввода данных (рисунок 4.8).

# **2.1 Ввод данных**

- N- количество узлов модели;
	- M- количество типов заявок, присутствующих в трафике.

Для ввода новых данных (или очистки формы от старых) нажимается кнопка В на панели инструментов.

 В форме для ввода классов узлов сети (рисунок 4.5) указывается - класс узла;

- Mbuf- размер буфера для классов 2 и 3.

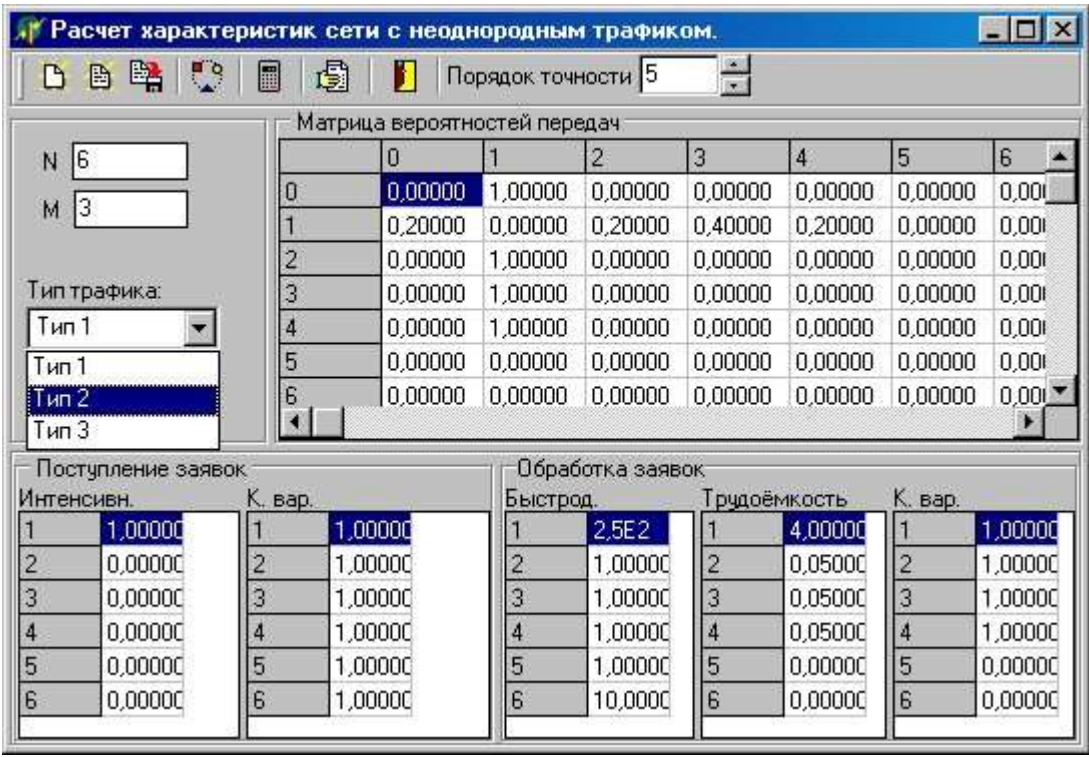

Рисунок 4.8 - Экранная форма ввода исходных данных для ВС с неоднородным трафиком

Входными данными для ВС с неоднородным трафиком являются:

 $\{P_{ij}^m\}$  – матрица вероятностей перехода заявок из i-ого узла в j-ый для потока типа «m» (рисунок 4.8, таблица «Матрица вероятностей передач») (сумма в любой не нулевой строке матрицы всегда должна быть равна 1);

 $\lambda_{\rm m0i}$  –интенсивность входного потока типа «m» в i-й узел (рисунок 4.8, таблица «Инт. поступл.» в группе «Поступление заявок»);

 $C_{\lambda 0}$ <sub>im</sub> – коэффициент вариации входного потока типа «m» в *i*-й узел

(рисунок 4.8, таблица «К. вар.» в группе «Поступление заявок»);

- Vi – быстродействие i-ого узла (рисунок 4.8, таблица «Быстр. узлов» в группе «Обработка заявок»));

 $\tau_i^{\text{m}}$  – трудоёмкость обработки заявки потока типа «m» i-м узлом (рисунок 4.8, таблица «Трудоёмкости» в группе «Обработка заявок»);

 $-C_{\mu i}$ <sup>m</sup> – коэффициент вариации времени обработки заявки потока типа «m» i-м узлом (рисунок 4.8, таблица «К. вар.» в группе «Обработка заявок»).

- Тип потока, характеристики которого вводятся, определяется пунктом меню «Тип трафика».

#### **2.2 Сохранение исходных данных в файле**

Введённые исходные данные можно сохранить в файле.

Для сохранения исходных данных нажимается кнопка на панели инструментов. В появившемся диалоге указывается имя файла с расширением

 $``*.dt".$ 

#### **2.3 Загрузка исходных данных из файла**

Для загрузки исходных данных нажимается кнопка **на панели** инструментов. В появившемся окне выбирается файл из предложенного списка.

#### **2.4 Расчет характеристик модели**

Для расчета нажимается кнопка на панели инструментов. После расчета выводится экранная форма с рассчитанными характеристиками модели (рисунок 4.9). Рассчитанные характеристики можно сохранить в текстовом файле.

#### **2.5 Просмотр результатов.**

для просмотра результатов последнего расчета нажимается кнопка В на панели инструментов. В окне просмотра результатов для трафика характеристики отображаются для каждого типа заявок. Чтобы просмотреть результат для заданного типа трафика пользуются ниспадающим меню «Тип трафика».

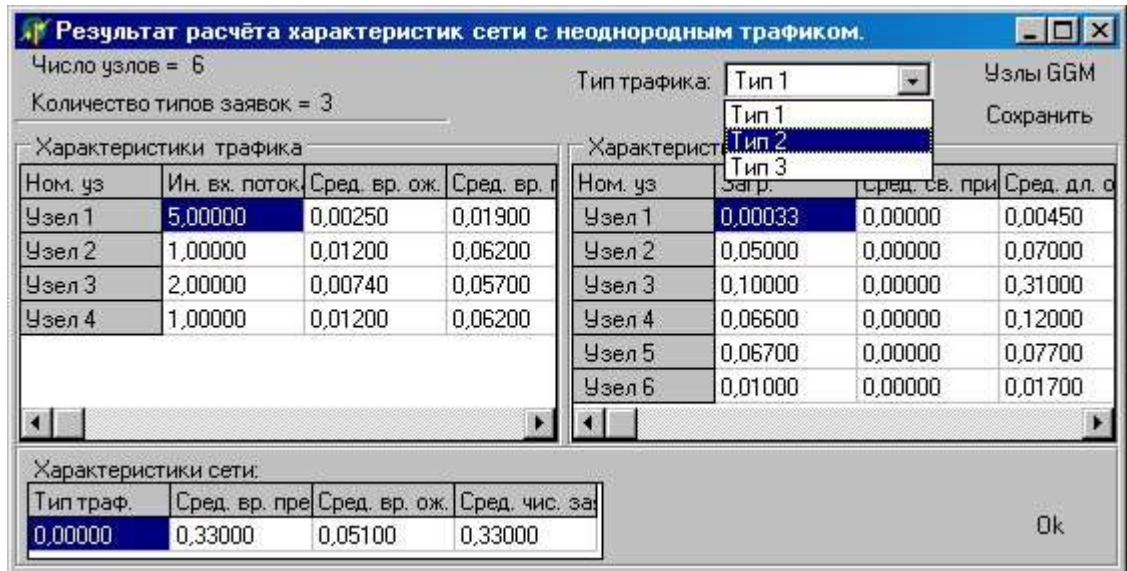

Рисунок 4.9-Экранная форма результатов расчета характеристик модели ВС с неоднородным трафиком

 Нажимается кнопка «Узлы GGM» (рисунок 4.9) для просмотра характеристик узлов с ограниченной емкостью.

 Экранная форма «Характеристики узла типа GGM » (рисунок 4.7) позволяет просмотреть следующие характеристики узлов:

- вероятность потери заявки Pотк ;
- интенсивность потока отказов  $\lambda_{\text{or}k}$ ;

- дисперсию времени между заявками в потоке отказов Dотк

### **2.6 Сохранение результатов**

Для сохранения результатов расчета нажимается кнопка Сохранить.

#### **3 Расчет характеристик узла**

В окне (рисунок 4.3) выбирается пункт « Расчет узла » Появится форма для ввода данных (рисунок 4.10).

### **3.1 Ввод данных**

Вводятся следующие характеристики узла:

- λ –интенсивность входного потока;

 $-C_{\lambda}$  – коэффициент вариации времени поступления заявок;

- τ – трудоёмкость обработки заявки узлом;

-  $C_{\mu}$  – коэффициент вариации времени обработки заявок.

Для ула с ограниченной емкостью вводится допонительно -

Mbuf-размер буфера.

## **3.2 Расчет характеристик**

Для расчета узла с бесконечной емкостью нажимается кнопка «GG1». Для расчета узла с конечной емкостью нажимается кнопка «GGM». Результаты расчета отображаются в правой части окна (рисунок 4.10).

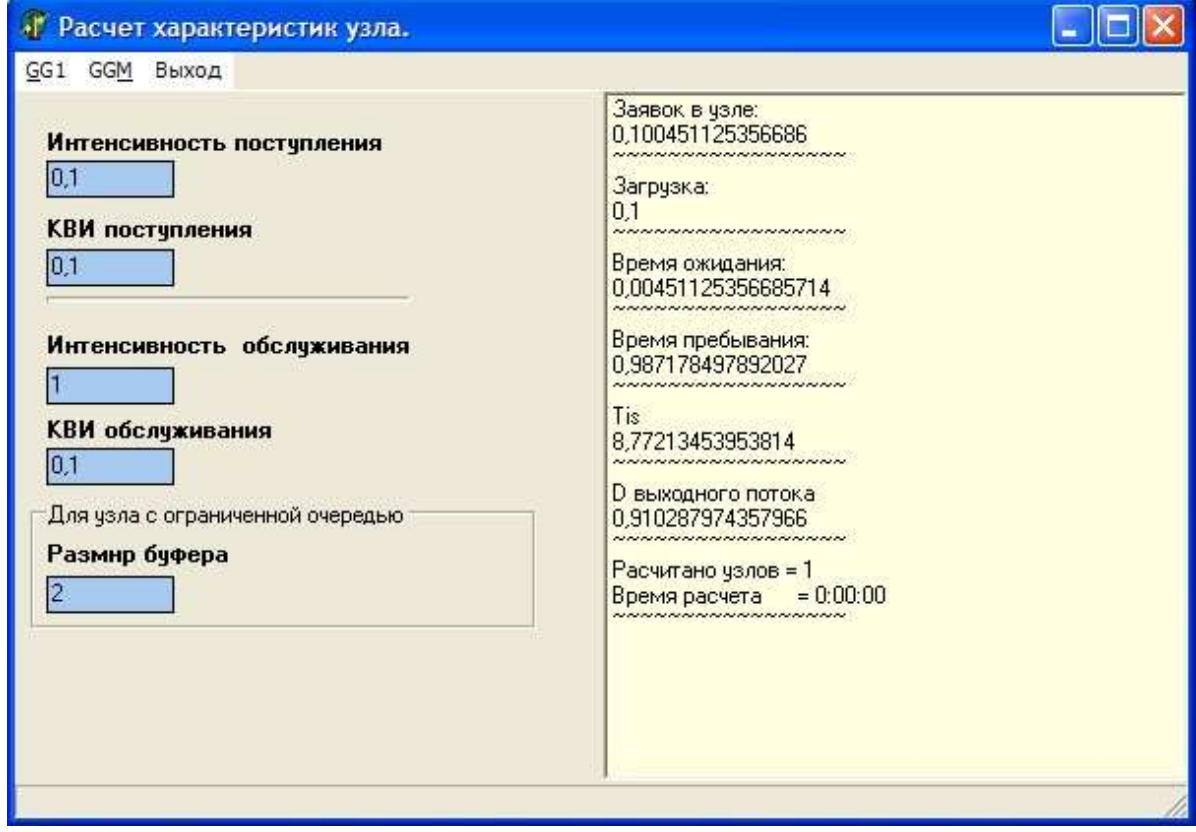

Рисунок 4.10- Экранная форма для ввода данных и расчета характеристик узла.

## **4.4 Результаты проведенных расчетов и их анализ**

## **Расчеты одиночных узлов сети**

Точность метода обобщенной двумерной диффузионной аппроксимации с использованием процедуры VNGG1 исследована для широкого диапазона изменения параметров трафика и закона обслуживания. При этом

коэффициент загрузки о варьировался от 0,1 до 0,9, а коэффициенты вариаций распределений длин интервалов между заявками во входном потоке Сли времени обслуживания  $C_u$  – от 0 до 5.

В таблице 4.9 приведены значения среднего количества заявок N в узле, а для сравнения в этой же таблице приведены значения N, полученные имитационным моделированием. Анализ этих данных показывает, что точность метода обобщенной двумерной диффузионной аппроксимации, несомненно, выше точности известных методов одномерной диффузионной аппроксимации. Таким образом, относительная погрешность предлагаемого метода для широкого диапазона изменения параметров примерно равномерна и не превышает 5-7%.

При проведении экспериментов в качестве одного из параметров моделирования задавалось количество ЦИКЛОВ занятости. которое  $\mathbf{B}$ зависимости от загрузки изменялось от 1000 до 20000 /12/.

|     |               | $\boldsymbol{N}$ |       |       |       |       |
|-----|---------------|------------------|-------|-------|-------|-------|
|     |               | $C_{\mu}$        |       |       |       |       |
| ρ   | $C_{\lambda}$ | 0,1              | 0,5   | 1,0   | 2,0   | 5,0   |
|     | 0,1           | 0,100            | 0,101 | 0,105 | 0,117 | 0,211 |
|     |               | 0,101            | 0,101 | 0,101 | 0,103 | 0,214 |
|     | 0,5           | 0,111            | 0,111 | 0,111 | 0,117 | 0,220 |
|     |               | 0,101            | 0,10  | 0,102 | 0,113 | 0,220 |
| 0,1 | 1,0           | 0,111            | 0,112 | 0,115 | 0,125 | 0,232 |
|     |               | 0,096            | 0,10  | 0,101 | 0,119 | 0,242 |
|     | 2,0           | 0,118            | 0,122 | 0,133 | 0,171 | 0,360 |
|     |               | 0,108            | 0,129 | 0,148 | 0,154 | 0,315 |
|     | 5,0           | 0,421            | 0,394 | 0,431 | 0,586 | 1,076 |
|     |               |                  |       | 0,506 |       |       |
| 0,3 | 0,1           | 0,302            | 0,314 | 0,340 | 0,459 | 1,746 |
|     |               | 0,301            | 0,301 | 0,315 | 0,489 | 1,824 |
|     | 0,5           | 0,315            | 0,320 | 0,351 | 0,519 | 1,824 |
|     |               | 0,308            | 0,317 | 0,349 | 0,521 | 1,855 |
|     | 1,0           | 0,334            | 0,352 | 0,404 | 0,605 | 1,961 |
|     |               | 0,336            | 0,362 | 0,401 | 0,606 | 1,948 |

Таблица 4.9 – Зависимость среднего количества заявок в узле  $\overline{N}$  от  $\rho$ ,  $C_u$ ,  $C_\lambda$ 

# Продолжение таблицы

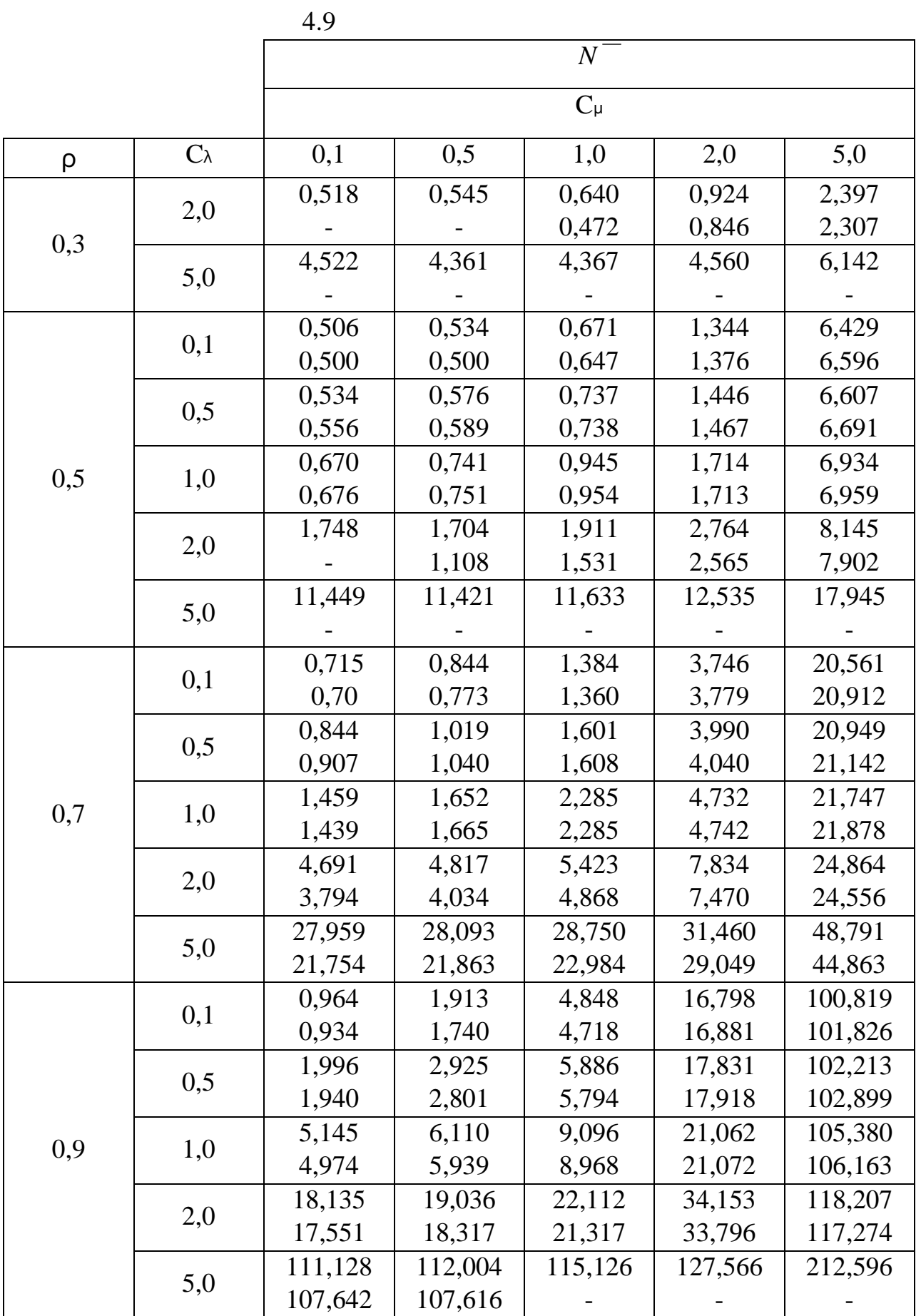

1-я строка – результаты двумерного диффузионного приближения, 2-я строка - результаты имитационного моделирования.

# 5 Задание на лабораторную работу №4 с использованием программной системы PROBMOD

 $\mathbf{1}$ Изучить теоретический материал к лабораторной работе.

 $\mathcal{L}$ Изучить схему алгоритма, функциональные возможности и инструкцию пользователя системы PROBMOD (п.п. 4.1-4.4).

3 Рассчитать основные характеристики отдельного узла сетевой модели типа GI/G/1/ $\infty$  для диапазона изменения параметров: загрузки  $\rho$  от 0,1 до 0,9; коэффициентов вариаций времени поступления  $C_{\lambda}$  и времени обслуживания  $C_{\mu}$  от 0,1 до 2.

Построить графики зависимости среднего времени ожидания W  $\overline{4}$ заявки в очереди от указанных параметров.

5 Рассчитать основные характеристики сетевой модели (вариант задается преподавателем). Варьированием интенсивности внешнего источника  $\lambda_0$ определить узкие места данной модели.

Рассмотреть пункты 2 и 3 данного задания для узла типа GI/G/1/m с 6 потерями, где m – емкость буфера (m=2,3,5,10,15). Построить графики зависимостей вероятности потери сообщения Ротк от указанных в пункте 2 параметров.

Используя полученные в п.5 графики зависимости решить задачу  $\overline{7}$ оптимального выбора объемов канальных буферов при заданном качестве обслуживания: Р отк<Р 0, W <W 0.

Пример выполнения задания приведен ниже.

В таблице 5.1 приведены значения среднего времени ожидания заявок W в отдельном узле.

Таблица 5.1 – Зависимость среднего времени ожидания заявок  $\overline{W}$  в узле от р,  $C_{\mu}$ ,  $C_{\lambda}$ 

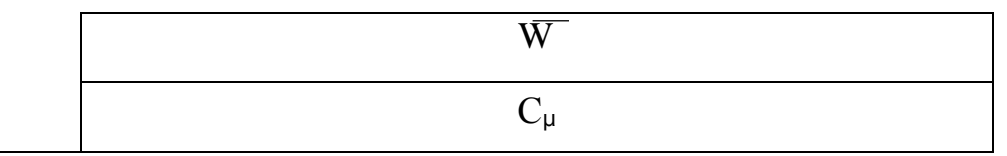

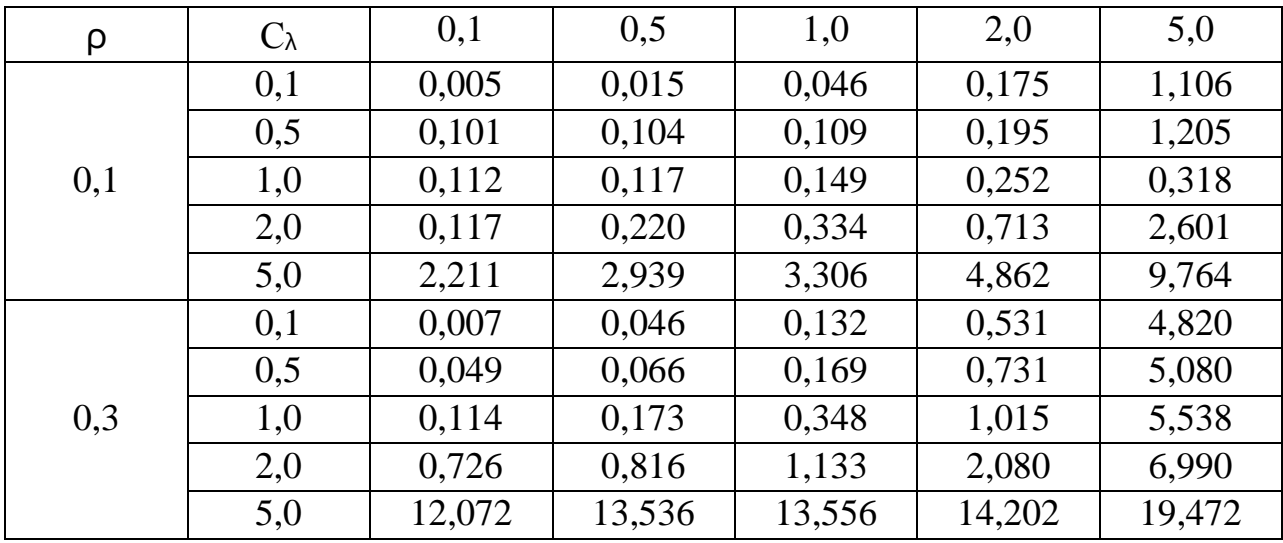

Продолжение таблицы

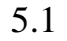

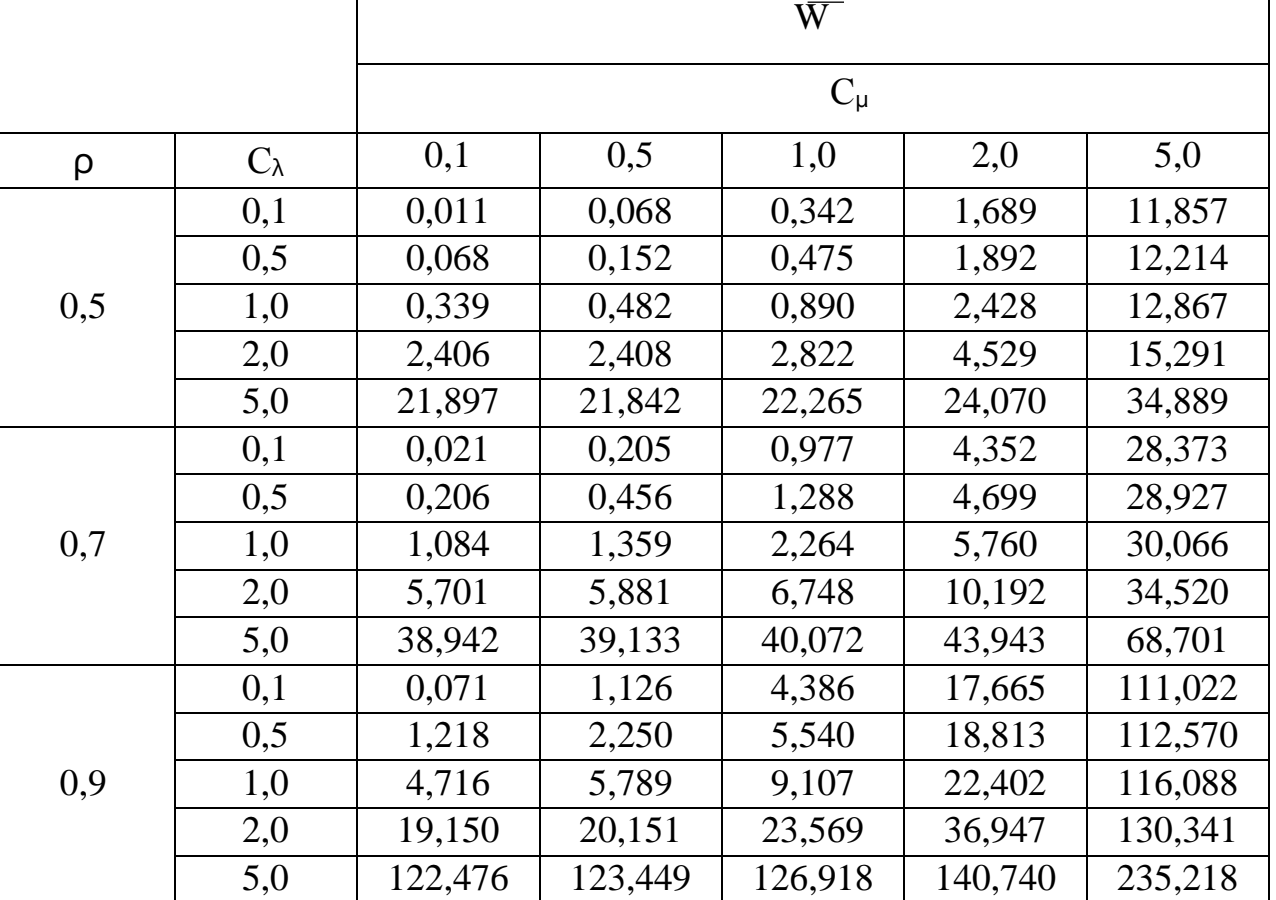

На рисунке 5.1 приведены графики зависимости задержки сообщений в узле от параметров трафика и закона обслуживания.

Эти результаты доказывают необходимость учета вторых моментов распределений временных параметров трафика и обслуживания в узлах, что не может быть сделано методами теории экспоненциальных сетей или другими приближенными методами с такой точностью и за приемлемое время. Графики построены по данным таблицы 5.1.

В таблице 5.2 приведены результаты расчетов значений вероятности потери сообщений Р<sub>отк</sub> и среднего времени задержки W в зависимости от объема буфера m и интенсивности входного потока  $\lambda$  (время обслуживания нормированное). При этом варьировалось значение коэффициента вариации времени обслуживания Си.

a) 
$$
C = 1
$$
 6)  $C = 1$ 

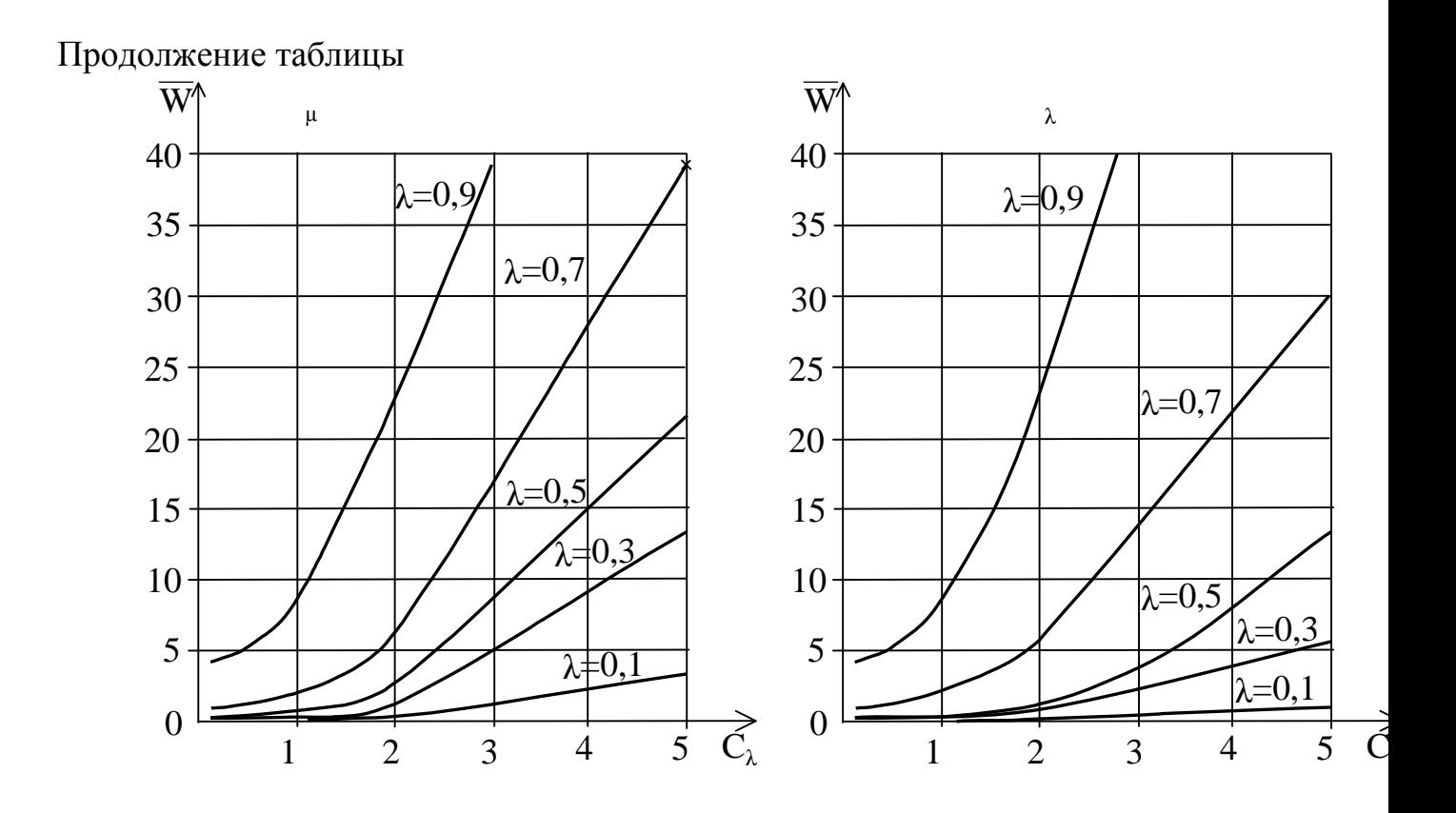

Рисунок 5.1 – Зависимость времени задержки в узле при различных зна чениях интенсивности λ входного трафика (время обслуживания норми рованное):

а) – от коэффициента вариации входного потока;

б) – от коэффициента вариации времени обслуживания

Таблица 5.2 -Зависимость вероятности потери сообщений Pотк и среднего времени задержки W от объема буфера m, интенсивности входного потока λ и коэффициента вариации С<sup>µ</sup>

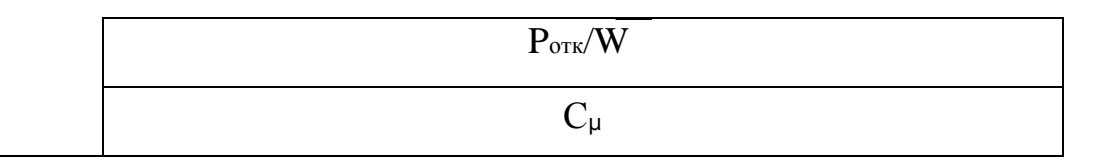

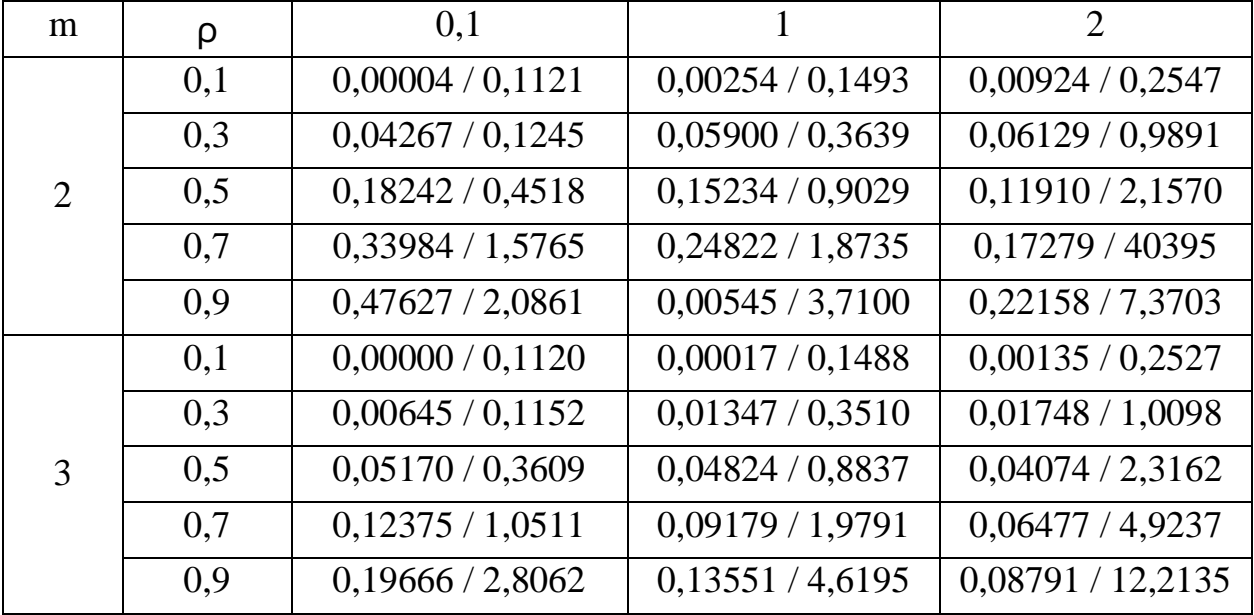

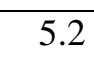

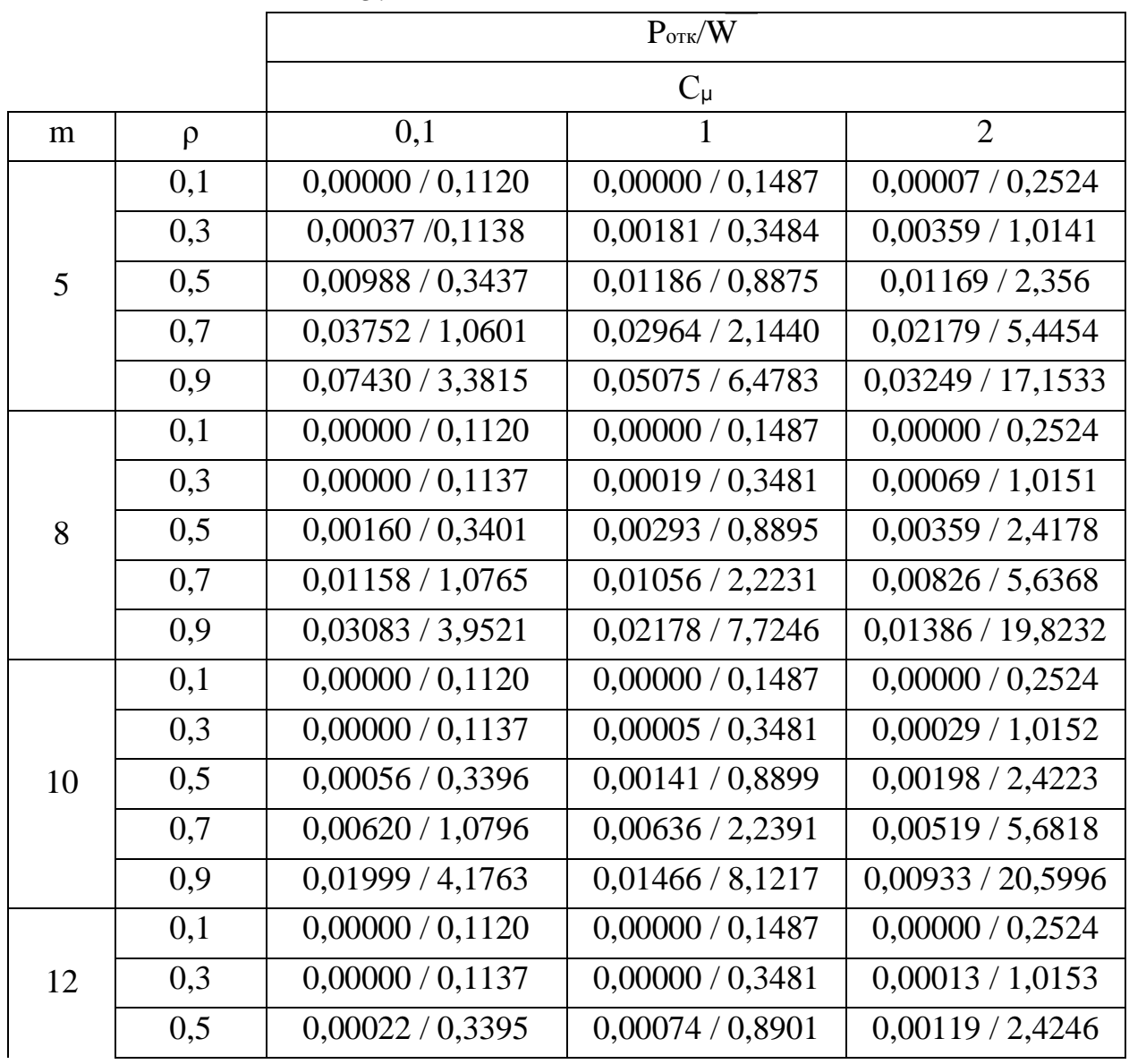

 $\overline{0,00}$ 353 / 5,7065  $0,00361 / 1,0812$  $0,00415 / 2,2478$  $0,7$ 0.9  $0.00677 / 21.0661$  $0.01409 / 4.3162$  $0.01062 / 8.3691$  $0.1$  $0,00000 / 0,1120$  $0,00000 / 0,1487$  $0,00000 / 0,2524$  $0,3$  $0,00000 / 0,1137$  $0,00000 / 0,3481$  $0,00000 / 1,0153$  $0.5$  $0,00009 / 0,3394$  $0,00041/0,8902$  $0,00076 / 2,4258$ 14 0,7  $0,00229 / 1,0821$  $0,00286 / 2,2529$  $0,00253/5,7214$ 0.9  $0,01078/4,4014$  $0,00808 / 8,5329$  $0,00516 / 21,3688$  $0,1$  $0,00000 / 0,1120$  $0,00000 / 0,1487$  $0,00000 / 0,2524$  $0,3$  $0,00000 / 0,1137$  $0,00000 / 0,3481$  $0,0000 / 1,0153$  $0,5$  $0,00000 / 0,3394$  $0,00024/0,8902$  $0,00051 / 2,4265$ 16 0,7  $0,00162 / 10825$  $0,00205/2,2561$  $0,00189/5,7310$ 0.9  $0.00888 / 4.4525$  $0.00640 / 8.6460$  $0.00408 / 21.5766$ 

Продолжение таблицы

На рисунках 5.2-5.5 приведены графики зависимостей вероятности потери сообщения  $P_{\text{or}k}$  в каналах приема-передачи от интенсивности  $\lambda$ входного потока (при интенсивности обслуживания  $\mu$ =1) и от объема буферной памяти m, выраженного в единицах от сообщений. Графики построены для диапазона изменения коэффициента вариации времени обслуживания заявок Сиот 0,1 до

2,0 при коэффициенте вариации распределения времен поступления  $C_{\lambda} = 1$ .

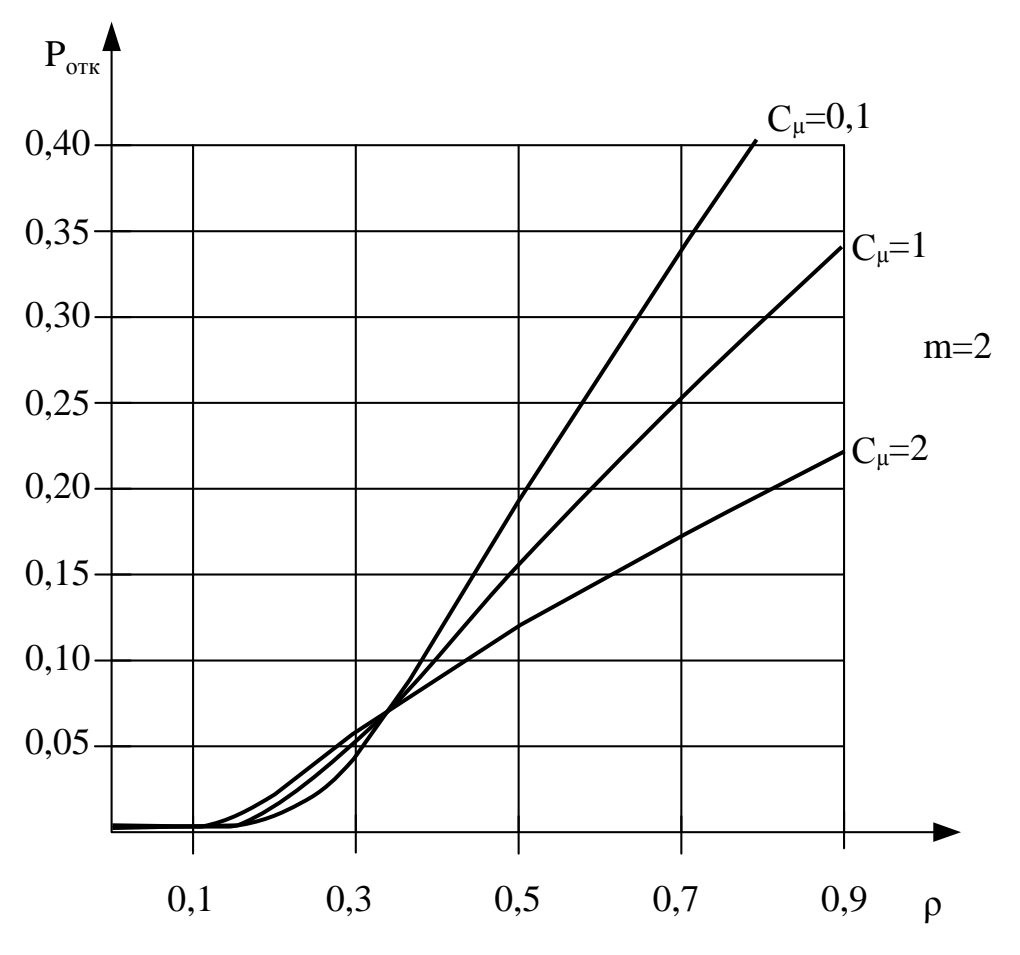

Рисунок 5.2 –Графики зависимости вероятности потери сообщений от загрузки ρ при m=2

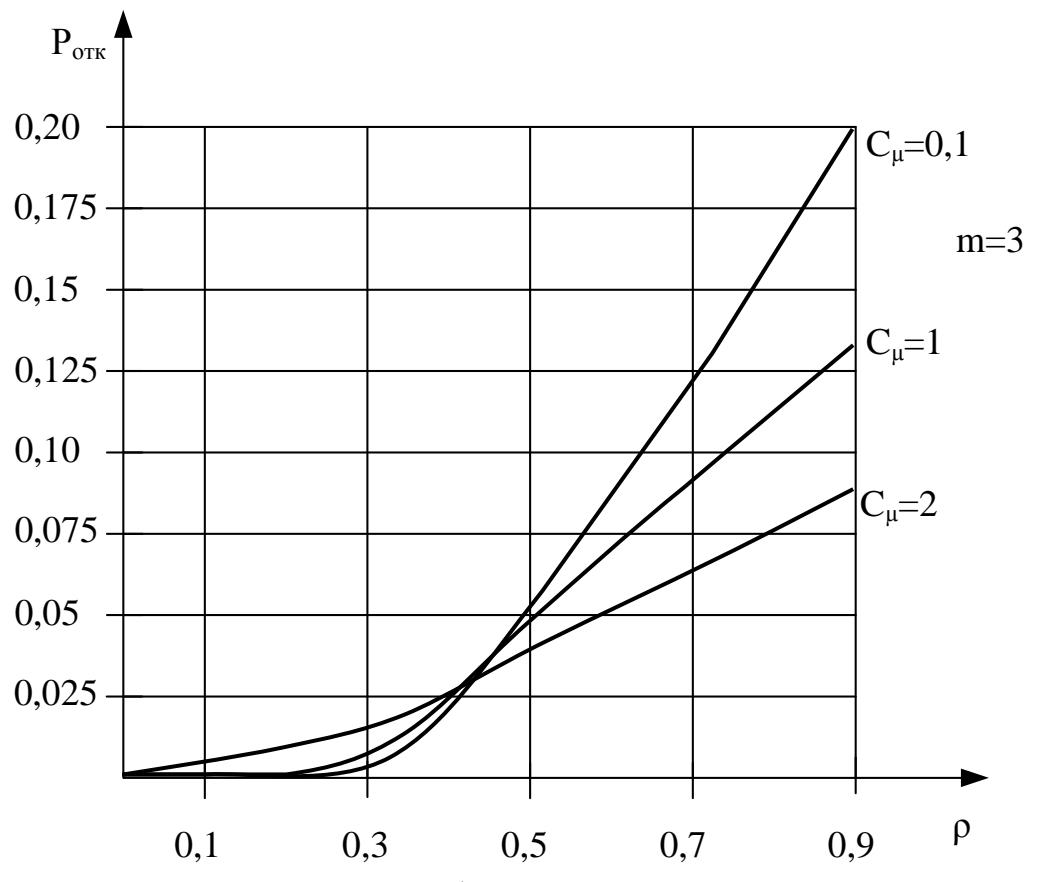

Рисунок 5.3 – Графики зависимости вероятности потери сообщений от загрузки ρ при m=3

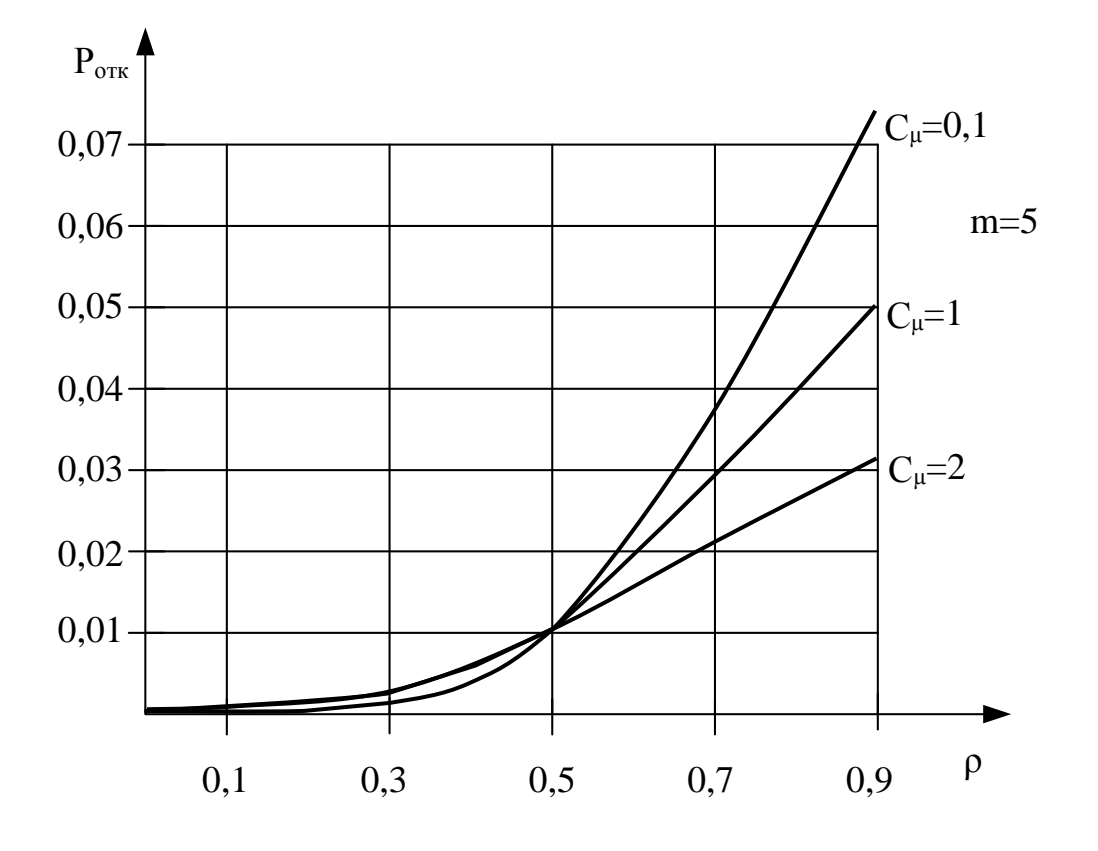

Рисунок 5.4 – Графики зависимости вероятности потери сообщений от загрузки ρ при m=5

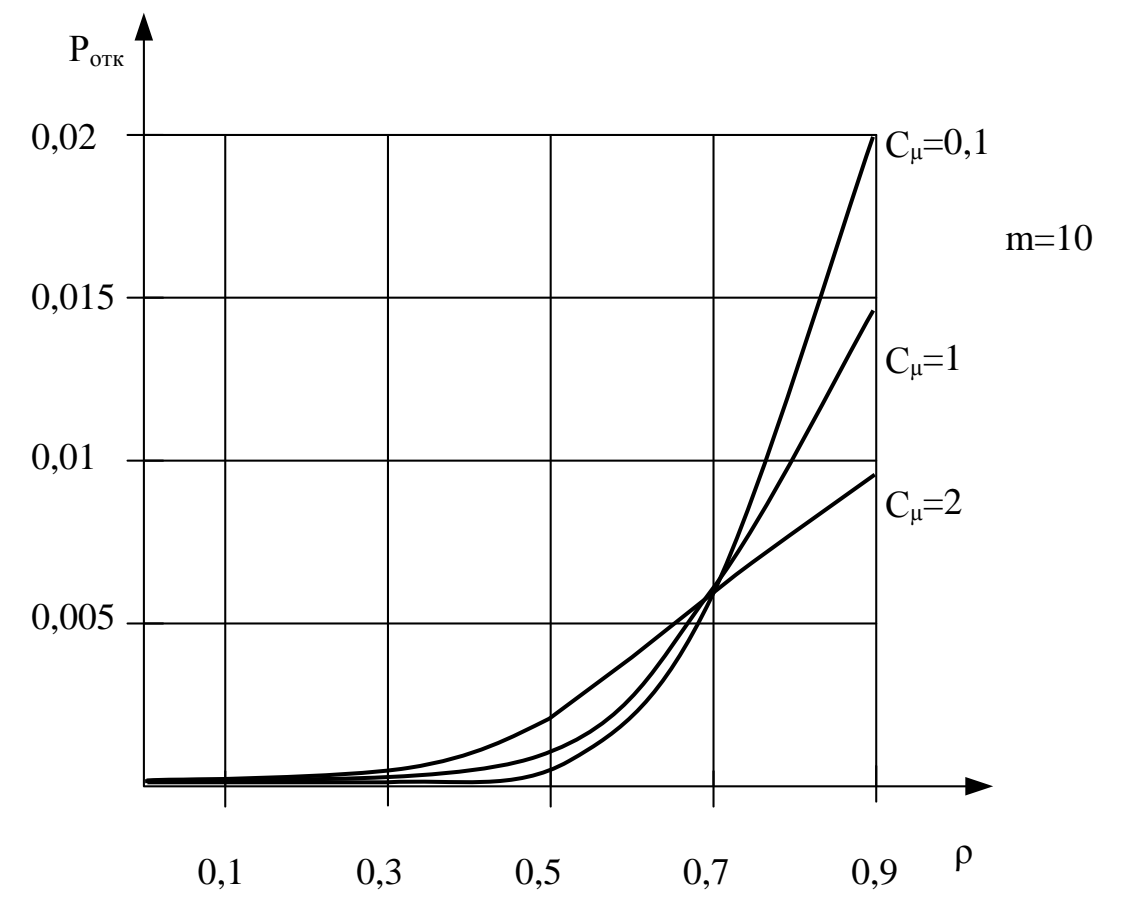

Рисунок 5.5 – Графики зависимости вероятности потери сообщений от загрузки ρ при m=10

 Аналогичные графики изменения среднего времени задержки сообщения в очереди W в узле коммутации в зависимости от тех же параметров, показаны на рисунках 5.6-5.9. Указанные зависимости получены по методике п. 3.1 анализа моделей СМО с ограничениями на длину очереди с потерями при следующих допущениях:

1) сеть находится в состоянии статистического равновесия;

2) потоки сообщений независимы, т.е. сообщения, переданные по любой линии сети, статистически не зависят от сообщений, появляющихся в других узлах сети.

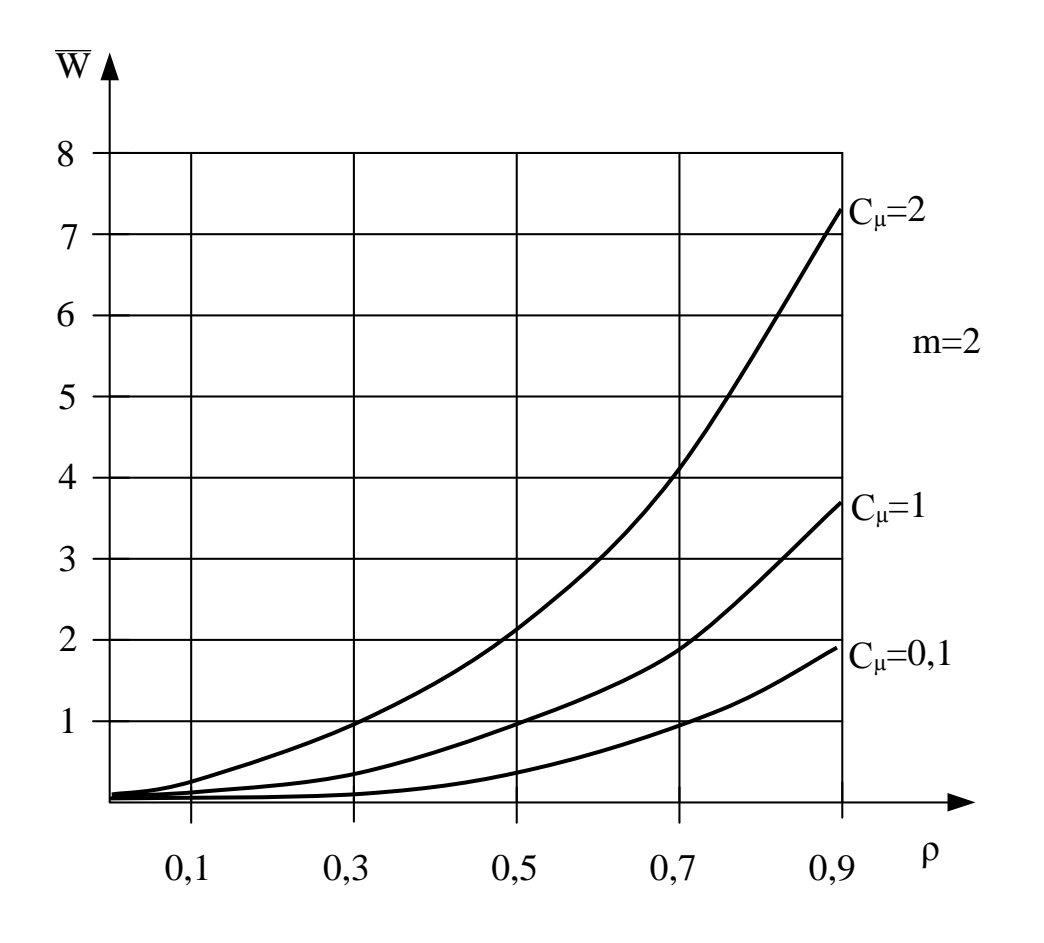

Рисунок 5.6 – Графики зависимости среднего времени ожидания от загрузки  $\rho$  при m =2

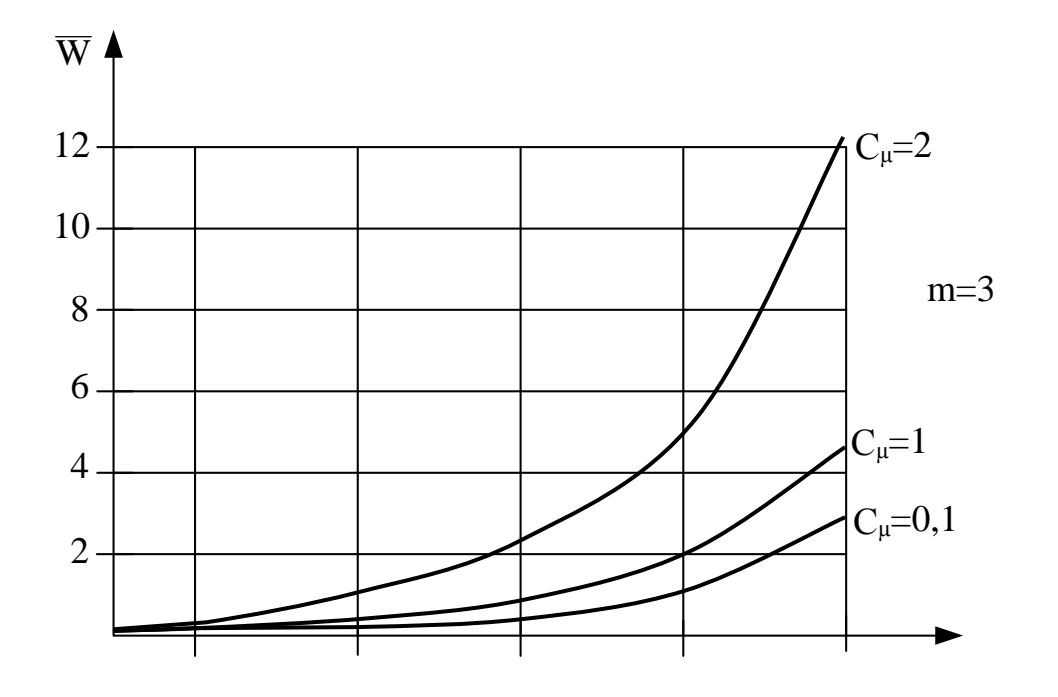

0,1 0,3 0,5 0,7 0,9  $P$ 

Рисунок 5.7 – Графики зависимости среднего времени ожидания от загрузки ρ при m=3

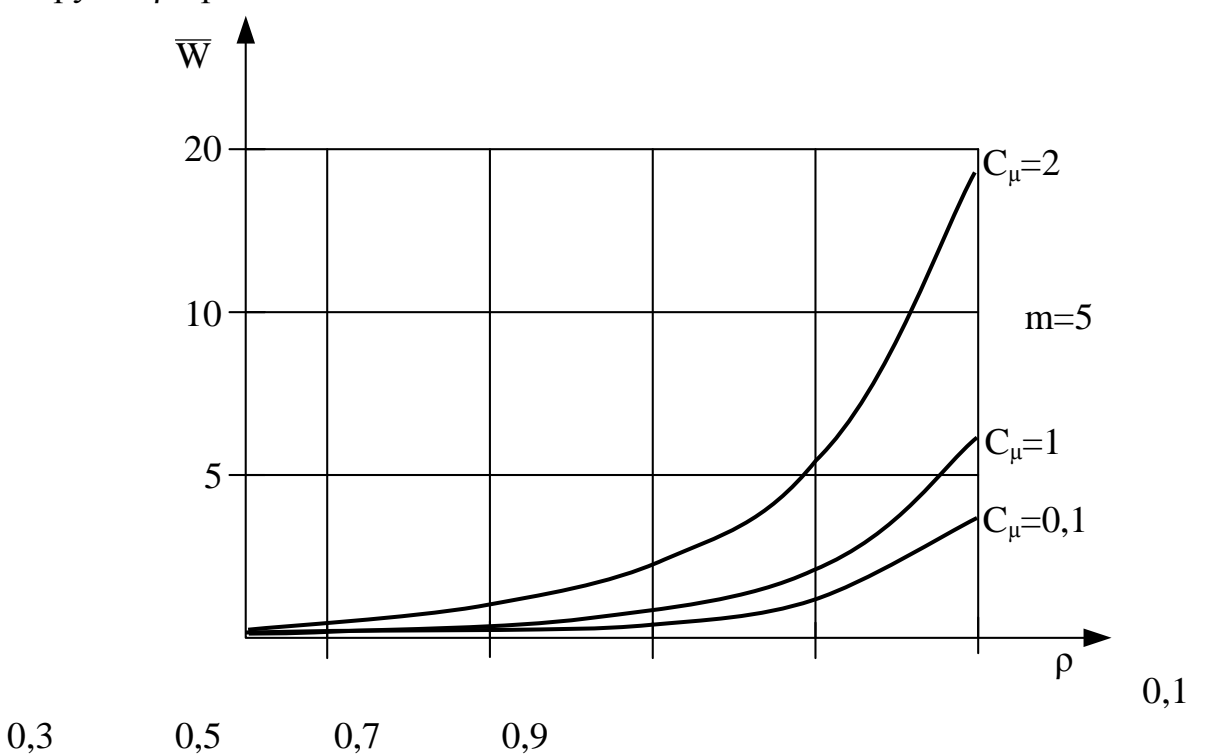

Рисунок 5.8 – Графики зависимости среднего времени ожидания от загрузки ρ при m=5

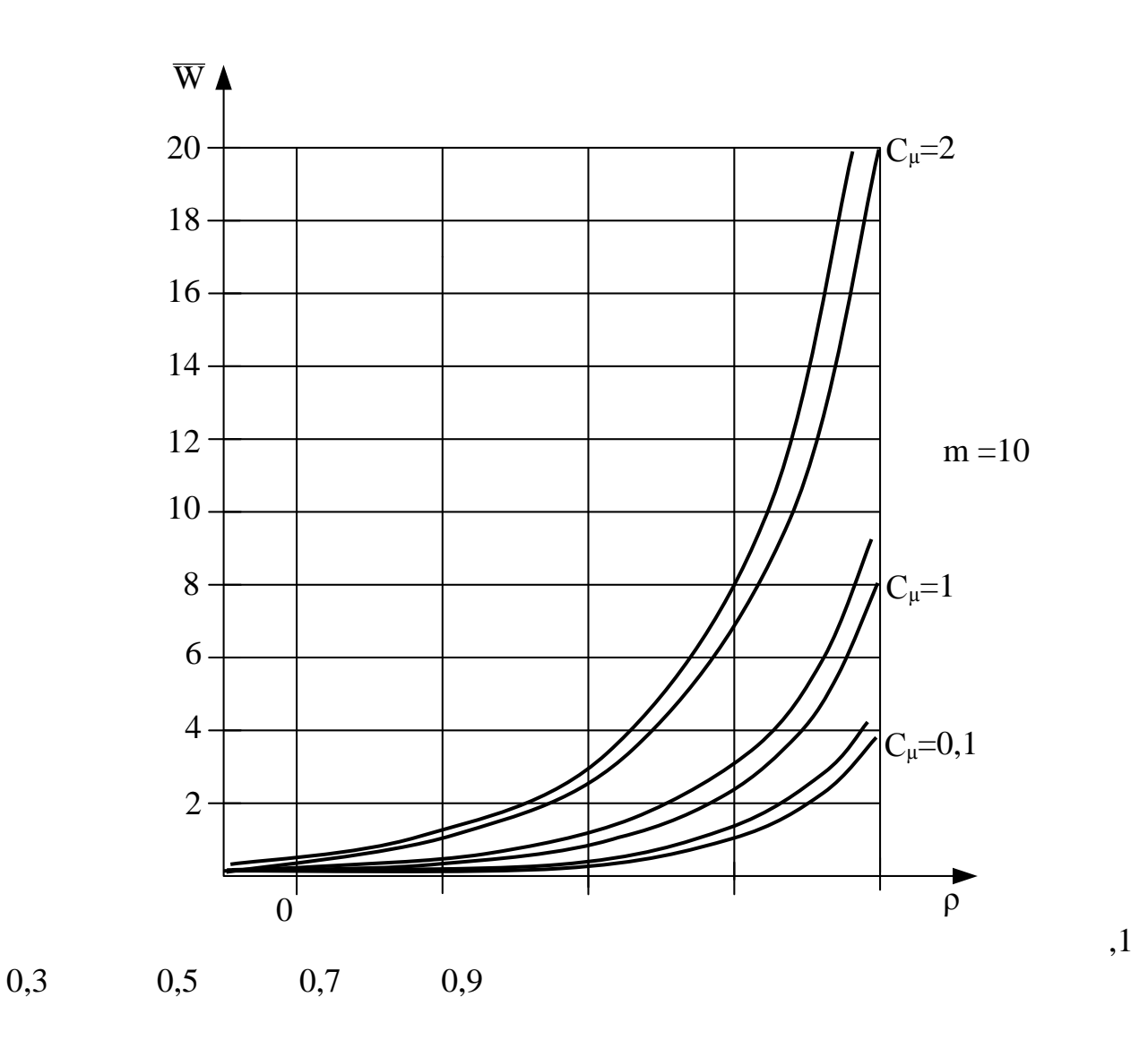

Рисунок 5.9 – Графики зависимости среднего времени ожидания от загрузки р при m=10

Графики, приведенные на рисунках 5.6-5.9, позволяют рассчитать необходимые объемы памяти для буферных накопителей при ограничениях на вероятность потери и на время задержки сообщения в узле коммутации. При этом значения объемов, выраженные в единицах от сообщений, можно пересчитать в единицы от бит умножением значений объемов на среднюю длину сообщения.

Из вышеприведенных графиков видно, что при увеличении объема буфера среднее время ожидания W стремится к времени ожидания СМО в случае с бесконечной очередью (пунктирная линия на рисунке 5.9).

# **6 Задание на лабораторную работу № 5. Расчет характеристик ВС с неоднородными потоками**

Рассмотрим модель вычислительной системы с неоднородными потоками специализированной информационно-справочной службы. Сетевая модель данной системы приведена на рисунке 6.1.

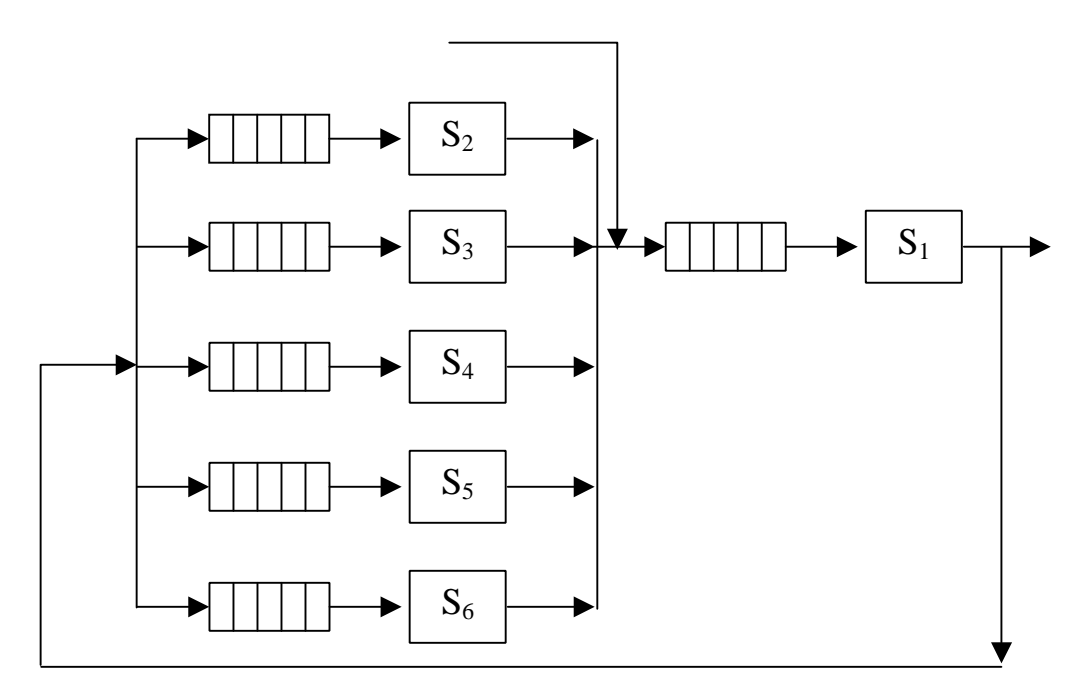

Рисунок 6.1 - Сетевая модель ВС информационно-справочной службы.

Параметры системы указаны в таблице 6.1

Таблица 6.1

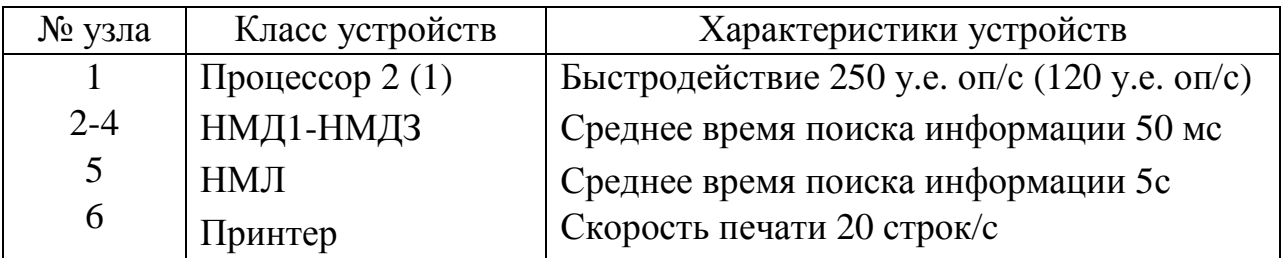

Вычислительную нагрузку систем образуют 3 класса задач.

1 Обработка запросов, включающая обращения к накопителям на магнитных дисках (НМД1-НМД3) и процессорную обработку. Трудоемкость обработки в процессоре между двумя обращениями к НМД в среднем составляет 4 тыс. операций.

Создание итоговых ведомостей (файлов), переносящая  $\overline{2}$ всю информацию с НМДЗ на НМЛ. Трудоемкость процессорной обработки составляет 1 тыс. операций.

Печать итоговых ведомостей с НМЛ на принтер. Трудоемкость 3 обработки в процессоре составляет 5 тыс. операций.

Интенсивности поступления задач в систему связаны между собой. Задачи класса I поступают в систему с терминалов в случайные моменты времени. Процесс их поступления моделируется простейшим потоком. Задачи класса 2 инициируются в системе при заполнении НМДЗ. Это происходит 1 раз на 1000 задач класса 1. Таким образом, поток задач класса 2 имеет распределение Эрланга 1000 порядка, коэффициент вариации которого близок к нулю. Задачи класса 3 поступают в среднем 7 раз на 1000 задач типа 1, и вариации распределения коэффициент потока задач данного типа приблизительно равен 0,1.

Задание.

 $\mathbf{1}$ Предварительно для каждого класса заявок рассчитать трудоемкости их обслуживания в отдельных узлах ВС.

2 Из условий функционирования ВС рассчитать матрицы вероятностей передач заявок для каждого класса.

3 Варьирование совместно интенсивности поступления (с сохранением пропорции между ними) в систему задач всех классов получить зависимости времени пребывания U  $c$  задач класса 1 от интенсивности их поступления  $\lambda_1$  для двух типов процессоров.

 $\overline{4}$ Используя полученные зависимости определить оптимальное количество терминалов, обслуживать **BC** которые может данная при ограничении времени ответа, равного 2 с.

Результаты проведенных расчетов приведены ниже.

В таблице 6.2 приведены значения параметров трудоемкости заявок по каждому классу.

Таблица 6.2

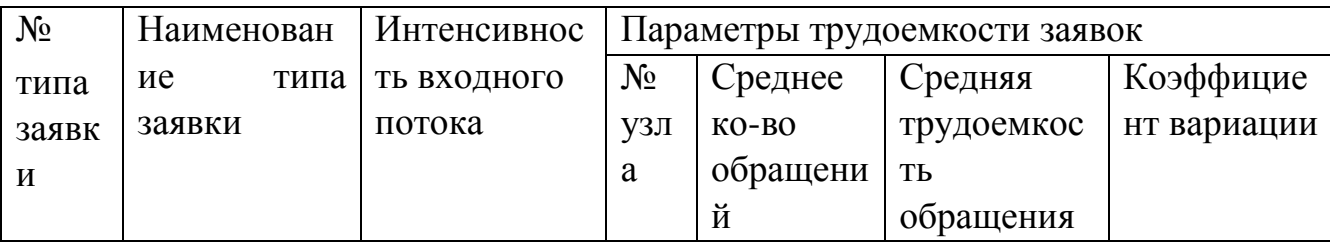

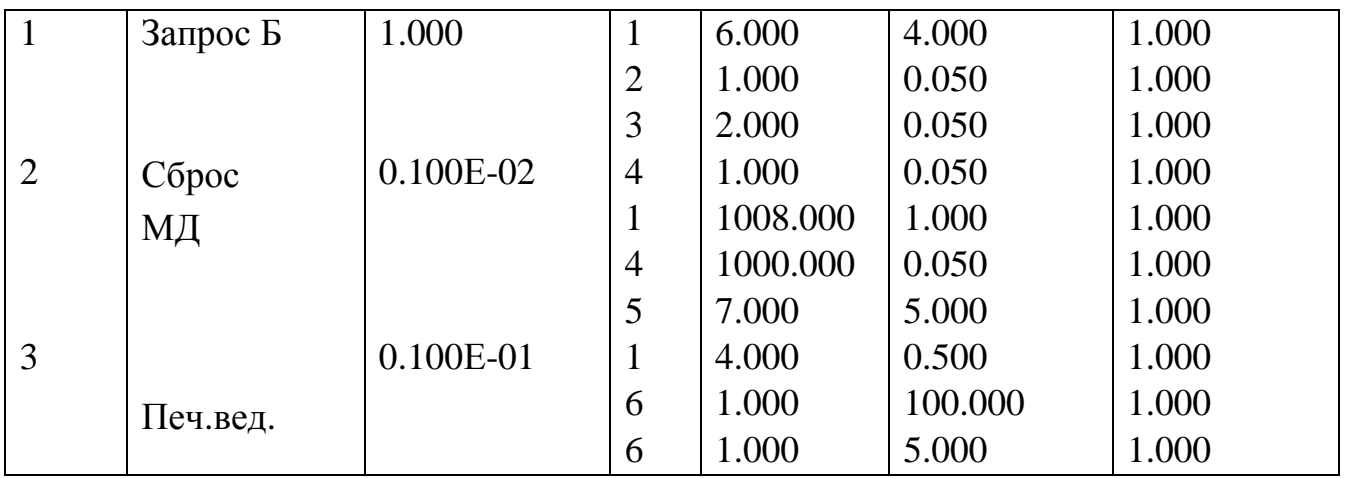

В таблице 6.3 приведены расчетные значения коэффициентов загрузки узлов модели при интенсивности входного потока задач класса 1 равной 5,5 ед/с.

Таблица 6.3

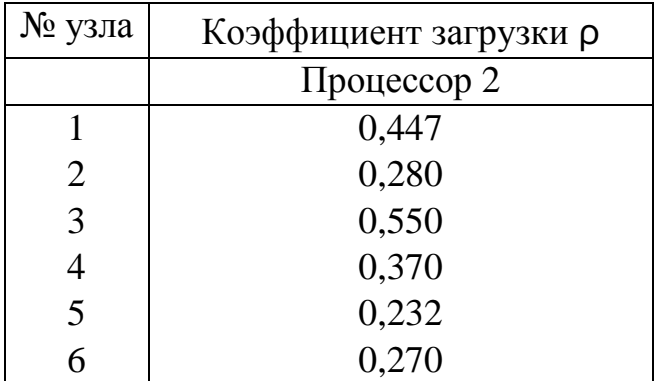

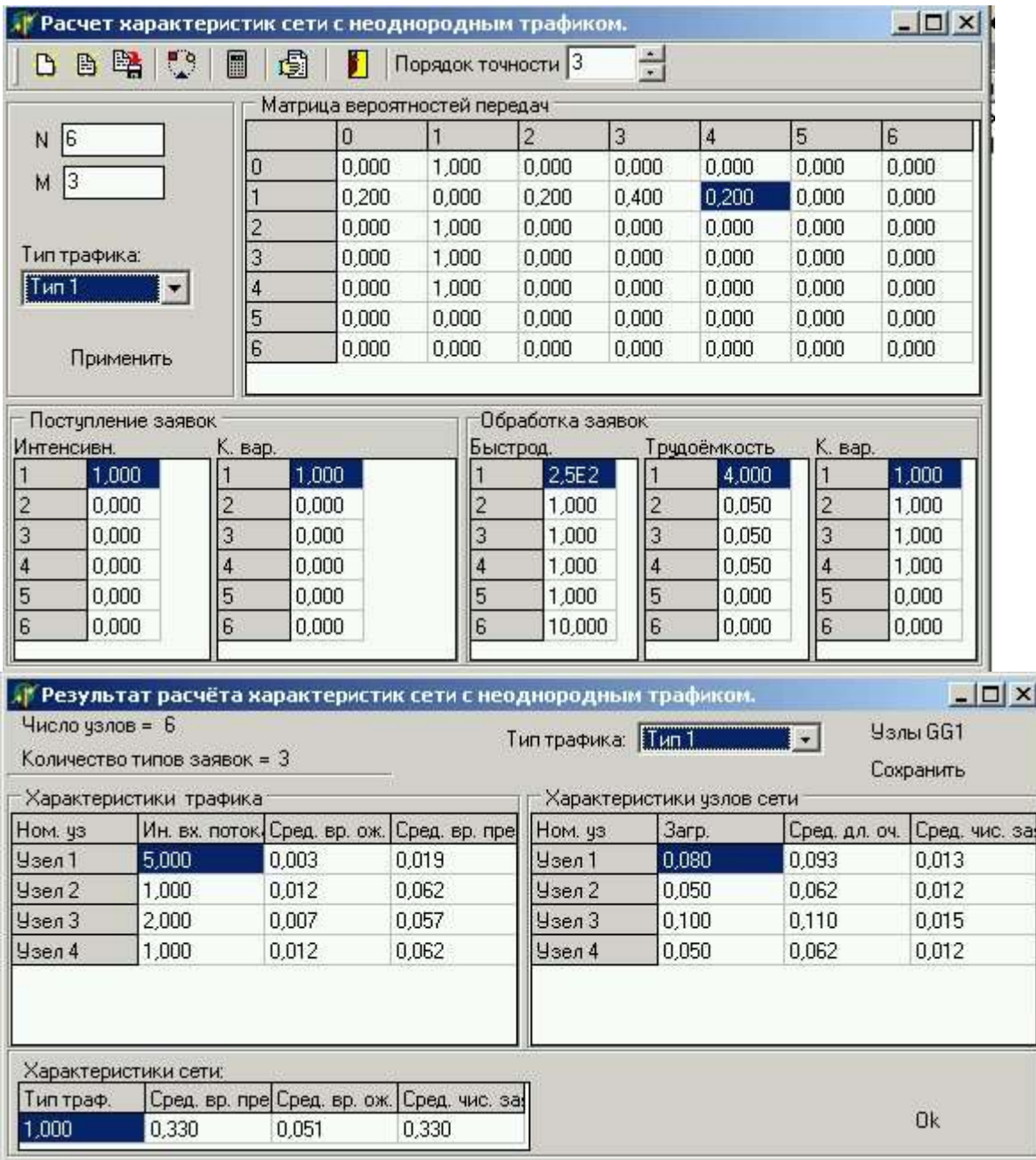

Рисунок 6.2- Входные данные и результаты расчетов для заявок класса 1

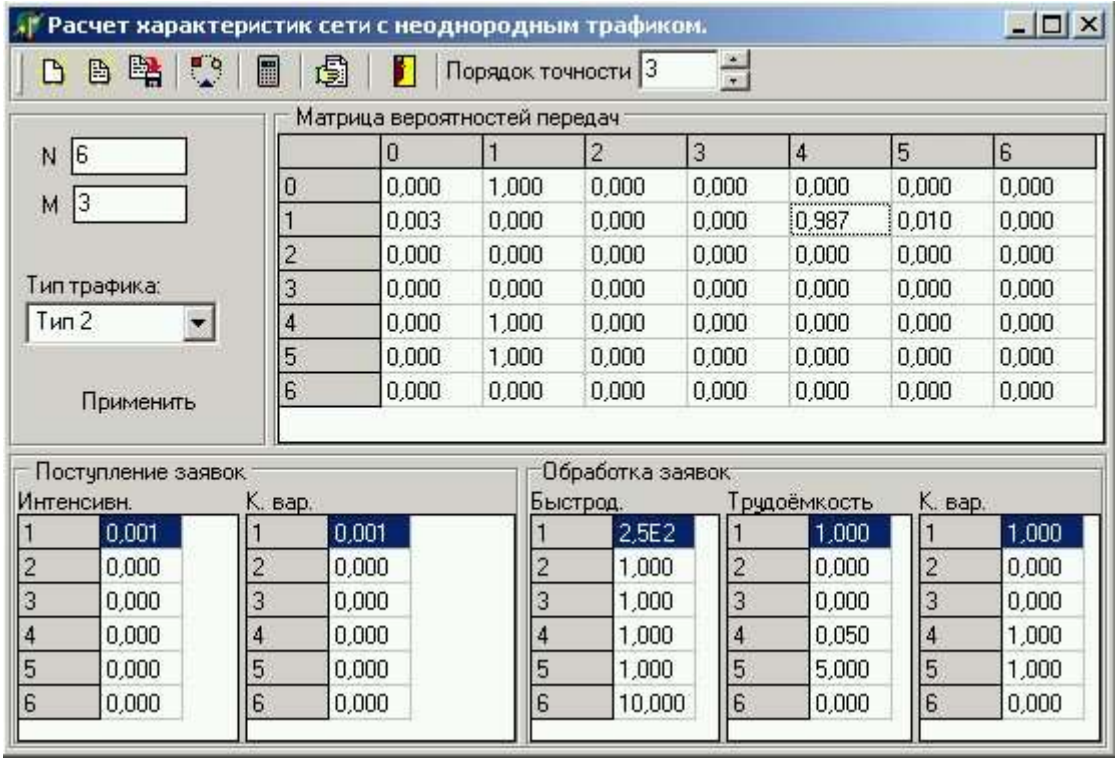

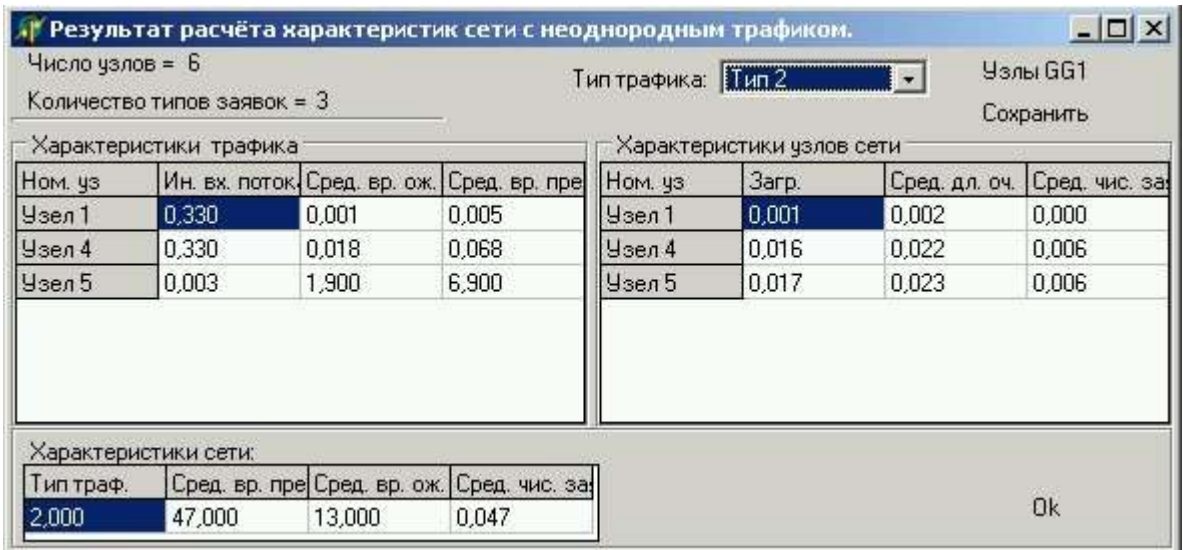

Рисунок 6.3 - Входные данные и результаты расчетов для заявок класса 2

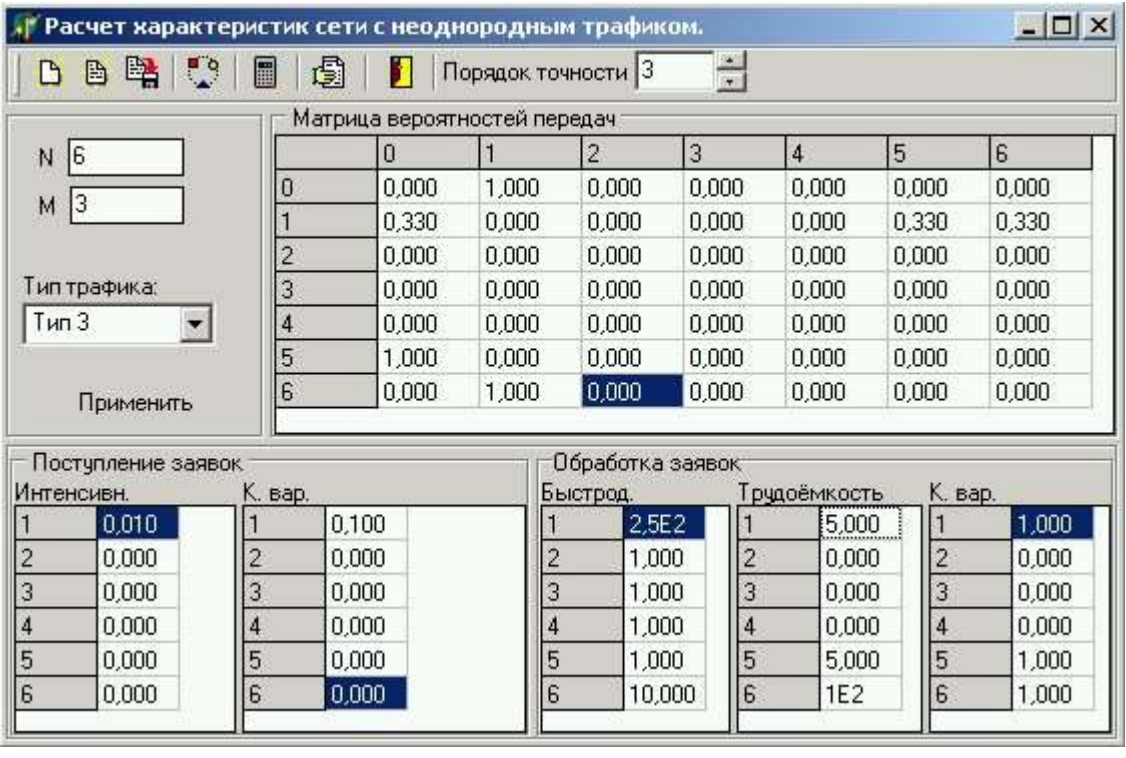

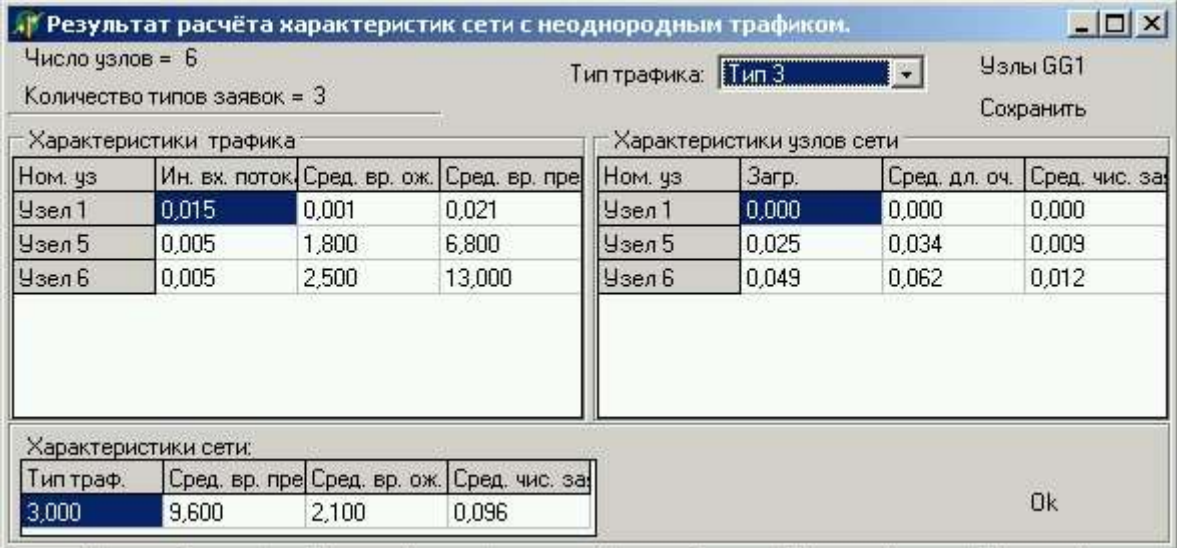

Рисунок 6.4- Входные данные и результаты расчетов для заявок класса 3

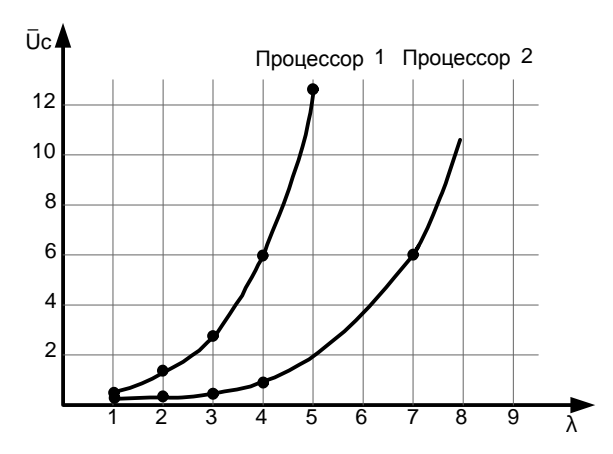

Рисунок 6.5 - Зависимость среднего времени пребывания задач типа 1 в системе от интенсивности их поступления.

Из графиков, приведенных на рисунке 6.5 и таблицы 6.3 видно, что использование процессора 2 позволяет примерно в 2 раза увеличить допустимую при заданном ограничении на время ответа интенсивность поступления запросов. Она составляет 5 ед/с. Отсюда количество терминалов, которое можно подключить к системе при интенсивности запросов от каждого терминала 0,008 ед/с (один запрос за 2 минуты) составляет 600 единиц.

Расчет модели показал, что при использовании процессора 2 все устройства системы загружены равномерно  $\mathbf{M}$ используются более эффективно, чем при использовании процессора 1.

# 7 Моделирование вычислительных систем средствами языка GPSS WORLD STUDENT VERSION 4.3.5

## 7.1 Описание основных блоков языка GPSS

GENERATE - это блок, через который транзакты входят в модель. Не существует ограничений на число различных блоков GENERATE в одной модели. Интервал времени между последовательными появлениями транзактов блока GENERATE называют интервалом поступления.

Формат блока следующий:

## GENERATE A,B,C,D,E.

Когда транзакт входит в модель через блок **GENERATE** (генерировать), интерпретатор планирует время поступления последующего транзакта путем розыгрыша случайного числа в соответствии с распределением интервалов времени поступления с последующим добавлением разыгранного значения к
текущему значению таймера. При достижении этого значения времени следующий транзакт вводится в модель через блок **GENERATE** и т. д.

Информация, необходимая для данного блока, задается операндами А и В. Все возможные виды распределения интервалов времени прибытия в GPSS делят на равномерно распределенные и все другие виды распределения.

Таким образом, специально рассматривают только простейшее из всех нетривиальных распределений, а именно равномерное распределение. Для того, чтобы задать более сложный вид распределения интервалов времени прихода в GPSS необходимо записать так называемое определение функции.

Блок **GENERATE** вместе с операндами А и В изображен на рисунке  $7.1.$ 

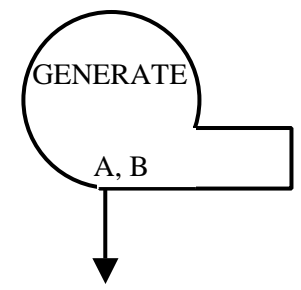

Рисунок 7.1 - Блок GENERATE

В поле А задается среднее значение интервала времени между моментами поступления в модель двух последовательных транзактов. Если этот интервал постоянен, то поле В не используется. Если же интервал поступления является случайной величиной, то в поле В указывается модификатор среднего значения, который может быть задан в виде модификатора-интервала или модификатора-функции. Модификатор-интервал используется, когда интервал поступления транзактов является случайной величиной с равномерным законом распределения вероятностей. В этом случае в поле В может быть задан любой стандартный числовой атрибут (СЧА), кроме ссылки на функцию, а диапазон изменения интервала поступления имеет границы А-В, А+В.

Например, блок

**GENERATE** 100,40 создает транзакты через случайные интервалы времени, равномерно распределенные на отрезке [60;140].

Модификатор-функция используется, если закон распределения интервала поступления отличен от равномерного. В этом случае в поле В должна быть записана ссылка на функцию, описывающую этот закон, и случайный интервал поступления определяется, как целая часть произведения поля A (среднего значения) на вычисленное значение функции.

В поле C задается момент поступления в модель первого транзакта. Если это поле пусто или равно 0, то момент появления первого транзакта определяется операндами A и B.

Поле D задает общее число транзактов, которое должно быть создано блоком **GENERATE**. Если это поле пусто, то блок генерирует неограниченное число транзактов до завершения моделирования.

В поле E задается приоритет, присваиваемый генерируемым транзактам. Число уровней приоритетов не ограничено, причем самый низкий приоритет - нулевой. Если поле E пусто, то генерируемые транзакты имеют нулевой приоритет.

Транзакты удаляются из модели, попадая в блок **ТЕRМINАТЕ** (завершить). Блоки ТЕRМINАТЕ всегда позволяют выйти всем транзактам, которые пытаются это сделать. В модели может быть любое число блоков **ТЕRМINАТЕ**.

На рисунке 7.2 изображен блок **ТЕRМINАТЕ** с операндом А. Операнд А является указателем уменьшения счетчика завершений. Он задает величину, которая должна вычитаться из специального счетчика, называемого счетчиком завершений, каждый раз, когда транзакт входит в блок **ТЕRМINАТЕ**. Если разработчик не желает задавать операнд А блока **ТЕRМINАТЕ**,то по умолчанию подразумевается значение 0. Вход транзакта в такой блок **ТЕRМINАТЕ** не вызывает уменьшения содержания счетчика завершений.

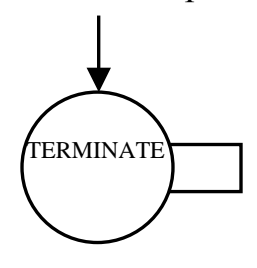

Рисунок 7.2 – Блок TERMINATE

Для моделирования ограниченных ресурсов СМО в модели должны присутствовать аппаратные объекты: одноканальные или многоканальные устройства. Одноканальные устройства создаются в текущей модели при использовании блоков **SEIZE** (занять) и **RELEASE** (освободить), имеющих следующий формат:

 **SEIZE A** 

**RELEASE A**.

В поле A указывается номер или имя устройства. Если транзакт входит в блок **SEIZE**, то устройство, указанное в поле A, становится занятым и остаётся в этом состоянии до тех пор, пока этот же транзакт не пройдёт соответствующий блок **RELEASE**, освобождая устройство. Если устройство, указанное в поле A блока **SEIZE**, уже занято каким-либо транзактом, то никакой другой транзакт не может войти в этот блок и остаётся в предыдущем блоке. Транзакты, задержанные (заблокированные) перед блоком SEIZE, остаются в списке текущих событий и при освобождении устройства обрабатываются с учетом приоритетов и очередности поступления.

Блок **SEIZE** показан на рисунке 7.3.

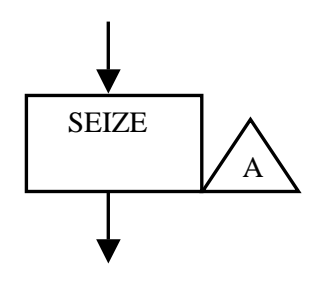

Рисунок 7.3 - Блок SEIZE

Блок **RELEASE** показан на рисунке 7.4.

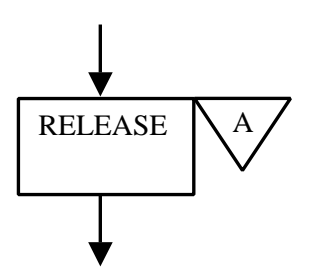

Рисунок 7.4 - Блок RELEASE

В моделях систем массового обслуживания заявки обслуживаются приборами (каналами) СМО в течение некоторого промежутка времени, прежде чем покинуть СМО. Для моделирования такого обслуживания, т.е. для задержки транзактов на определенный отрезок модельного времени, служит блок **ADVANCE** (задержать), имеющий следующий формат:

 **ADVANCE A,B**.

Операнды в полях A и B имеют тот же смысл, что и в соответствующих полях блока **GENERATE**. Транзакты, входящие в блок **ADVANCE**, переводятся из списка текущих событий в список будущих событий, а по истечении вычисленного времени задержки возвращаются назад, в список текущих событий, и их продвижение по блок-схеме продолжается. Если вычисленное время задержки равно 0, то транзакт в тот же момент модельного времени переходит в следующий блок, оставаясь в списке текущих событий. Блок **ADVANCE** показан на рисунке 7.5.

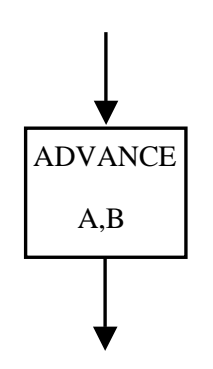

Рисунок 7.5 - Блок ADVANCE

Модели одноканальной и многоканальной СМО с ожиданием разрабатываются обычно для исследования различных характеристик, связанных с ожиданием заявок в очереди: длины очереди, времени ожидания и т.п., а очередь транзактов образуется в списке текущих событий и недоступна исследователю. Для регистрации статистической информации о процессе ожидания транзактов в модели должны присутствовать статистические объекты: очереди или таблицы.

Объекты типа «очередь» создаются в модели путем использования блоков - регистраторов очередей: **QUEUE** (стать в очередь) и **DEPART** (уйти из очереди), имеющих следующий формат:

## **QUEUE A,B DEPART A,B**.

В поле A указывается номер или имя очереди, а в поле B – число единиц, на которое текущая длина очереди увеличивается при входе транзакта в блок QUEUE или уменьшается при входе транзакта в блок **DEPART**. Обычно поле B пусто, и в этом случае его значение по умолчанию принимается равным 1. Для сбора статистики о транзактах, заблокированных перед каким-либо блоком модели, блоки **QUEUE** и **DEPART** помещаются перед и после этого блока соответственно. При прохождении транзактов через блоки **QUEUE** и

**DEPART** соответствующим образом изменяются следующие стандартные числовые атрибуты очередей: Q - текущая длина очереди; QM - максимальная длина очереди; QA - целая часть средней длины очереди; QC - общее число транзактов, вошедших в очередь; QZ - число транзактов, прошедших через очередь без ожидания (число "нулевых" входов); QT - целая часть среднего времени ожидания с учетом "нулевых" входов; QX - целая часть среднего времени ожидания без учета "нулевых" входов.

Блоки **QUEUE** и **DEPAR**T показаны на рисунке 7.6.

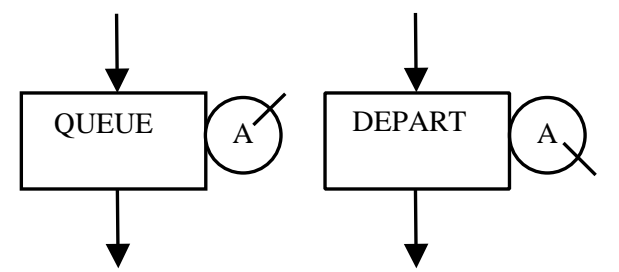

Рисунок 7.6 - Блоки QUEUE и DEPART

Транзакты, выходящие из любого блока, всегда поступают в следующий блок. В более сложных моделях возникает необходимость направления транзактов к другим блокам в зависимости от некоторых условий. Эту возможность обеспечивают блоки изменения маршрутов транзактов.

Блок **TRANSFER** (передать) служит для передачи входящих в него транзактов в блоки, отличные от следующего. Блок имеет девять режимов работы, из которых рассмотрим здесь лишь три наиболее часто используемых.

В этих трех режимах блок имеет следующий формат:

#### **TRANSFER A,B,C**.

Смысл операндов в полях A, B и C зависит от режима работы блока. В режиме безусловной передачи поля A и C пусты, а в поле B указывается имя блока, к которому безусловным образом направляется транзакт, вошедший в блок **TRANSFER**. Например:

#### **TRANSFER , FINAL**.

 В режиме статистической передачи операнд A определяет вероятность, с которой транзакт направляется в блок, указанный в поле C. С вероятностью 1-A транзакт направляется в блок, указанный в поле B (в следующий, если поле B пусто). Вероятность в поле A может быть задана непосредственно

десятичной дробью, начинающейся с точки. Например, блок

### **TRANSFER .75,THIS,THAT**

с вероятностью 0,75 направляет транзакты в блок с именем **THAT**, а с вероятностью 0,25 - в блок с именем THIS.

Если же поле A начинается не с десятичной точки и не содержит одного из ключевых слов - признаков других режимов работы блока, то его значение рассматривается как количество тысячных долей в вероятности передачи. Например, предыдущий блок **TRANSFER** можно записать также в следующем виде:

### **TRANSFER 750,THIS,THAT**.

В режиме логической передачи в поле A записывается ключевое слово **BOTH** (оба). Транзакт, поступающий в блок **TRANSFER**, сначала пытается войти в блок, указанный в поле B (или в следующий блок, если поле B пусто), а если это не удается, т.е. блок B отказывает транзакту во входе, то в блок, указанный в поле C. Если и эта попытка неудачна, то транзакт задерживается в блоке **TRANSFER** до изменения условий в модели, делающего возможным вход в один из блоков B или C, причем при одновременно возникшей возможности предпочтение отдается блоку B. Например: **TRANSFER BOTH,MET1,MET2**.

Блок **TRANSFER** показан на рисунке 7.7.

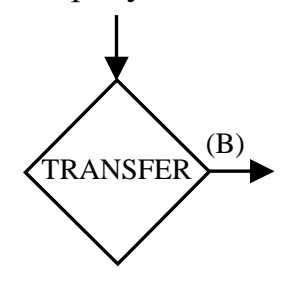

Рисунок 7.7 – Блок TRANSFER Для занятия и освобождения каналов обслуживания многоканальных устройств (МКУ) используется пара блоков **ENTER** (войти) и **LEAVE** (покинуть), имеющих следующий формат:

### **ENTER A,B LEAVE A,B**.

В поле A указывается номер или имя **МКУ**, в поле B число каналов **МКУ**, занимаемых при входе в блок **ENTER** или освобождаемых при входе в блок **LEAVE**. Обычно поле B пусто, и в этом случае по умолчанию занимается или освобождается один канал.

При входе транзакта в блок **ENTER** текущее содержимое МКУ увеличивается на число единиц, указанное в поле В. Если свободная емкость МКУ меньше значения поля В, то транзакт не может войти в блок **ENTER** и остается в предыдущем блоке, образуя очередь в списке текущих событий.

При входе транзакта в блок LEAVE текущее содержимое МКУ уменьшается на число единиц, указанное в поле В. Не обязательно освобождается такое же число каналов МКУ, какое занималось при входе данного транзакта в блок ENTER, однако текущее содержимое МКУ не должно становиться отрицательным.

Блоки **ENTER** и **LEAVE** показаны на рисунке 7.8.

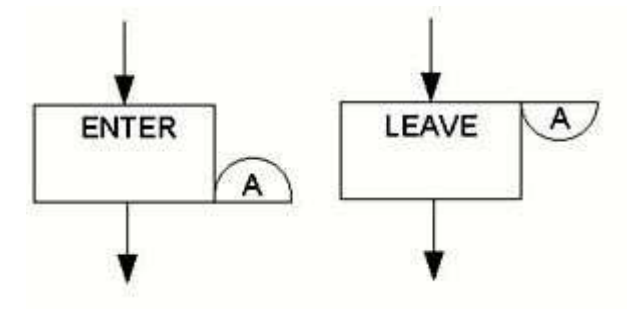

Рисунок 7.8 - Блоки ENTER и LEAVE

Для присваивания параметрам начальных значений или изменения этих значений служит блок **ASSIGN** (присваивать), имеющий следующий формат: имя ASSIGN A,B,C.

В поле А указывается номер или имя параметра, в который заносится значение операнда В. Если в поле А после имени (номера) параметра стоит знак + или -, то значение операнда В добавляется или вычитается из текущего содержимого параметра. В поле С может быть указано имя или номер функции-модификатора, действующей аналогично функции-модификатору в поле

В блока GENERATE. Например, блок

#### ASSIGN 5.0

записывает в параметр с номером 5 значение 0, а блок **ASSIGN COUNT+,1** 

добавляет 1 к текущему значению параметра с именем **COUNT**. Блок **ASSIGN** приведен на рисунке 7.9.

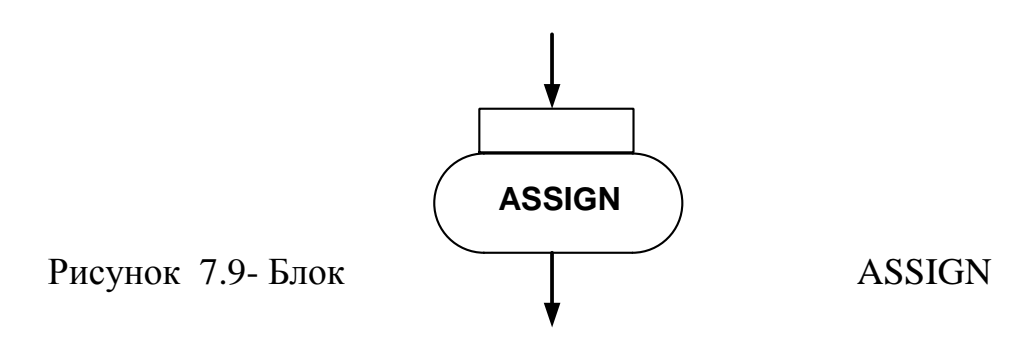

Для записи текущего модельного времени в заданный параметр транзакта служит блок **MARK** (отметить), имеющий следующий формат: имя **MARK A**.

 В поле A указывается номер или имя параметра транзакта, в который заносится текущее модельное время при входе этого транзакта в блок MARK. Содержимое этого параметра может быть позднее использовано для определения транзитного времени стандартного числового атрибута пребывания транзакта в какой-то части модели с помощью СЧА с названием MP.

Например, если на входе участка модели поместить блок

#### **MARK** MARKER ,

то на выходе этого участка СЧА MP\$MARKER будет содержать разность между текущим модельным временем и временем, занесенным в параметр MARKER блоком **MARK**.

 Если поле A блока **MARK** пусто, то текущее время заносится на место отметки времени входа транзакта в модель, используемой при определении резидентного времени транзакта с помощью СЧА M1. Блок **MARK** показан на рисунке 7.10.

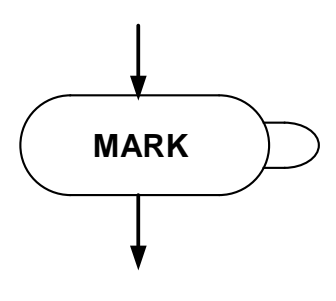

Рисунок 7.10- Блок MARK

 Для моделирования захвата (прерывания) одноканального устройства вместо блоков **SEIZE** и **RELEASE** используются соответственно блоки **PREEMPT** (захватить) и **RETURN** (вернуть). Блок **PREEMPT** имеет следующий формат:

#### **PREEMPT A,B,C,D,E**.

 В поле A указывается имя или номер устройства, подлежащего захвату. В поле B кодируется условие захвата. Если это поле пусто, то захват возникает, если обслуживаемый транзакт сам не является захватчиком. Если же в поле B записан операнд PR, то захват возникает, если приоритет транзактазахватчика выше, чем приоритет обслуживаемого транзакта.

 Поля C, D и E определяют поведение транзактов, обслуживание которых было прервано. Поле C указывает имя блока, в который будет направлен прерванный транзакт. В поле D может быть указан номер или имя параметра прерванного транзакта, в который записывается время, оставшееся этому транзакту до завершения обслуживания на устройстве. При отсутствии операнда в поле E прерванный транзакт сохраняет право на автоматическое восстановление на устройстве по окончании захвата. Если же в поле E указан операнд RE, то транзакт теряет такое право. Блоки **PREEMPT** и **RETURN** показаны на рисунке 7.11.

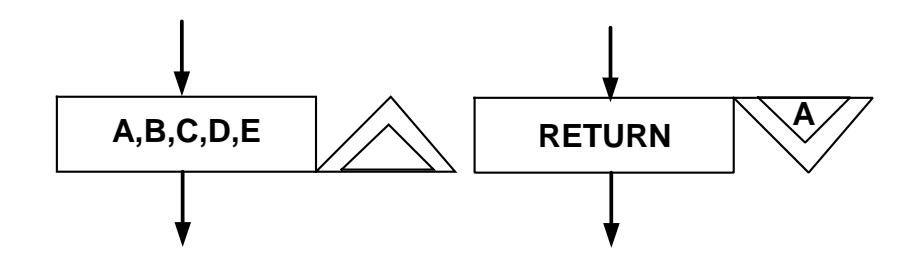

Рисунок 7.11- Блоки PREEMPT и RETURN

Блок **RETURN** имеет единственный операнд A, содержащий имя или номер устройства, подлежащего освобождению от захвата. Блоки **PREEMPT** и **RETURN** могут быть использованы для моделирования СМО с абсолютными приоритетами. В простейших случаях, при одном уровне захвата, в блоке **PREEMPT** используется единственный операнд A. При этом прерванный транзакт переводится симулятором из списка будущих событий в так называемый список прерываний устройства, а по окончании захвата устройства возвращается в список будущих событий с предварительно вычисленным временем занятия устройства для продолжения обслуживания.

Таблицы в GPSS/PC могут использоваться в общем случае не только для табулирования времени ожидания в очереди, но и для получения выборочных

распределений произвольных СЧА любых объектов модели. Для определения таблиц служит оператор **TABLE** (таблица), формат которого совпадает с форматом оператора **QTABLE**. Отличие состоит лишь в том, что в поле A оператора **TABLE** записывается стандартный числовой атрибут, выборочное распределение которого необходимо получить, а операнды B, C и D определяют разбиение на частотные интервалы диапазона всевозможных значений этого СЧА.

 Занесение информации в таблицу, определяемую оператором **TABLE**, уже не может быть выполнено симулятором автоматически, как в случае Qтаблиц. Для этого используется специальный блок **TABULATE** (табулировать), имеющий следующий формат:

#### **TABULATE A**.

 В поле A указывается номер или имя таблицы, определенной соответствующим оператором **TABLE**.

 При входе транзакта в блок **TABULATE** текущее значение табулируемого аргумента таблицы, указанного в поле A оператора **TABLE**, заносится в нее в соответствии с заданным в операторе **TABLE** разбиением области значений аргумента на частотные интервалы. Одновременно корректируются текущие значения СЧА таблицы: счетчик входов в таблицу TC, среднее время ожидания TB и среднеквадратическое отклонение времени ожидания TD. Блок **TABULATE** показан на рисунке 7.12.

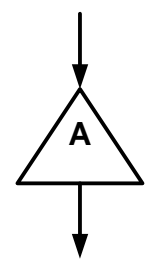

Рисунок 7.12- Блок TABULATE

Блок **TEST** (проверить) служит для задержки или изменения маршрутов транзактов в зависимости от соотношения двух СЧА. Он имеет следующий формат:

#### **TEST X A,B,C**.

 Вспомогательный операнд X содержит условие проверки соотношения между СЧА и может принимать следующие значения: L (меньше); LE (меньше или равно); E (равно); NE (не равно); GE (больше или равно); G (больше). Поле A содержит первый, а поле B - второй из сравниваемых СЧА. Если проверяемое условие A X B выполняется, то блок **TEST** пропускает транзакт в следующий блок. Если же это условие не выполняется, то транзакт переходит к блоку, указанному в поле C, а если оно пусто, то задерживается перед блоком **TEST**.

Например, блок

#### **TEST LE P\$TIME,C1**

не впускает транзакты, у которых значение параметра с именем TIME больше текущего модельного времени. Блок

#### **TEST L Q\$LINE,5,OUT**

направляет транзакты в блок с именем OUT, если текущая длина очереди LINE больше либо равна 5. Блок **TEST** показан на рисунке 7.13.

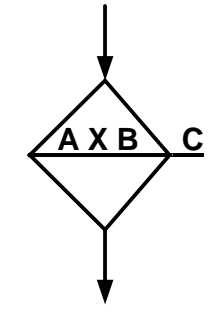

Рисунок 7.13- Блок TEST

Для изменения сохраняемых величин в процессе моделирования служит блок **SAVEVALUE** (сохранить величину), имеющий следующий формат:

#### **SAVEVALUE A,B**.

В поле A указывается номер или имя сохраняемой величины, в которую записывается значение операнда B. Если в поле A после имени (номера) сохраняемой величины стоит знак + или -, то значение операнда B добавляется или вычитается из текущего содержимого сохраняемой величины. Например:

 **SAVEVALUE 5,Q\$LINE SAVEVALUE NREF+,1**. Блок **SAVEVALUE** показан на рисунке 7.14.

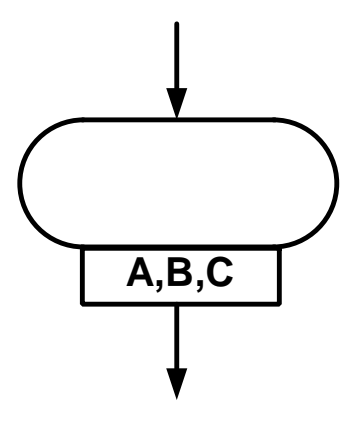

Рисунок 7.14- Блок SAVEVALUE

# **8 Задание на лабораторную работу №6. Построение модели ВС для определения загрузки устройств и длин очередей к устройствам**

Базовая схема для моделирования состоит из терминала пользователя, одного канала передачи данных к ЭВМ и ЭВМ. Заявки на выполнение заданий поступают в интервале [а,b] с равномерным законом распределения. Время обработки заданий равномерно распределено в интервале [с,d]. Время обслуживания в канале постоянно и равно пяти. Определить время обработки заявок, загрузку ЭВМ и длину очереди на выполнение заявок.

Порядок выполнения лабораторной работы следующий:

1 Написать программу модели.

2 Рассчитать загрузку ЭВМ и длину очереди к ЭВМ для заданного варианта задачи.

3 Набрать программу в системе моделирования GPSS. Запустить модель.

Получить листинг результатов моделирования.

4 Сравнить полученные результаты с теоретическими. **Пример выполнения работы** 

Схема модели приведена на рисунке 8.1.

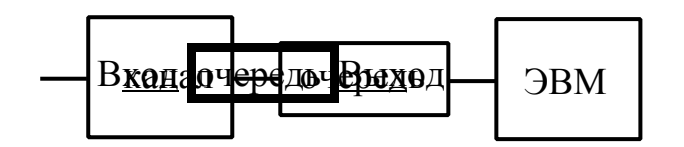

Рисунок 8.1 - Схема модели

Определить длины очередей к каналу и ЭВМ, загрузку устройств и среднее время обработки заданий в соответствии с заданными значениями времен генерации заявок и обработки заявок в устройствах.

Поступление заявок с равномерным распределением на отрезке [0.4,5]. Времена обработки заявок равномерно распределены на отрезке [1,7]. Для решения задачи моделирования необходимо выбрать масштаб времени:  $t_3=[(5+0.4)/2\pm(5-0.4)/2]^*10$ ,  $t_0\bar{p}=(7+1)/2\pm(7-1)/2=(4\pm3)^*10$ . Получаем  $t_3=40\pm30$ ,  $to$ <sub>0</sub> $=$  $27±23$ .

Текст программы-модели приведен далее.

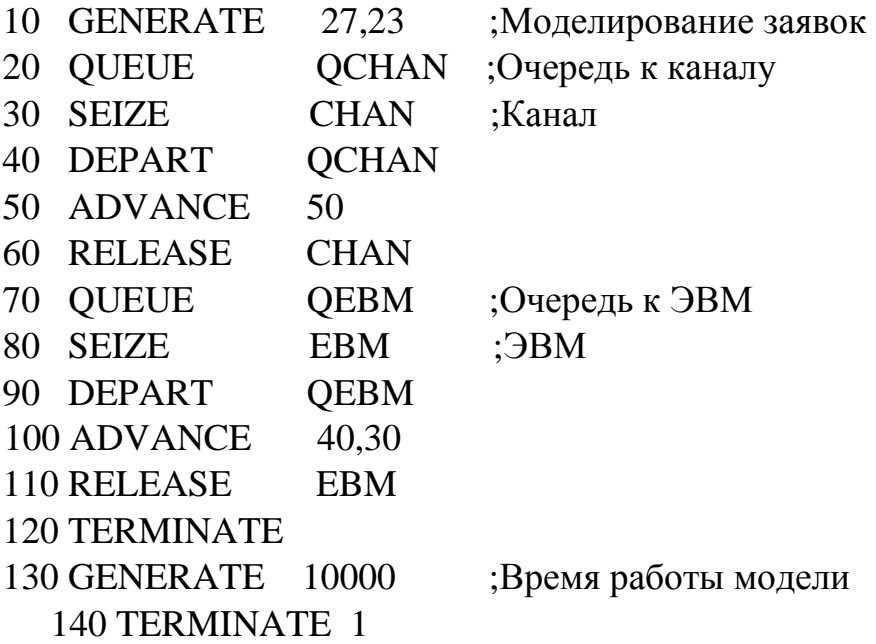

**Теоретические расчеты заданных характеристик системы.**  Интенсивность поступления заявок-  $\lambda_{\text{bx}} = 1/t_3 = 1/27 = 0.037037$ . Интенсивность обработки заявок - µ=l/tобр= 1/40 = 0.025. Загрузка ЭВМ - ρ =λ/µ *=* 40/50 = 0.8. Загрузка, меньшая 1, говорит о том, что к ЭВМ не будет очереди. Очередь будет только к каналу.

Длины очередей следующие:

Lкан=  $(\lambda_{\rm BX} - \lambda_{\rm BLX})^*$ Tмод/2=(1/27-1/50)\*10000/2≈85. Lэвм=  $(\lambda_{\text{bx}} - \lambda_{\text{bhx}}) * T_{\text{mo},2} = (1/50 - 1/40) * 10000/2 < 0.$ 

Результаты моделирования. Листинг результатов моделирования приведен далее.

GPSS World Simulation Report - lr1.1.1

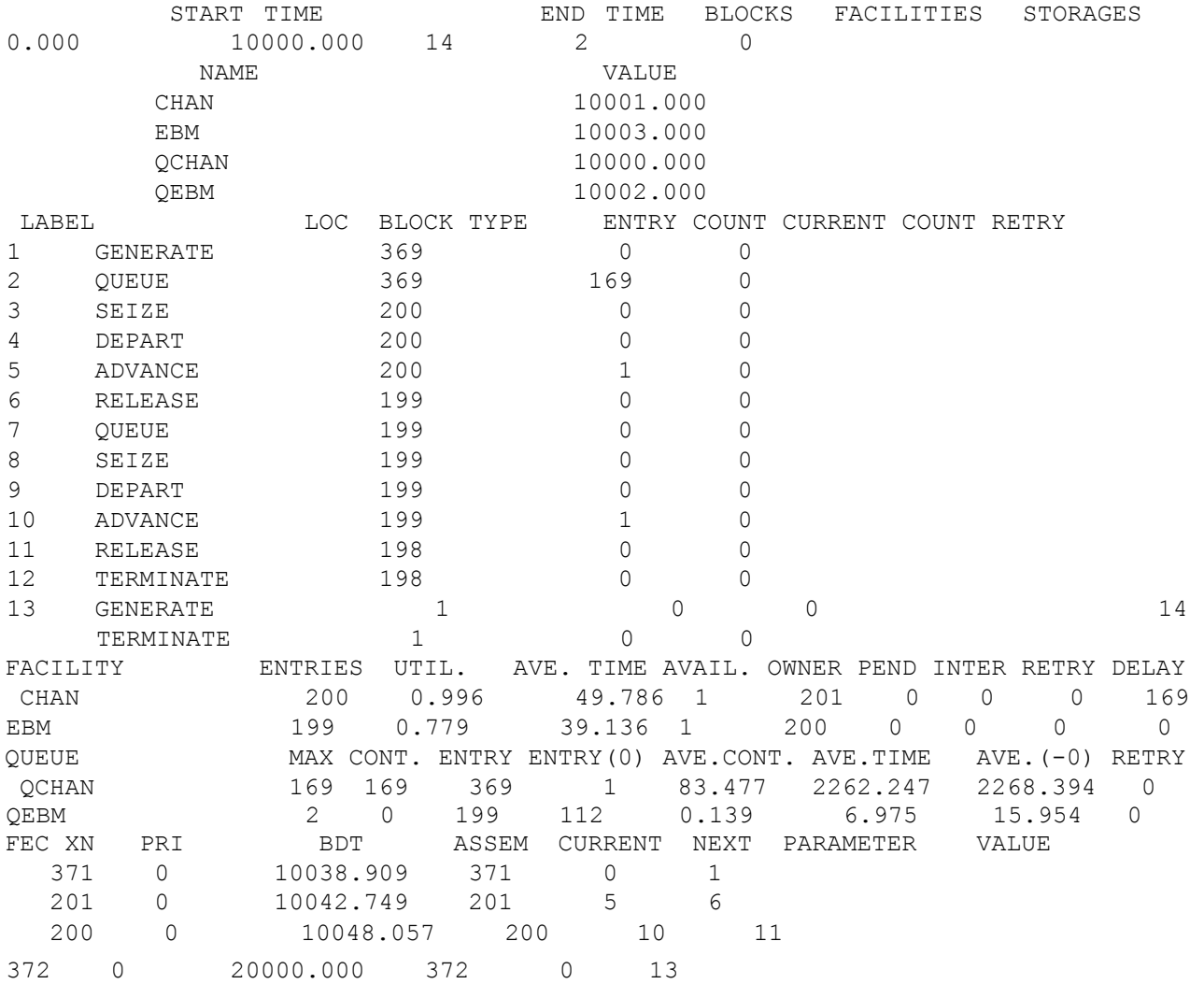

Выводы по работе. За время работы модели было сгенерировано 369 транзактов. Только 169 успело обработаться. Основные потерянные заявки (199) - на канале. Длина очереди к каналу примерно соответствует рассчитанной. Загрузка устройств: UTIL<sub>кан</sub> = 0.996, UTIL<sub>ЭВМ</sub> = 0.779. На основании моделирования можно рекомендовать в заданной структуре поставить более быстрый канал. Тогда производительность всей системы будет выше. Блок-диаграмма модели приведена на рисунке 8.2.

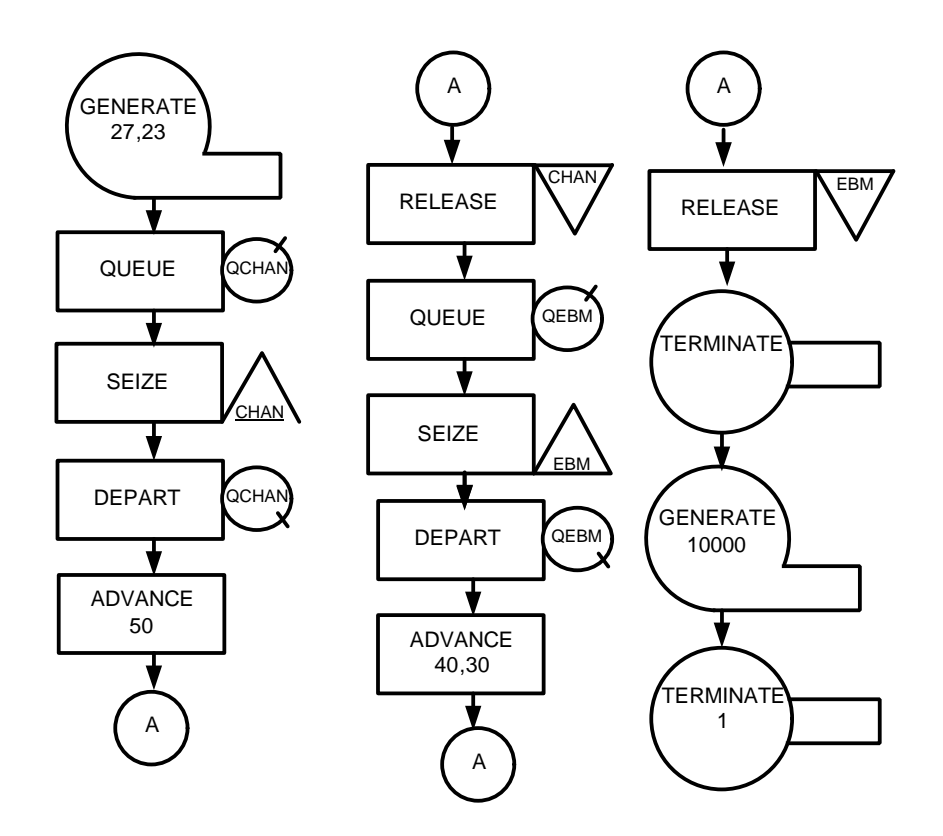

Рисунок 8.2 - Блок-диаграмма модели

#### $\boldsymbol{q}$ Задание на лабораторную работу №7.

# Исследование механизма формирования цепей текущих и будущих событий

Задача, решаемая в лабораторной работе, позволяет изучить механизм движения транзактов в модели, формирование модельного времени в системе моделирования GPSS и правила формирования цепей текущих и будущих событий.

Задана схема из терминала, канала для передачи сообщений на ЭВМ и  $\overline{AB}$ 

 $\mathbf{1}$ Описать модель функционирования системы на языке GPSS/PC.

 $\mathcal{L}$ Составить таблицы времен случайных значений для генерации транзактов Т, передачи сообщений Р, обработки заданий на ЭВМ S.

 $\overline{3}$ На основании составленных таблиц рассчитать цепи текущих и будущих событий.

 $\overline{4}$ Промоделировать заданную схему в указанное время моделирования M.

5 Сравнить полученные результаты с расчетными.

6 Определить загрузку ЭВМ и среднюю длину очереди теоретически и в результате моделирования.

 $\tau$ Построить гистограмму поступления запросов на обработку на ЭВМ. **Пример выполненной работы.** Времена генерации транзактов -  $T_{ref} = [8 \pm 3]$ . Время передачи сообщений в канале -  $T_{\text{neo}} = [12 \pm 6]$ , время обработки сообщений на ЭВМ -  $T_{\text{o6p}} = [13 \pm 4]$ , наборы случайных значений времен -  $T_{\text{ren}}$  $\{11,9,8,11,10,6,5,10\};$  T<sub>cyM</sub>= $\{11,20,28,39,49,55,60,69,79\};$ 

 $T_{\text{rep}} = \{17,8,11,7,12,6,18,7\}; T_{\text{off}} = \{10,9,16,12,9,17,12,13\}.$  Текст программымодели приведен далее.

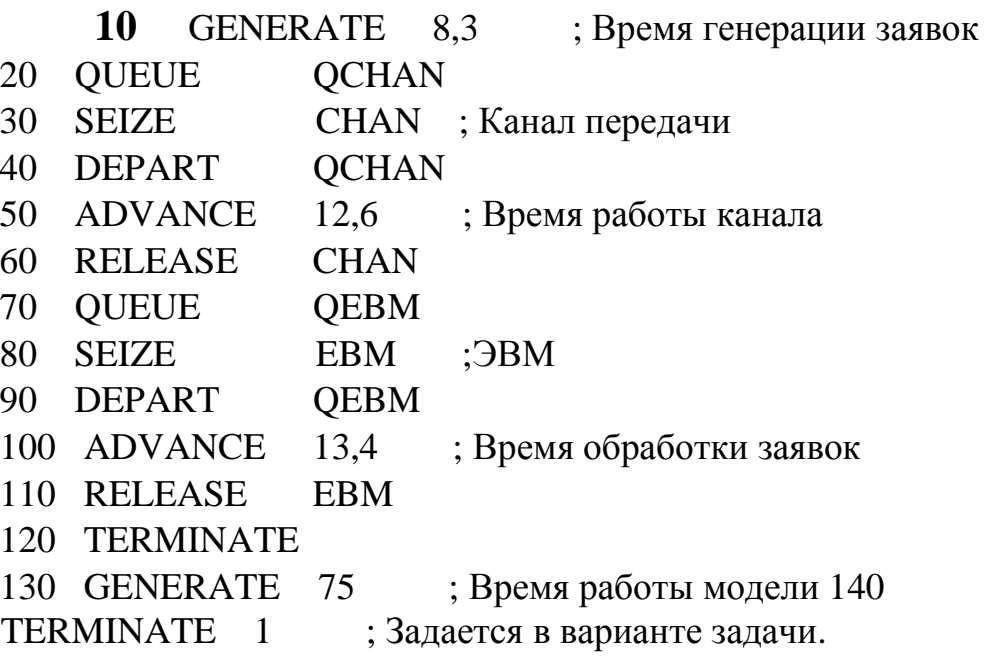

Пояснения к составлению таблиц событий. При составлении таблицы цепей текущих и будущих событий времена генерации транзактов и задержки в устройствах берутся из выбранных случайных значений времен. Номер текущего блока - это тот блок модели, в который транзакт входит в наступившее модельное время. Номер следующего блока определяется тем блоком модели, до которого транзакт двигается без изменения модельного времени.

В цепях будущих событий номер следующего блока - это тот блок, в который попадет транзакт по истечении времени задержки. Пребывание в очереди к устройству выводит транзакт в список очередей, поэтому в результатах моделирования все транзакты, стоящие в очереди не присутствуют в списках текущих и будущих событий. Фаза моделирования определяется очередным временем движения транзакта в модели. В расчетной таблице получилось 16 фаз моделирования. Из таблицы видно, что за указанное время было сгенерировано 10 транзактов, а обработано только 5 транзактов. Остальные заявки остались необработанными, т. к. очередь к каналу имеет максимальную длину 4, а очередь к ЭВМ - 1.

| Фаза           | Модельное      | Цепь текущих                |                                         |
|----------------|----------------|-----------------------------|-----------------------------------------|
| моделирования  | время          | событий                     | Цепь будущих событий                    |
| $\mathbf{1}$   | $\overline{0}$ | Пусто                       | $[1,0,11,0,1]$ [2,0,75,0,13]            |
| $\overline{2}$ | 11             | [1,0,11,1,5]                | $[1,0, 28, \text{Her}, 6]$ [3,0,20,0,1] |
|                |                |                             | [2,0,75,0,13]                           |
| 3              | 20             | $[3,0,20,1,5]$ -очередь     | $[1,0,28, \text{Her}, 6]$ [2,0,75,0,13] |
|                |                |                             | [4,0,28,0,1]                            |
| $\overline{4}$ | 28             | [1,0,28,6,10]               | $[1,0,38,$ нет, 11]                     |
|                |                | [3,0,28,1,5]                | [2,0,75,0,13]                           |
|                |                | $[4,0,28,1,5]$ -очередь     | [3,0,36, нет, 6] [5,0,39, 0,1]          |
| 5              | 36             |                             | $[1,0,38,$ Het <sub>1</sub> ,11]        |
|                |                | $[3,0,36,6,10]$ -очередь    | [2,0,75,0,13]                           |
|                |                | [4,0,36,1,5]                | $[4,0,47,$ нет,6] [5,0,39,0,1]          |
| 6              | 38             | $[1,0,38,11,12]$ *          | [2,0,75,0,13]                           |
|                |                | [3,0,38,6,10]               | $[3,0,47,$ Het <sub>1</sub> $1]$        |
|                |                |                             | $[4,0,47,$ нет,6] [5,0,39, 0, 1]        |
| 7              | 39             | $[5,0,39,1,5]$ -очередь     | [2,0,75,0,13]                           |
|                |                |                             | $[3,0,47,$ Het <sub>1</sub> ,11]        |
|                |                |                             | [ $4,0,47,$ нет,6] [6,0,49,0,1]         |
| 8              | 45             | $[5,0,45,1,5]$ -очередь     | $[2,0,75,0,13]$ [4,0,47, нет, 6]        |
|                |                |                             | [6,0,49,0,1]                            |
| 9              | 47             | $[3,0,47,11,12,]*$          | [2,0,75,0,13]                           |
|                |                | [4,0,47,6,10]               | $[4, 0, 63, \text{Her},$                |
|                |                | [5,0,47,1,5]                | 11]                                     |
|                |                |                             | [5, 0,54, нет, 6] [6,0,49,              |
|                |                |                             | 0.11                                    |
| 10             | 49             | $[6, 0, 49, 1, 5]$ -очередь | [2,0,75,0,13][4,0,63,                   |
|                |                |                             | Her, 111                                |
|                |                |                             | [5,0,54, нет,6] [7,0,55,0,1]            |
| 11             | 54             |                             | [2,0,75,0,13]                           |
|                |                | [5,0,54,6,10]               | $[4,0,63,$ нет, 11]                     |
|                |                | очередь [6,0,54,1,5]        | [ $6,0,76$ , Het, 6] [ $7,0,55,0,1$ ]   |

Таблица 9.1 – Рассчитанные цепи текущих и будущих событий.

Продолжение таблицы 9.1

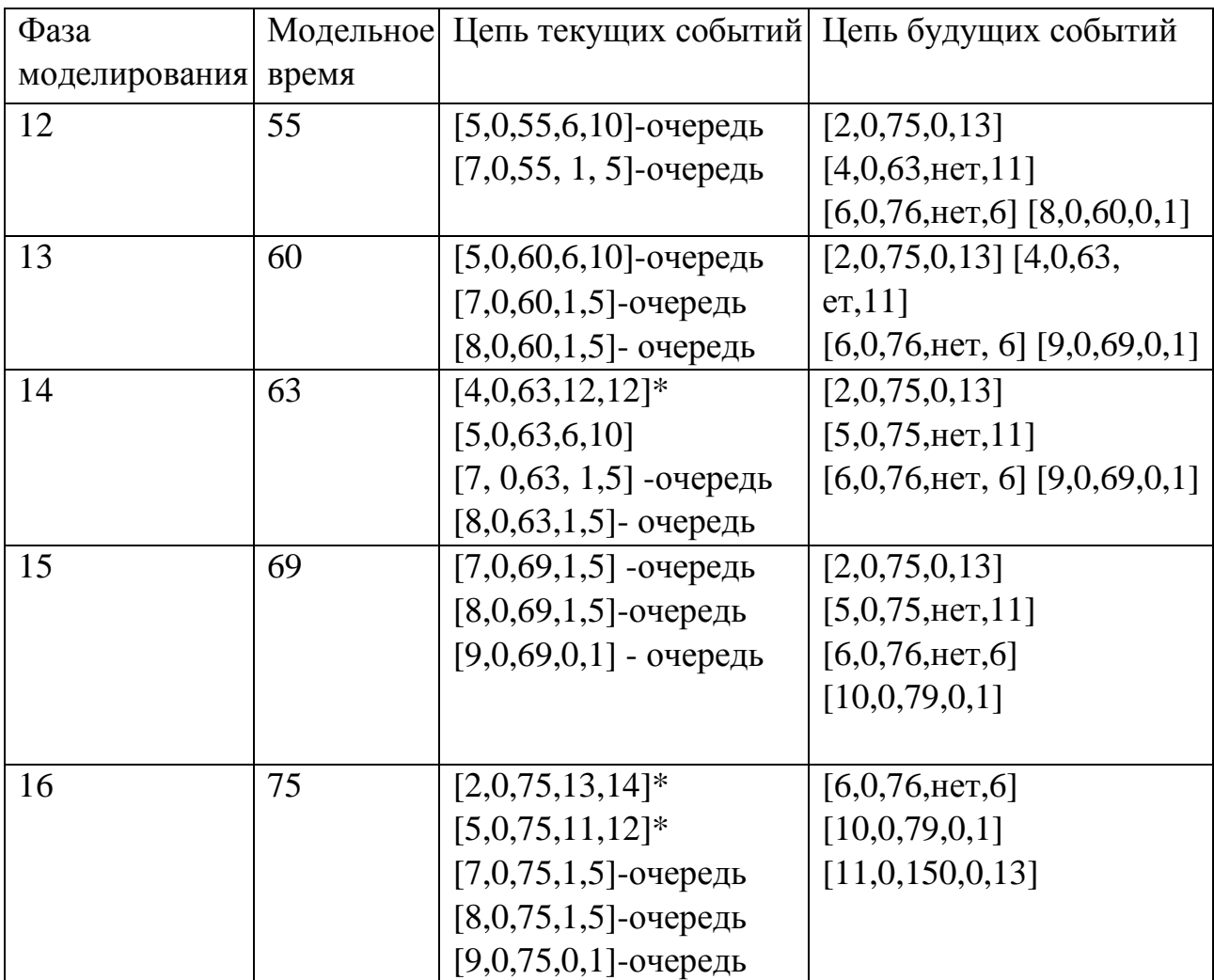

Знаком \* отмечены транзакты, которые завершили движение по модели. Обозначение очередь - это указание на пребывание транзакта в очереди к устройству.

**Расчеты загрузки ЭВМ и средних длин очередей.** Интенсивность поступления заявок -  $\lambda_{\text{bx\_kah}}=1/8=0.125$ ,  $\lambda_{\text{bx\_bah}}=1/12=0.083$ . Интенсивность обработки заявок - µэвм=1/13=0.076923, µкан=1/12=0.083. Загрузка ЭВМ ρэвм=λ/µ=1.079, ρкан=0.125/0.076923=1.625 **>**1. Длина очереди к каналу - Lсредн =  $(\lambda_{\text{bx}}-\lambda_{\text{bux}})/2^*T_{\text{mod}} = 1.575$ . Длина очереди к ЭВМ - L<sub>средн</sub>= $(\lambda_{\text{bx}}-\lambda_{\text{bux}})/2^*T_{\text{mod}} = 0.225$ . Листинг результатов моделирования приведен далее.

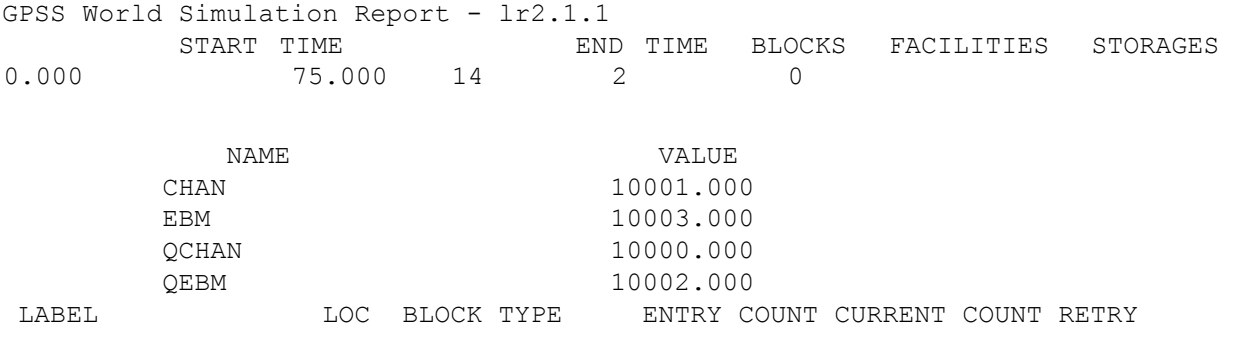

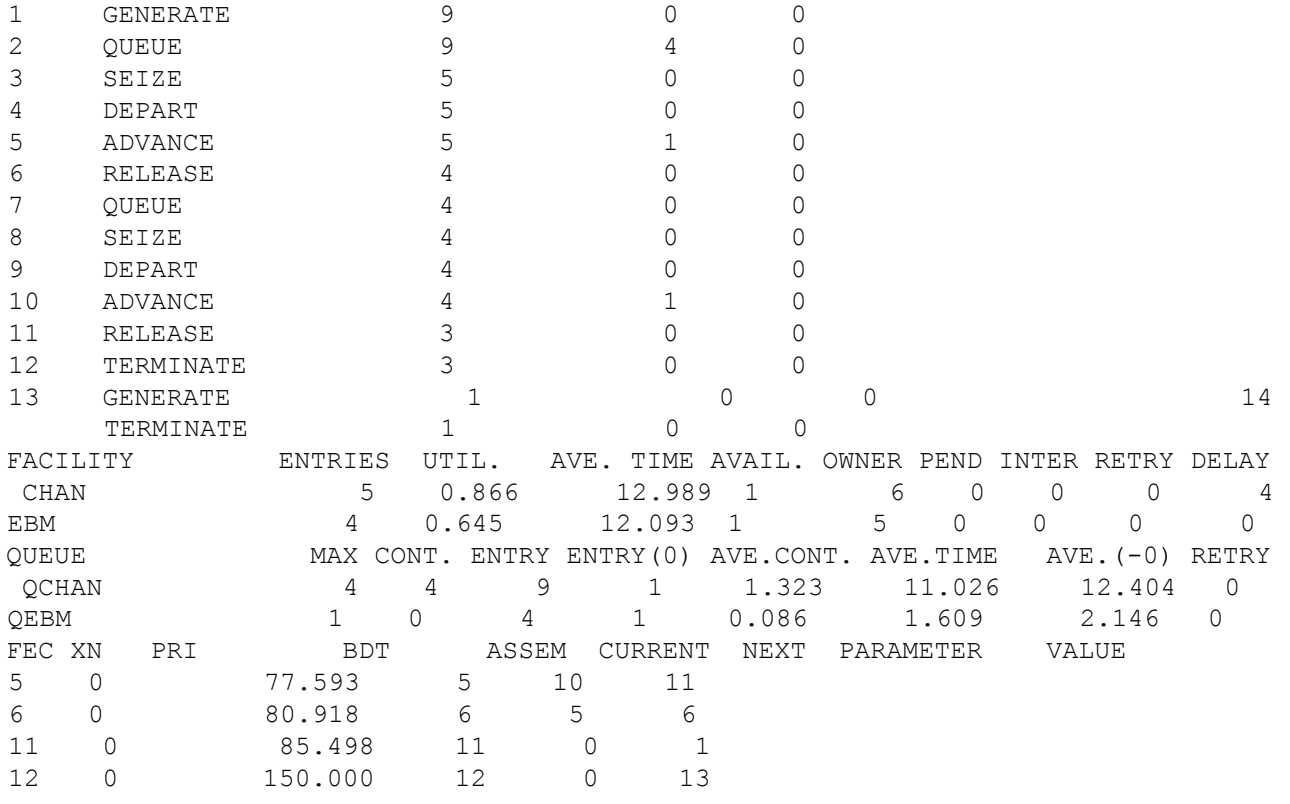

В листинге присутствует список цепей текущих и будущих событий на момент окончания моделирования. Суть различия - во временах генерации транзактов по сравнению с ручным расчетом, например 5-й транзакт имеет время генерации 77, а в ручном расчете - 39. Кроме того, успел уже сгенерироваться в модели 11 транзакт, а в расчетах только 10 транзактов успели возникнуть в течение заданного времени моделирования. Цепи текущих и будущих событий в промежуточные моменты времени моделирования показывают, что рассчитанные цепи совпадают с получаемыми в модели.

Выводы по результатам моделирования: загрузка ЭВМ получилась, как и положено, меньше 1 и равна 0.645. Очередь к ЭВМ практически отсутствует, т. к. очередь существует к каналу и основная часть заявок осталась на входе канала. Очередь к каналу соответствует расчетной. Анализ рассчитанных и полученных в модели цепей текущих и будущих событий показывает, что подготовка была выполнена правильно. (В листинге цепей текущих и будущих событий приведено сравнение содержимого цепей для разных текущих времен моделирования.) Числа обработанных и задержанных транзактов совпадают. Несколько различаются времена генерации транзактов, т. к. выбор значений этих времен случаен в пределах заданных в модели границ.

Выбранные для анализа характеристики устройств и времена поступления заявок не обеспечивают устойчивую работу системы, т. к. накапливается очередь, загрузка ЭВМ значительно меньше 1. Для нормальной работы такой системы необходимо или увеличить пропускную способность канала, или оптимизировать времена поступления заявок.

Блок-диаграмма модели приведена на рисунке 9.1.

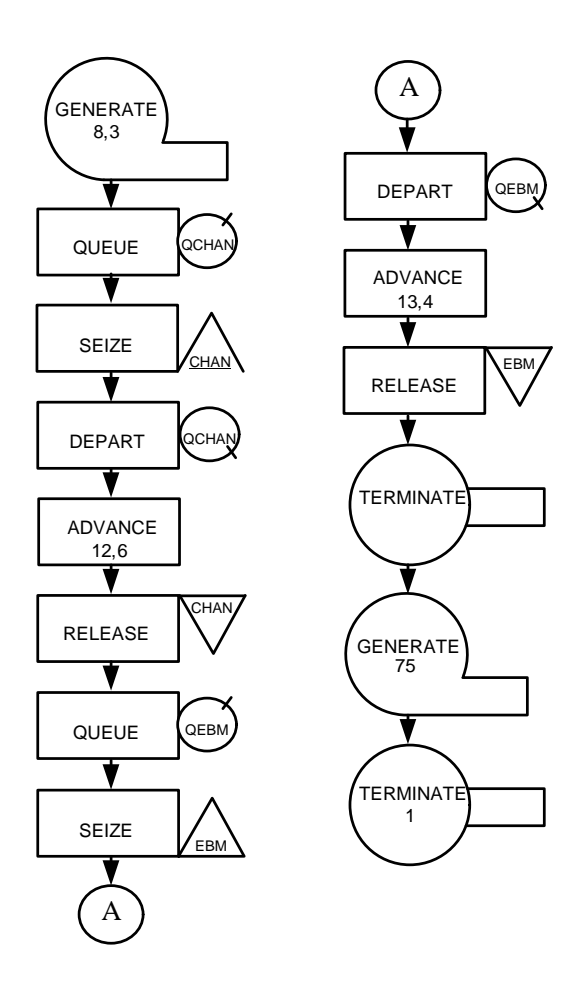

Рисунок 9.1 - Блок-диаграмма модели

# **10 Задание на лабораторную работу №8. Определение оптимального времени поступления заявок в заданной конфигурации ВС**

Базовая схема для моделирования состоит из М терминалов пользователей, канала прямой передачи данных и канала обратной передачи данных. По сигналу пользователя данные могут считываться из некоторой базы данных и отсылаться на хранение в эту базу данных. Рассчитать производительность ЭВМ, длины очередей к каналам и ЭВМ и определить оптимальное время поступления запросов на обработку для заданных в варианте конфигурации схемы, характеристиках обслуживания ЭВМ и времени работы любого из каналов. Обязательны таблицы времен обработки транзактов на ЭВМ.

время Оптимальное поступления заявок должно обеспечивать наивысшую загрузку ЭВМ и минимальную очередь на обработку заданий, в пределах 2-4 заявок.

Список обозначений исходных данных: Т - терминал пользователя; КБД канал базы данных; ЭВМ - процессор и память; БД - база данных; К - канал прямой и обратной передачи данных; КП - канал прямой передачи сообщений; КО - канал обратной передачи сообщений; и - интенсивность обслуживания сообщений с пуассоновским законом распределения времени обработки заявок; Р1, Р2 - интервал обработки заявок с равномерным законом обслуживания в ЭВМ; К1, К2 - интервал времен работы любого из каналов.

Порядок выполнения лабораторной работы.

 $\mathbf{1}$ Написать программу модели.

 $\overline{2}$ Промоделировать систему с разными значениями t,x.

3 Построить зависимости  $\rho = f(t_{Bx})$  И Q = f (t<sub>Bx</sub>).

 $\overline{4}$ Выполнить ручной расчет загрузки устройств, длин очередей и производительности системы.

Построить гистограммы времен обработки транзактов для 5 каждого типа заявок.

Проанализировать полученные результаты моделирования и 6 определить оптимальное время поступления заявок ДЛЯ заданной конфигурации схемы.

#### Пример выполненной лабораторной работы

Задана схема из двух терминалов, канала передачи сообщений на ЭВМ и от ЭВМ, ЭВМ, канала к БД и БД. Время передачи сообщений по любому из каналов на отрезке [4.9]. Время обработки сообщений на ЭВМ равномерно распределено на отрезке [10.15].

Текст программы-модели приведен далее. **10 SIMULATE** 

20 PROBA EQU 480 ; установление  $t_{B_X}$ 25 T\_TAB TABLE MP4,100,100,5 ; формат таблицы для табулирования 30 GENERATE PROBA 40 ASSIGN 1,1 ;определение номера терминала 50 TRANSFER ,METKA 60 GENERATE PROBA 70 ASSIGN 1,2 ;определение номера терминала 80 METKA QUEUE QKAN 90 SEIZE KAN 100 DEPART QKAN 110 ADVANCE 65,25 120 RELEASE KAN 130 MARK 4 ;отметка времени входа транзакта в очередь к ЭВМ 140 QUEUE QEBM 150 SEIZE EBM 160 DEPART QEBM 170 ADVANCE 125,25 180 RELEASE EBM 190 TABULATE T\_TAB ;первая точка табуляции времени пребывания 200 QUEUE QKBD ;транзакта в очереди к ЭВМ и в самой ЭВМ 210 SEIZE KBD 220 DEPART QKBD 230 ADVANCE 65,25 240 RELEASE KBD 250 QUEUE BD 260 SEIZE BD 270 DEPART BD 280 ADVANCE 0 290 RELEASE BD 300 QUEUE QBD 310 SEIZE KBD 320 DEPART QBD 330 ADVANCE 65,35 340 RELEASE KBD 350 MARK 4 ;отметка вхождения в очередь транзакта при движении от 360 QUEUE QEBM ;базы данных 370 SEIZE EBM 380 DEPART QEBM 390 ADVANCE 125,25 400 RELEASE EBM 410 QUEUE QKAN 420 SEIZE KAN

430 DEPART QKAN 440 ADVANCE 65,25 450 RELEASE KAN 455 TABULATE T\_TAB ;Табуляция времени пребывания транзактов в ЭВМ 460 TEST E P1,1,TERM2 ; переменные позволят определить количество 470 SAVEVALUE PER1+,1;обработанных заявок с каждого из терминалов 480 TRANSFER ,METKA1 ;пользователей 490 TERM2 SAVEVALUE PER2+,1 500 METKA1 TERMINATE 510 GENERATE 10000 ;выбранное время моделирования 520 TERMINATE 1

#### Листинг результатов моделирования приведен далее.

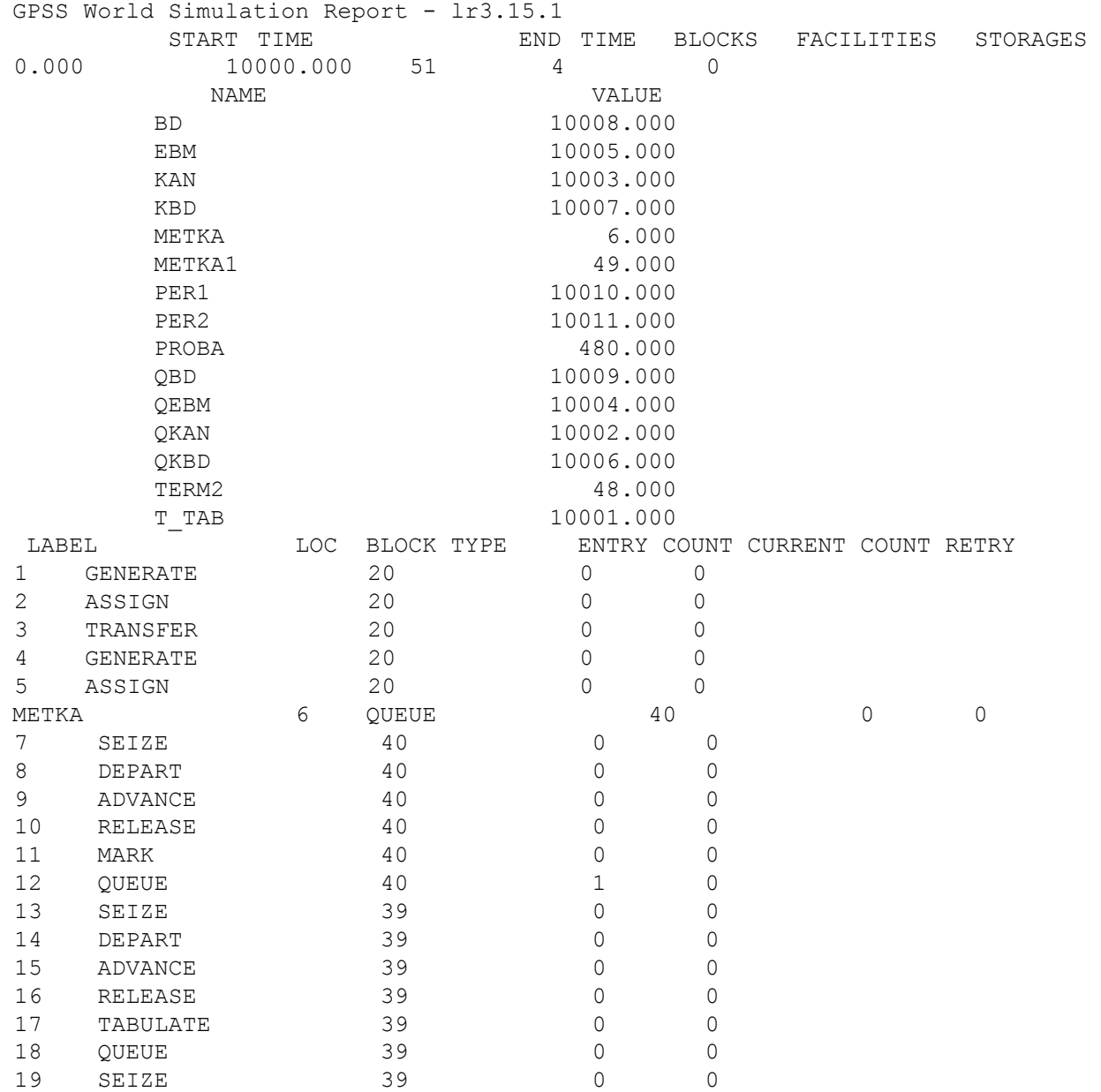

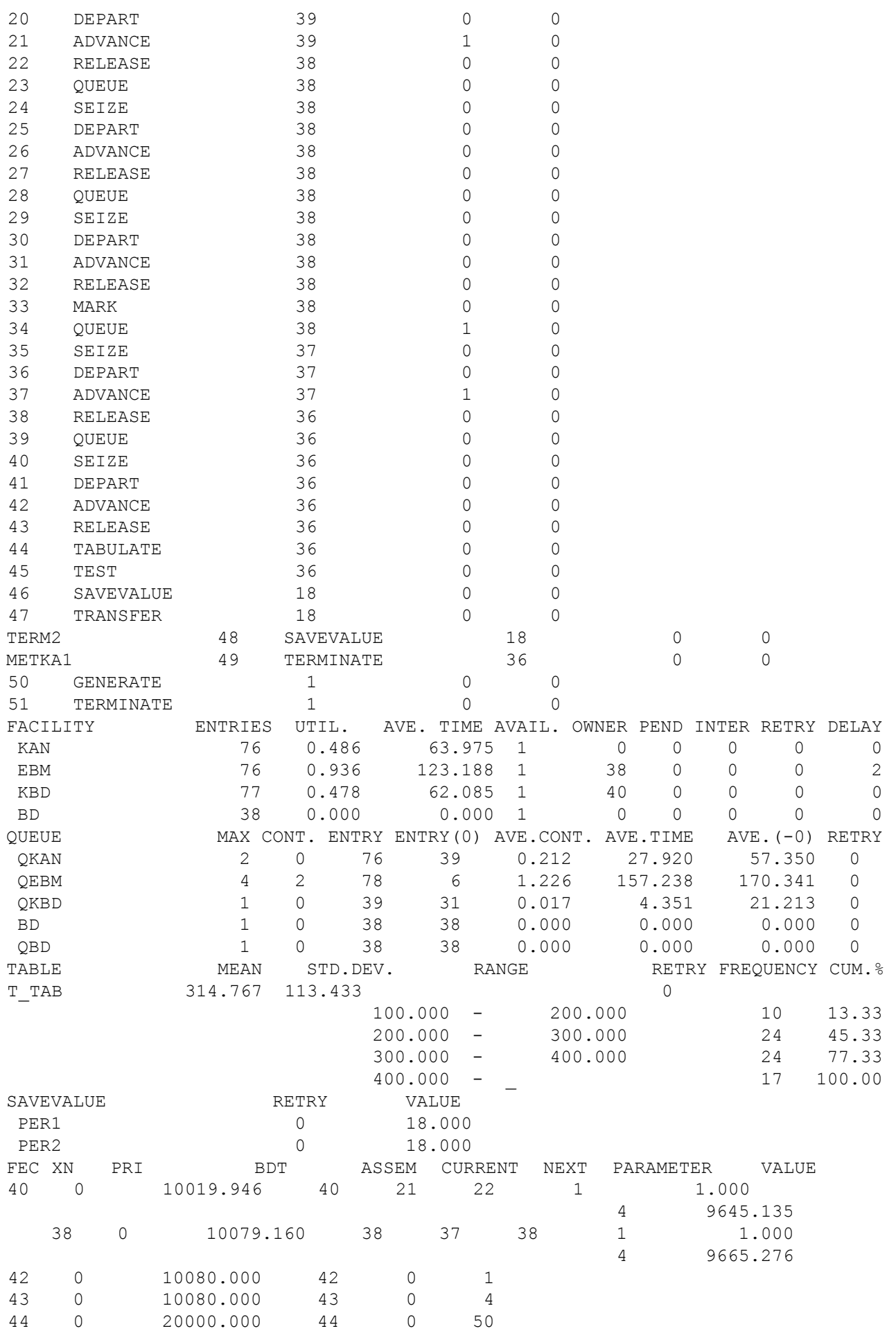

**Выводы по работе.** На основании проведенного моделирования заданной конфигурации ВС и обработки результатов имитации видно, что оптимальным временем для поступления заявок является t<sub>вх</sub>, равное 480 единицам времени. При этом среднем времени поступления заявок длина очереди равна 2 единицам, а загрузка ЭВМ - порядка 0.93.

Табуляция времен обработки заявок на ЭВМ показала, что среднее время обработки при выбранном времени генерации заявок равно 314.7, из которого только 123 единицы времени - собственно обработка заявок, а остальное время расходуется на пребывание в очереди.

Замечание по структуре: быстродействие ЭВМ должно быть выше, чтобы в целом производительность системы была выше.

Блок-диаграмма модели приведена на рисунке 10.1.

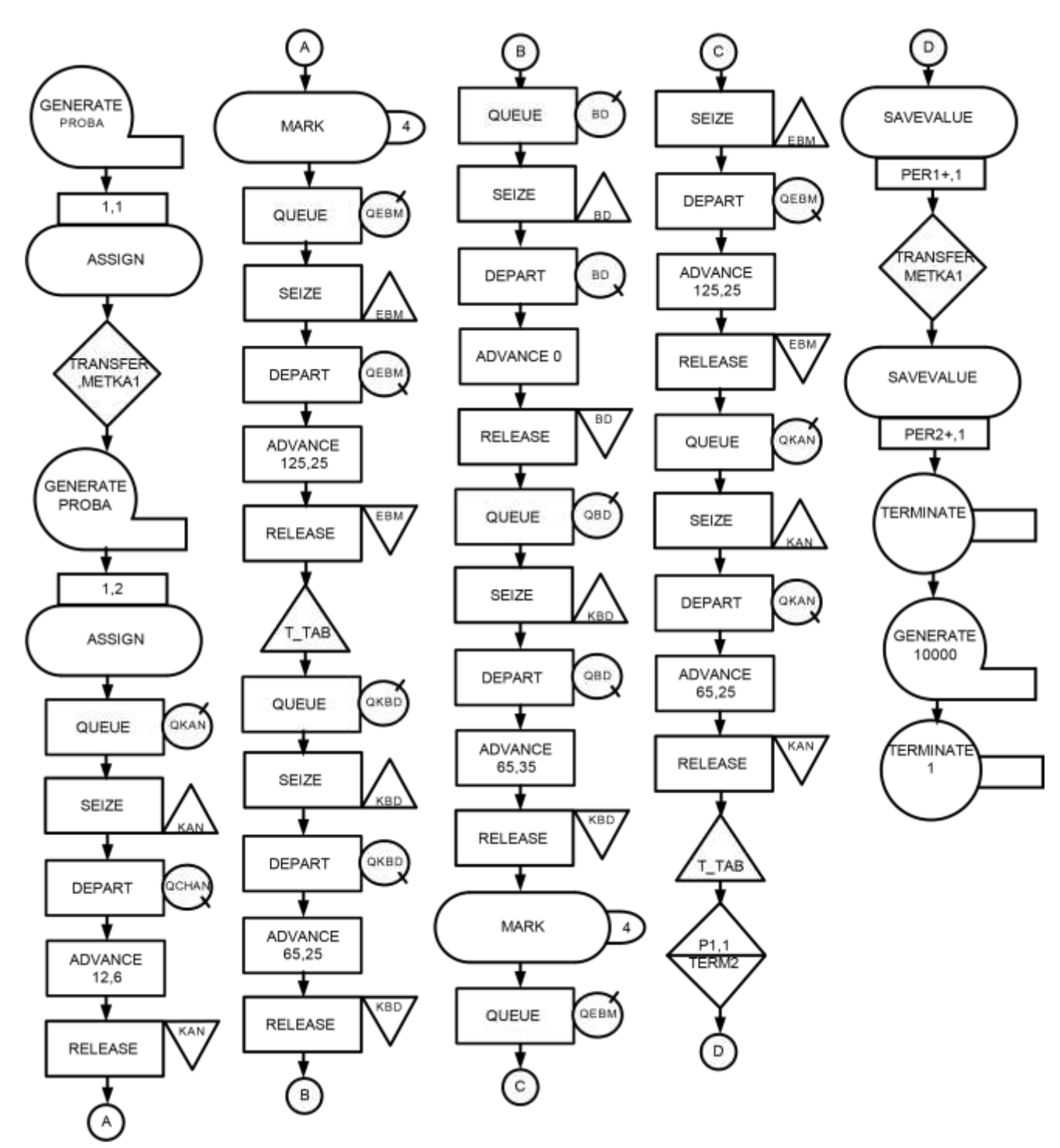

Рисунок 10.1 - Блок-диаграмма модели

**11 Задание на лабораторную работу №9. Построение модели ВС заданной конфигурации. Определение основных характеристик ВС** 

Для каждого варианта задания предлагается некоторая абстрактная конфигурация ВС с различными вариантами обработки команд, организации памяти и количеством процессоров для выполнения команд. При решении задачи моделирования необходимо описать абстрактными объектами системы моделирования заданные правила работы системы и определить зависимости характеристик системы от различных временных характеристик объектов системы.

Методика решения задачи следующая.

1 Написать программу модели для заданного варианта.

2 Выполнить ручной расчет основных характеристик ЭВМ.

3 Отладить модель.

4 С помощью таблиц и отметок времени движения заявок в модели получить заданные характеристики.

5 Обработать результаты моделирования. Построить соответствующие зависимости.

6 Сделать выводы по результатам моделирования.

работы. Пример выполнения Построить модель процесса функционирования СЭВМ, выполняющей и программ в мультипрограммном режиме. В состав СЭВМ входят процессор ЦП и т селекторных каналов СК. Времена обслуживания запросов процессором и каналами - случайные величины, распределенные для процессора по экспоненциальному закону с интенсивностью илл и для каналов по равномерному закону в диапазоне tн-tв. Требуется получить коэффициенты загрузки всех устройств, средние длины очередей запросов к ЦП и СК, гистограммы распределения времен нахождения запросов в очереди и среднее время между последовательными обращениями к ЦП каждой из программ.

Дополнительные пояснения к варианту задачи: запросы к ресурсам обслуживаются на основе относительных приоритетов (приоритет равен условному номеру пославшей его программы и может принимать значения от 1 до n); очередь к каналам раздельная, обращение к каждому из каналов равновероятно. Значения  $n = 3$ ,  $m=2$ ,  $t_{H} = 20$  ms,  $t_{B} = 90$  ms. Исследовать зависимость характеристик для  $\mu_{\text{up}} = 0.002, 0.004, 0.008$  ms<sup>-1</sup>. На рисунке 11.1 приведена моделируемая СЭВМ.

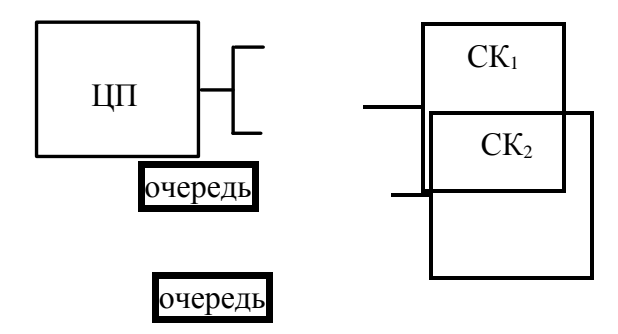

Рисунок 11.1 – Моделируемая СЭВМ

Текст программы-модели приведен далее.

**10 SIMULATE** 20 TCAN1 TABLE MP1,100,500,10 30 TCAN2 TABLE MP1,100,500,10 40 AAA TABLE MP1,100,200,10 ; Таблицы для контроля за временем обработки заявок на участках модели 50 XPDIS FUNCTION RN1,C24 ;Описание экспоненциальной функции распределения времен распр. заявок  $0,0/1, 104/2, 222/3, 355/4, 509/5, 69/6, 915/7, 1.2/75, 1.38$ .8,1.6/.84,1.83/.88,2.12/.9,2.3/.92,2.52/.94,2.81/.95,2.99/.96,3.2 .97,3.5/.98,3.9/.99,4.6/.995,5.3/.998,6.2/.999,7/.9998,8 60 GENERATE 1,,1,1 70 ASSIGN  $5,100$ 80 TRANSFER , INCP 90 GENERATE 1,,,1,2 100 **ASSIGN 5,100** 110 TRANSFER , INCP 120 GENERATE 1,,,1,3 130 ASSIGN 5,100 ; Раздел описания генерации завершен. В каждом генераторе был задан транзакт соответствующего приоритета 140 INCP MARK 1 150 QUEUE CP 160 PREEMPT CP, PR ; Процессор обрабатывает приоритет заявок 170 DEPART CP 175 ADVANCE 125, FN\$XPDIS 180 **RETURN CP** 190 TRANSFER .5, INCAN1, INCAN2 ; Равновероятный выбор канала для всех заявок 200 INCAN1 QUEUE CAN1

210 PREEMPT CAN1,PR 220 DEPART CAN1 230 ADVANCE 550,350 240 RETURN CAN1 ; завершение работы CAN1 250 TRANSFER ,CIR 260 INCAN2 QUEUE CAN2 270 PREEMPT CAN2,PR 280 DEPART CAN2 290 ADVANCE 550,350 300 RETURN CAN2 ; завершение работы CAN2 310 CIR TEST E PR,1,METKA ; Проверка приоритета заявок 320 SAVEVALUE BB1+,1 ; Переменная для подсчета заявок с приоритетом=1 330 TABULATE TCAN1 340 TRANSFER ,CIRCLE 350 METKA TEST E PR,2,METKA1 360 SAVEVALUE BB2+,1 ;Переменная для подсчета заявок с приоритетом=2 370 TABULATE TCAN2 380 TRANSFER ,CIRCLE 390 METKA1 TABULATE AAA ; Табуляция времени обработки заявки 400 SAVEVALUE BB3+,1 ; Подсчет заявок с приоритетом=3 410 CIRCLE LOOP 5,INCP ; Возврат транзактов 420 TERMINATE 1

Листинг результатов моделирование приведен далее.

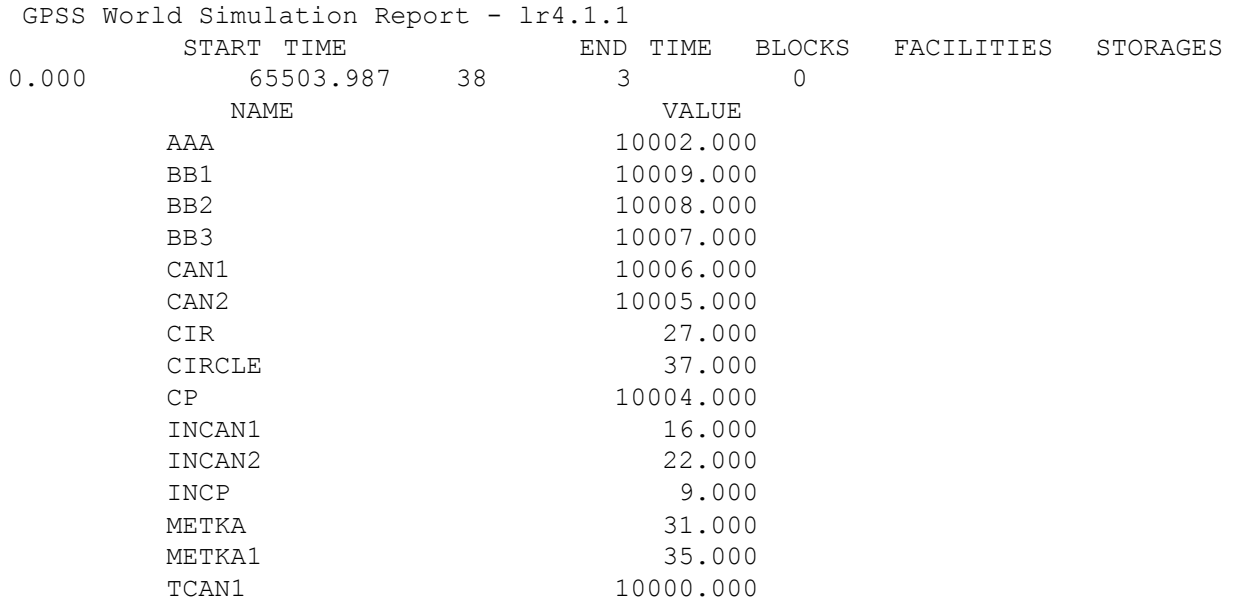

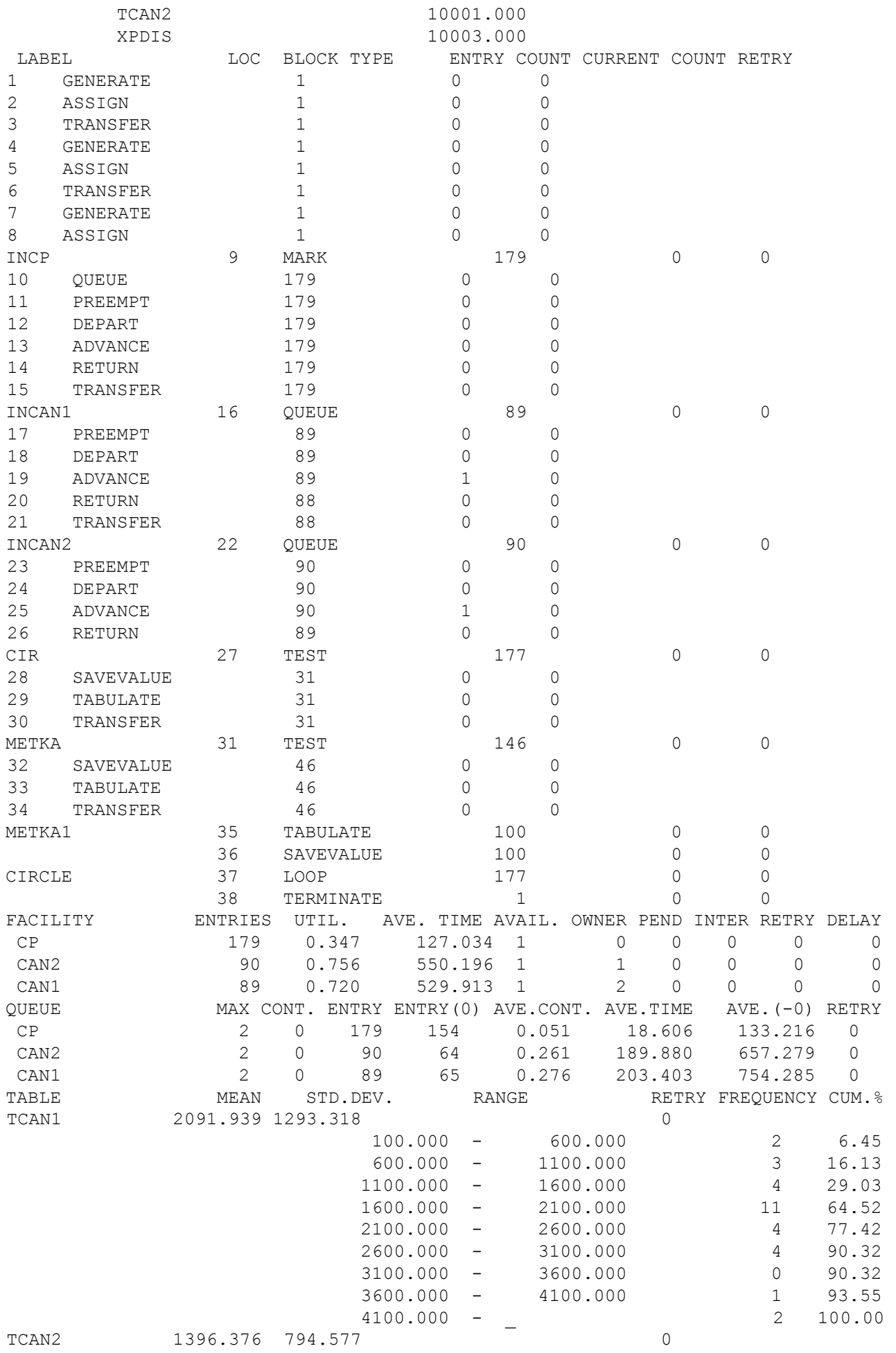

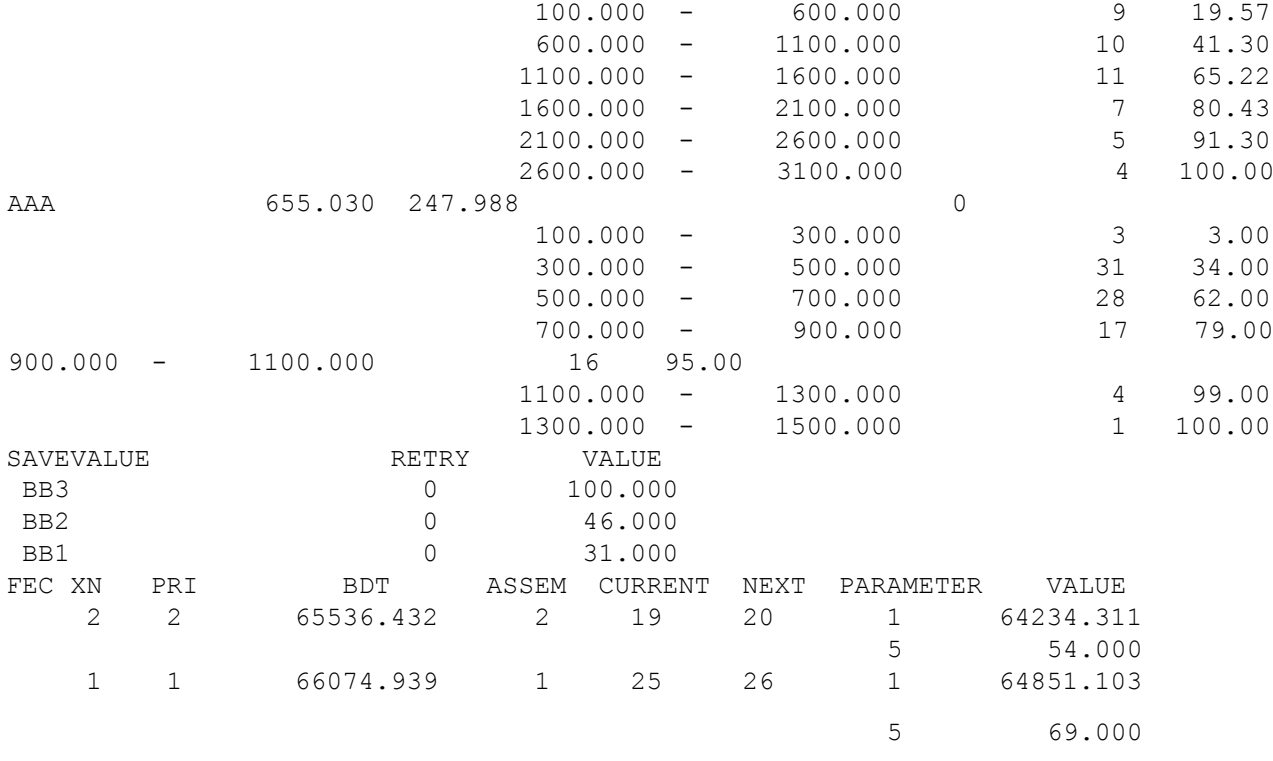

Из листинга результатов моделирования проанализируем наиболее разделы: состояние устройств, очередей таблицы, существенные  $\overline{M}$ определяющие обработку заявок с разными приоритетами. Количество обработанных заявок каждым устройством отражается в разделе Entries.

Переменные ВВ1, ВВ2, ВВ3 показывают распределение заявок по приоритетам при их обработке: транзакты с приоритетом 3 в заданном количестве 100, с приоритетом 2 - 41, а с приоритетом 1 - 25. Соответственно распределено и время их обработки, что отражено в таблицах TCAN1, TCAN2, ААА. Приведенные результаты получены для интенсивности обработки транзактов равной, 0.008. Все временные параметры модели соответственно увеличены в 10 раз, чтобы значения времен были целыми. Для сопоставления результатов моделирования с реальными характеристиками заданной ВС все времена надо уменьшить в 10 раз.

Измерения длин очередей и загрузки процессора для заданных в работе значений ицп показали, что соотношение по приоритетам при разных интенсивностях не меняется, но распределение длин очередей к процессору и каналам показывает, что быстродействие каналов должно быть больше по сравнению с заданным.

Блок-диаграмма модели приведена на рисунке 11.2.

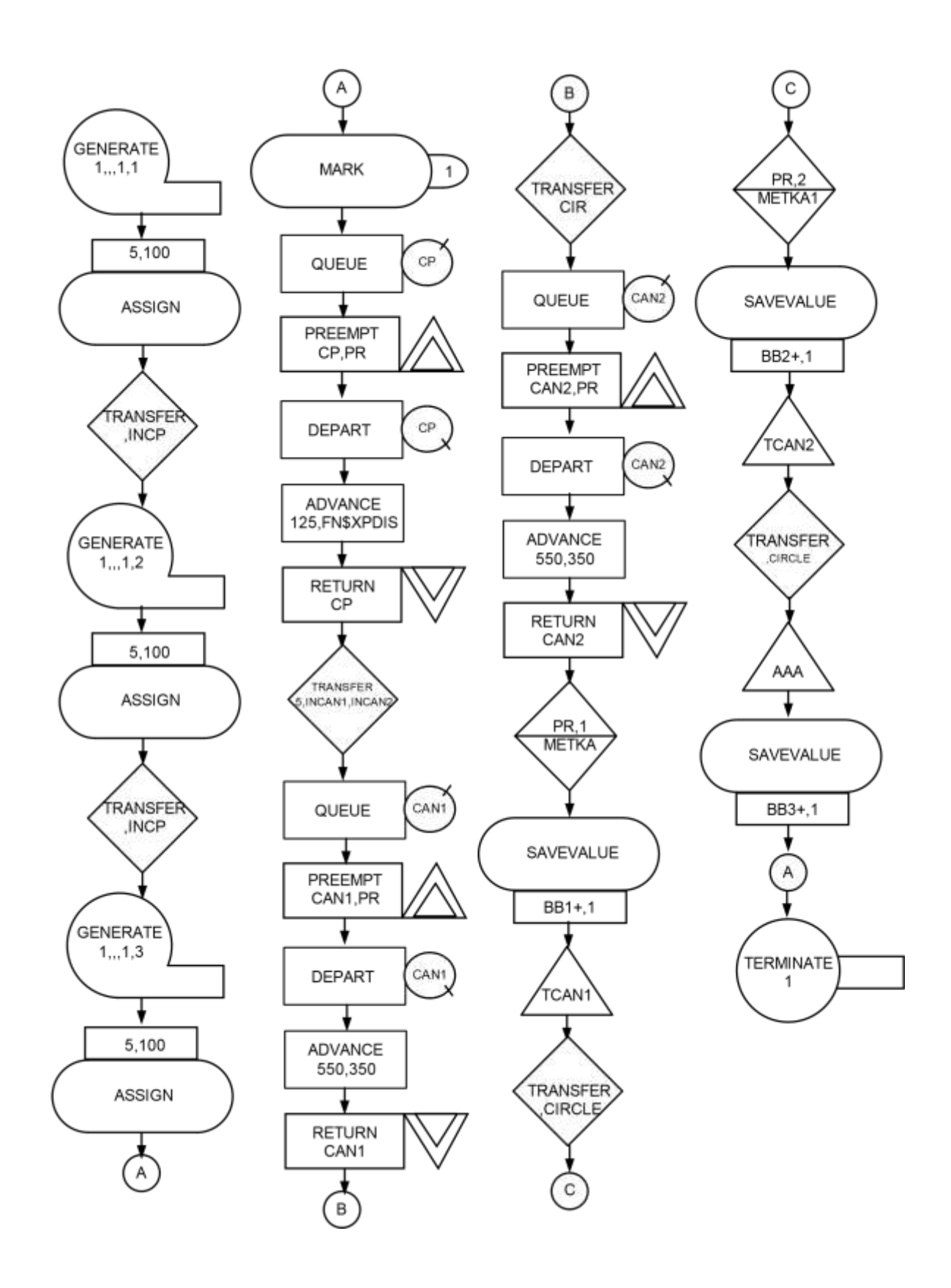

Рисунок 11.2 - Блок-диаграмма модели

#### 12 Задание на лабораторную работу №10. Исследование на имитационной модели процесса передачи данных  $\mathbf{B}$ информационно-вычислительной сети

Цель работы изучение особенностей построения моделей информационных процессов и их машинной реализации с использованием языка GPSS, исследование вероятностно-временных характеристик процесса функционирования сети передачи данных методом имитационного моделирования.

Объектом исследования в данной лабораторной работе является СПД, осуществляющая передачу пакетов между узлами коммутации информационно-вычислительной сети (ИВС).

Данные — это факты и(или) понятия, описанные в формализованном виде. В ИВС различают пользовательские (информационные) и управляющие (служебные) данные. Пользовательские данные — это данные, вводимые пользователями в ИВС или получаемые ими из сети. Управляющие данные это данные, используемые для управления работой ИВС.

Сеть собой представляет совокупность средств передачи  $\overline{\mathbf{M}}$ распределения данных. Выделяют магистральную (базовую) и терминальную (абонентскую) части ИВС. Магистральная часть ИВС служит для передачи данных между вычислительными комплексами, ресурсы которых доступны для пользователей сети, и включает узлы коммутации (УК) и соединяющие их каналы связи (КС). Узел коммутации выполняет функции маршрутизации, передачи и коммутации данных и имеет для этого соответствующие аппаратнопрограммные средства. Канал связи представляет собой совокупность технических средств и среды распространения, которая обеспечивает доставку данных в требуемую точку сети.

Терминальная **HBC** используется часть ДЛЯ подключения непосредственно либо через концентраторы нагрузки абонентских пунктов и терминалов пользователей. Концентратор — устройство, обеспечивающее каналов сопряжение входных низкоскоростных связи  $\mathbf{C}$ ВЫХОДНЫМ высокоскоростным каналом связи. Абонентские ПУНКТЫ оборудуются аппаратурой передачи данных  $\,$  M устройствами ввода-вывода, T. e. терминалами, с помощью которых пользователи могут осуществлять доступ к вычислительным ресурсам и базам данных сети. Обычно терминалы группируются и подсоединяются к терминальной сети. В качестве терминалов МОГУТ быть использованы как простейшие устройства ввода-вывода (телетайпы, дисплеи и т. п.), так и персональные (интеллектуальные) терминалы.

В рассматриваемой ИВС реализован режим коммутации пакетов, представляющий такой способ передачи, при котором данные из сообщений пользователей разбиваются на отдельные пакеты. Маршруты передачи пакетов в сети от источника к получателю определяются в каждом УК, куда они поступают. Под сообщениями понимается конечная последовательность символов, имеющая смысловое содержание. Пакет — это блок данных с представленный  $\, {\bf B}$ установленном заголовком, формате  $\mathbf{M}$ имеющий ограниченную максимальную длину. Обычно в ИВС используются пакеты постоянной длины, содержащие от 500 до 2000 двоичных знаков (бит). Отметим, что ИВС с коммутацией пакетов обладают высокой эффективностью благодаря возможности быстрой перестройки путей передачи данных (маршрутизации) при возникновении перегрузок и повреждении элементов ИВС. Эффективность различных вариантов построения ИВС и ее фрагментов временами доставки данных оценивается средними пользователям и вероятностями отказа в установлении в данный момент времени требуемого пользователю соединения. Совокупность таких показателей для оценки эффективности процесса функционирования ИВС принято называть ее вероятностно-временными характеристиками.

Для упрощения объекта моделирования (в данном случае из-за необходимости упрощения учебного примера с точки зрения его обозримости и, что особенно важно, уменьшения машинных затрат на его реализацию) рассмотрим фрагмент ИВС, представляющий процесс взаимодействия двух соседних УК сети, которые обозначим УК1 и УК2. Эти узлы соединены между дуплексным дискретным каналом связи (ДКС), позволяющим собой одновременно передавать данные во встречных направлениях, т. е. имеется два автономных однонаправленных ДКС: К1 и К2.

Структурная схема варианта УК представлена на рисунке 12.1, где ВхБН и ВыхБН — входные и выходные буферные накопители соответственно; К коммутаторы; ЦП — центральный процессор. Данный УК функционирует следующим образом. После поступления пакета из одного из входных КС узла он помещается в ВхБН. Затем ЦП на основании заголовка пакета и хранимой в УК маршрутной таблицы определяет требуемое направление дальнейшей передачи пакета и помещает его в соответствующий ВыхБН для последующей передачи по выходному КС.

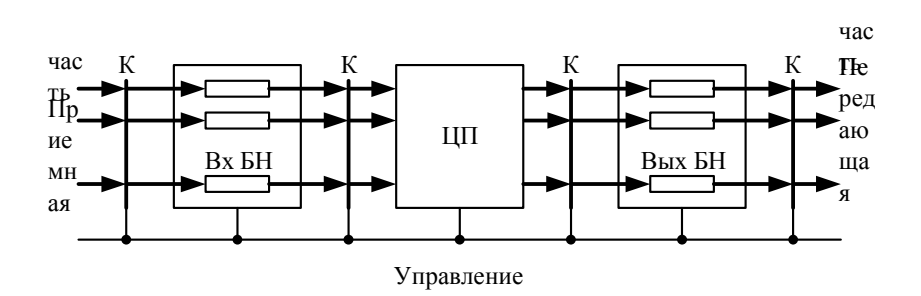

Рисунок 12.1 - Структурная схема варианта УК

Структурная схема варианта ДКС с решающей обратной связью показана на рис. 6.22, где КУ и ДКУ — соответственно кодирующее и декодирующее устройства; УУК — устройство управления каналом; КА каналообразующая аппаратура. На передающей стороне пакет из ВыхБН узла коммутации попадает в КУ, где производится кодирование, т. е. внесение избыточности, необходимой для обеспечения помехоустойчивой передачи по КС. Согласование с конкретной средой распространения реализуется КА (например, организация коротковолнового радиоканала через спутник ретранслятор для СПД или оптического канала с использованием световода для локальной СПД). На приемной стороне из КА пакет попадает в ДКУ, которое настроено на обнаружение или исправление ошибок. Все функции управления КУ, ДКУ (в том числе и принятие решений о необходимости повторного переспроса копии пакета с передающего УК) и взаимодействия с узла реализуется УКК, которое является центральной частью либо автономным, либо представляет собой часть процессов, выполняемых ЦП узла.

Процесс функционирования СПД заключается в следующем. Пакеты данных поступают в исследуемый фрагмент по линии связи. Считается, что поступления интервалы между моментами распределены  $\overline{10}$ экспоненциальному закону. После обработки в центральном процессоре они поступают в выходной накопитель. Далее в порядке очереди копия пакета передается по дискретному каналу связи и поступает во входной накопитель второго узла. После обработки в центральном процессоре второго узла пакет данных передается в выходную линию (3 или 4) и формируется подтверждение приема, которое в виде короткого пакета поступает в выходной накопитель для передачи в исходный узел. После приема подтверждения в исходном узле осуществляется уничтожение пакета и подтверждения.
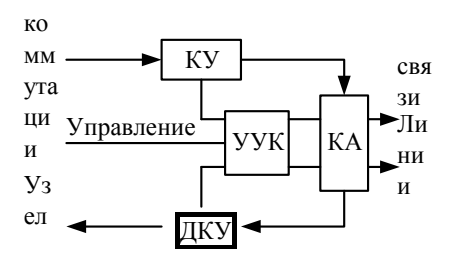

Рисунок 12.2 – Структурная схема варианта ДКС

**Задание к работе.** Исследуемый фрагмент СПД, представленный в виде композиции *Q-схем,* приведен на рис. 12.3, обозначения которого соответствуют введенным ранее.

Исходные данные для моделирования: средний интервал между пакетами данных — 25 ед. вр; емкости накопителей — 20 ед.памяти; время передачи пакета - данных по ДКС — 20 ед. вр; время передачи подтверждения по ДКС — 1 ед. вр; время обработки пакета в ЦП — 2 ед2 . вр.

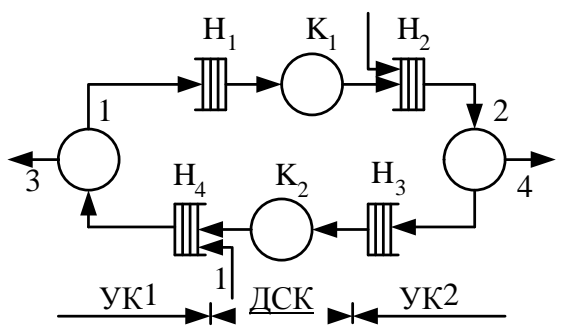

Рисунок 12.3 - Исследуемый фрагмент СПД

Текст исходной программы приведен далее, где CPUJ — обозначение jго центрального процессора, DCHL — обозначение L-го дискретного канала связи.

SIMULATE 0001 EXPON FUNCTION RN1,C24 0,0/.100,.104/.200,.222/.300,.355/.400,.509/.500,.690/.600,.915/.700,1.200 .750,1.380/.800,1.600/.840,1.830/.880,2.120/.900,2.300/.920,2.520/.940,2.810/.950,. 990/.960,3.200/.970,3.500/.980,3.900/.990,4.600/.995,5.300/.998,6.200/.999,7/1,8

0008 BUF1 STORAGE 20 0009 BUF2 STORAGE 20 0010 BUF3 STORAGE 20 0011 BUF4 STORAGE 20 0008 TAB1 TABLE M1,25,25,15 0009 MET1 ENTER BUF4,1 0010 SEIZE CPU1 0015 ADVANCE 2 0020 LEAVE BUF4,1 0025 RELEASE CPU1 0030 ENTER BUF1,1 0035 TEST E P2,1,MET4 0040 TEST E P1,20,COP1 0045 SPLIT 1,NEX1 0046 MARK 0050 COP1 MATCH COP1 0055 LEAVE BUF1,1 0060 ASSEMBLE 2 0065 TABULATE TAB1 0070 TERMINATE 0075 MET4 SEIZE DCH1 0080 LEAVE BUF1,1 0085 TRANSFER .DEX1 0090 NEX1 SEIZE DCH1 0095 DEX1 ADVANCE P1 0100 RELEASE DCH1 0105 ASSIGN 1,1 0110 MET2 ENTER BUF2,1 0115 SEIZE CPU2 0120 ADVANCE 2 0125 LEAVE BUF2,1 0130 RELEASE CPU2 0135 ENTER BUF3,1 0140 TEST E P2,2, MET5 0145 TEST E P1,20,COP2 0150 SPLIT 1,NEX2 0155 COP2 MATCH COP2 0160 LEAVE BUF3,1 0165 TERMINATE 0170 MET5 SEIZE DCH2 0175 LEAVE BUF3,1

0180 TRANSFER ,DEX2 0185 NEX2 SEIZE DCH2 0190 DEX2 ADVANCE P1 0195 RELEASE DCH2 0200 ASSIGN 1,1 0205 TRANSFER ,MET1 0210 GEN2 GENERATE 25,FN\$EXPON 0215 ASSIGN 1,20 0220 ASSIGN 2,2 0225 TRANSFER MET2 0230 GEN1 GENERATE 25,FN\$EXPON 0235 ASSIGN 1,20 0240 ASSIGN 2,1 0245 TRANSFER ,MET1 0250 GENERATE 1,,10000 0255 TERMINATE 1 0260 START 1

При выполнении задания данной лабораторной работы необходимо добавить к тексту исходной GPSS*-*программы, приведенной выше, операторы, обеспечивающие при моделировании процесса передачи информации в СПД следующее:

1) определение функции распределения времени передачи пакетов сообщений между УК;

2) получение графиков загрузки выходных накопителей;

3) определение вероятностей переполнения накопителей;

4) получение соотношений пакетов и подтверждений во входных и выходных накопителях;

5) получение графика изменения длины очереди пакетов в выходном накопителе;

6) определение функций распределения времени передачи подтверждений между УК;

7) определение вероятности передачи пакетов из выходной очереди во входную при переполнении выходной очереди;

8) получение функции распределения времени ожидания подтверждения пакетом в выходной очереди.

Блок-диаграмма GPSS-модели процесса передачи приведена на рисунке 12.4.

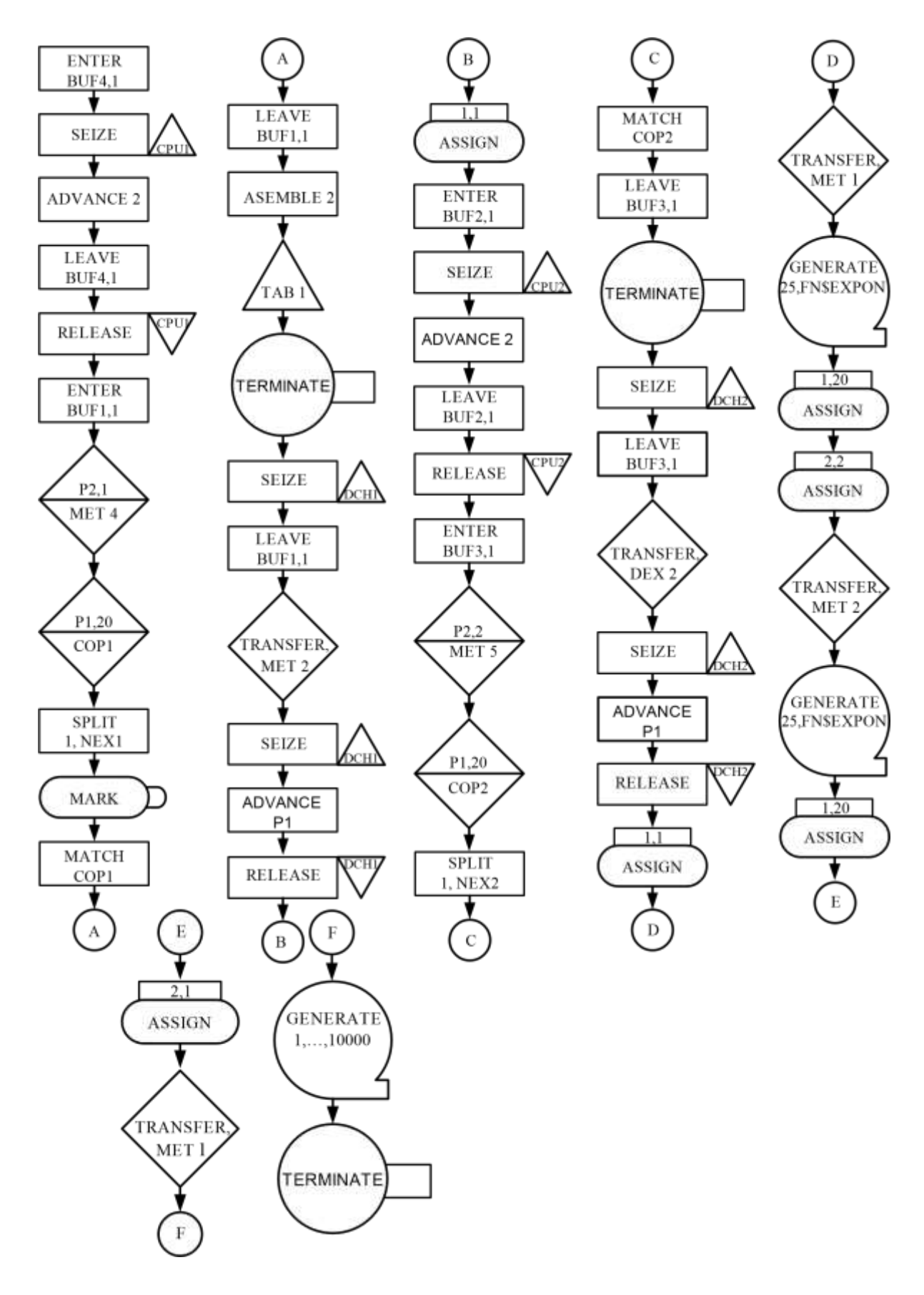

Рисунок 12.4 - Блок-диаграмма GPSS-модели процесса передачи Порядок выполнения работы следующий.

1. Составить по заданному варианту блок-диаграмму GPSS и программу на языке GPSS*.* 

2. Провести имитационный эксперимент на ПЭВМ с моделью процесса передачи данных для получения исследуемых вероятностновременных характеристик.

**Пример выполнения работы.** Пусть необходимо выполнить п. 1 задания. Блок-диаграмма модели процесса передачи информации в СПД, представленной в виде Q-схемы показана на рисунке 12.4, а текст соответствующей GPSS-программы приведен ранее.

Гистограмма распределения времени передачи пакета данных между узлами УК1 и УК2 СПД показана на рисунке 12.5.

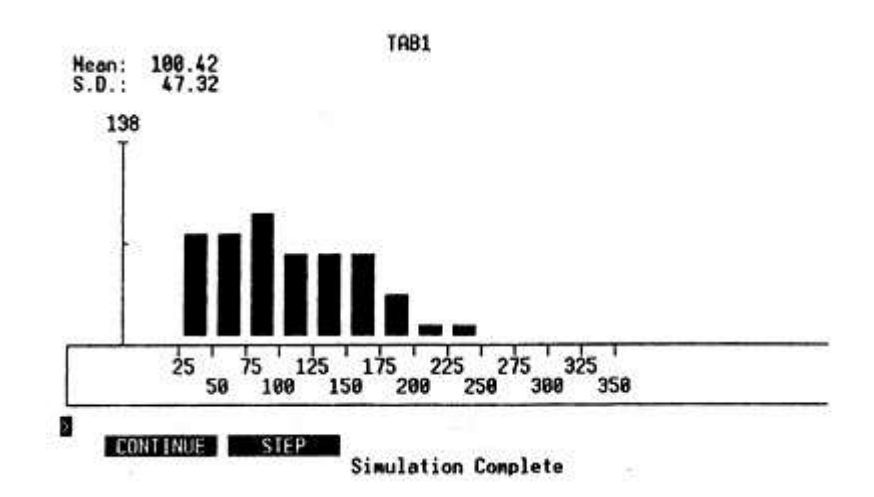

Рисунок 12.5 - Гистограмма распределения времени передачи пакета данных

Отчет о работе должен содержать:

1) задание и исходные данные по заданному варианту лабораторной работы;

2) краткое описание используемых технических и программных средств; 3) обоснование принимаемых решений;

4) текст результирующих программ и окончательные результаты их решения, выводы по результатам моделирования.

Листинг результатов моделирования приведен далее.

GPSS World Simulation Report - lr5.1.1

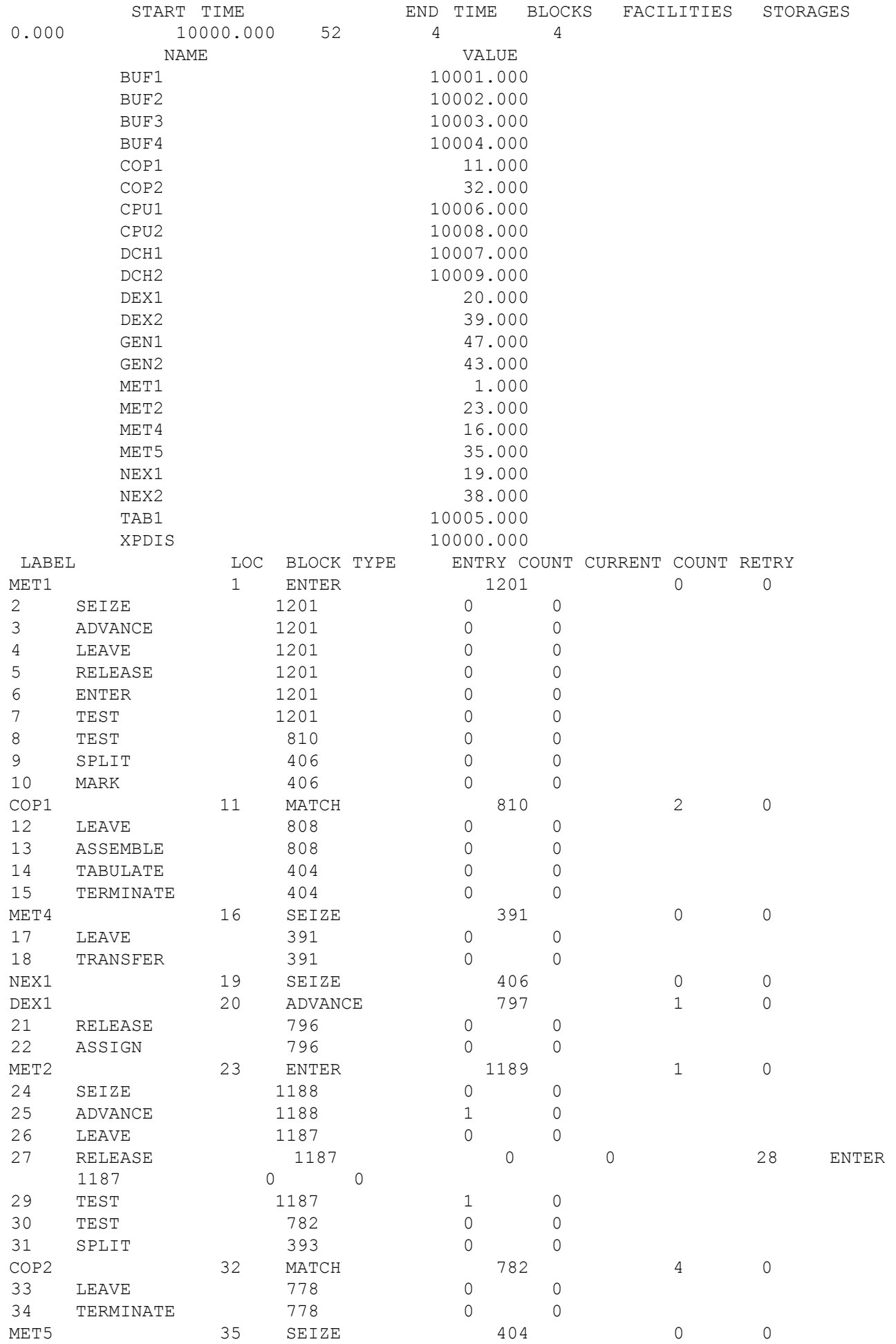

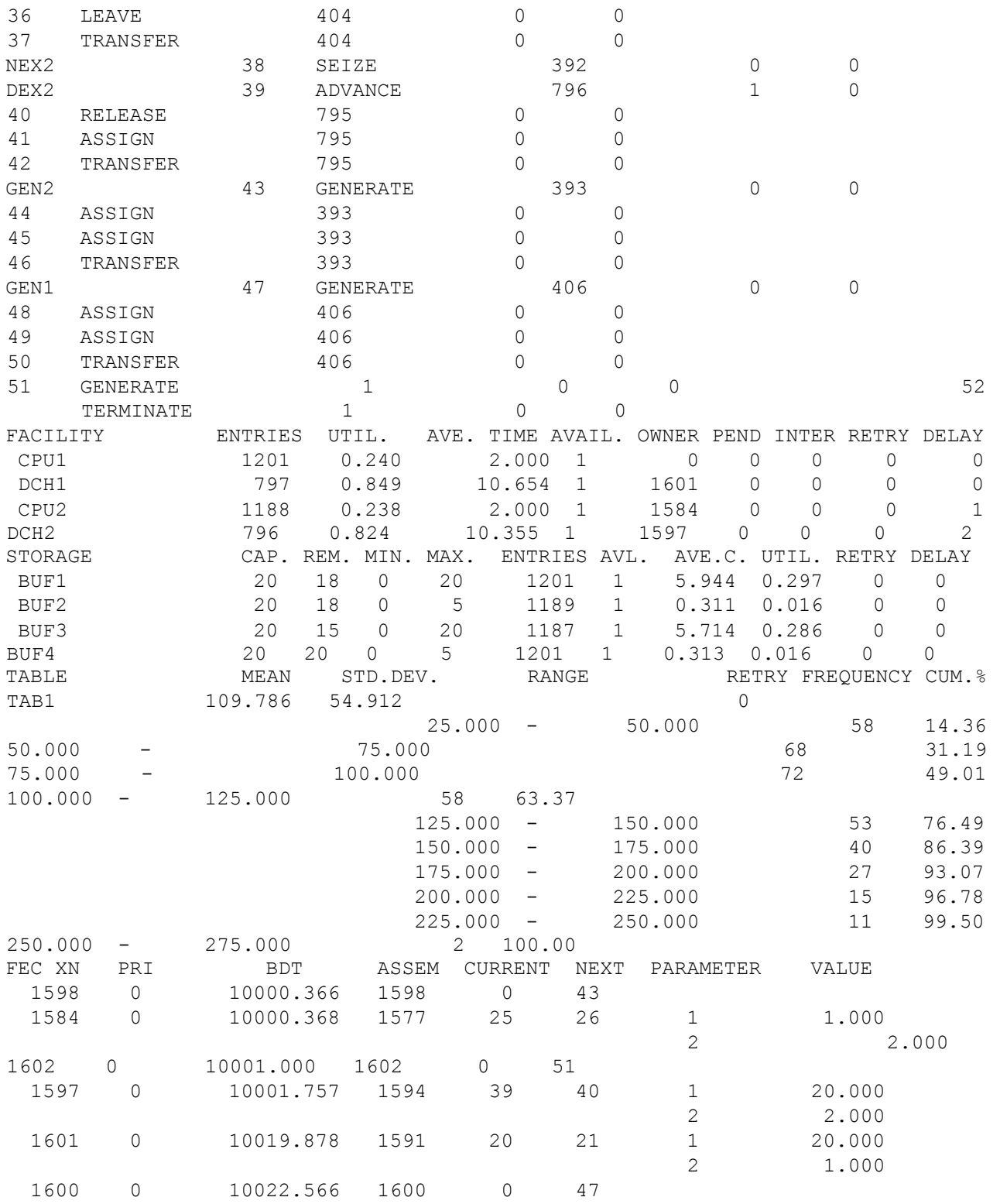

# **13 Задание на лабораторную работу №11. Исследование на имитационной модели процесса функционирования локальной вычислительной сети**

ЛВС состоит из сервера и 8 рабочих станций. Поток заявок от рабочей станции распределен по закону Пуассона со средним интервалом 15, 12, 17, 20,

10с. Время обработки заявки распределено по нормальному закону с математическим ожиданием 18, 16, 19, 23, 15 с и стандартным отклонением 3, 2, 3, 1,

2 с. Сервер обрабатывает одновременно до 8 заявок. На каждой рабочей станции создается очередь в 1 заявку, новые заявки от пользователей не принимаются рабочими станциями до передачи существующей заявки на сервер. Повторно заявка посылается на сервер через промежуток времени, распределенный по нормальному закону со средним 18 с и стандартным отклонением 3.

Пример выполнения задания. Текст GPSS-программы приведен далее.

SERVER STORAGE 8

GENERATE 15,FN\$EXPON ASSIGN WS,1 TEST L Q\$QW1,1,REFUSE QUEUE QW1 TRANSFER PROC

GENERATE 12,FN\$EXPON ASSIGN WS,2 TEST L Q\$QW2,1,REFUSE QUEUE QW2 TRANSFER PROC GENERATE 12,FN\$EXPON ASSIGN WS,6 TEST L Q\$QW6,1,REFUSE QUEUE QW6 TRANSFER PROC

GENERATE 17,FN\$EXPON ASSIGN WS,3 TEST L Q\$QW3,1,REFUSE QUEUE QW3 TRANSFER PROC GENERATE 17,FN\$EXPON ASSIGN WS,7 TEST L Q\$QW7,1,REFUSE QUEUE QW7 TRANSFER ,PROC

GENERATE 20,FN\$EXPON ASSIGN WS,4 TEST L Q\$QW4,1,REFUSE QUEUE QW4 TRANSFER PROC GENERATE 20,FN\$EXPON ASSIGN WS,8 TEST L Q\$QW8,1,REFUSE QUEUE QW8 TRANSFER ,PROC GENERATE 10,FN\$EXPON ASSIGN WS,5 TEST L Q\$QW5,1,REFUSE QUEUE QW5 PROC GATE SF SERVER,PROCESS ADVANCE (NORMAL(1,18,3)) ; retry delay TRANSFER PROC PROCESS ENTER SERVER TEST E P\$WS,1,TEST2 DEPART QW1 ADVANCE (NORMAL(1,18,3)) ; 1 TRANSFER ,COMPLETED TEST2 TEST E P\$WS,2,TEST6 DEPART QW2 TRANSFER PROC2 TEST6 TEST E P\$WS,6,TEST3 DEPART QW6 PROC2 ADVANCE  $(NORMAL(1,16,2))$  ; 2 и 6 TRANSFER ,COMPLETED TEST3 TEST E P\$WS,3,TEST7 DEPART QW3 TRANSFER PROC3 TEST7 TEST E P\$WS,7,TEST4 DEPART QW7

PROC3 ADVANCE (NORMAL $(1,19,3)$ ) ;  $3 \text{ u } 7$ TRANSFER ,COMPLETED

- TEST4 TEST E P\$WS,4,TEST8 DEPART QW4 TRANSFER PROC4 TEST8 TEST E P\$WS,8,PROC5 DEPART QW8 PROC4 ADVANCE  $(NORMAL(1,23,1))$  ; 4 *u* 8 TRANSFER ,COMPLETED
- PROC5 DEPART QW5 ADVANCE (NORMAL(1,15,2))

COMPLETED LEAVE SERVER **TERMINATE** 

QUEUE PROCESSED ; подсчёт обработанных

REFUSE QUEUE REFUGEE
; подсчёт отброшенных TERMINATE

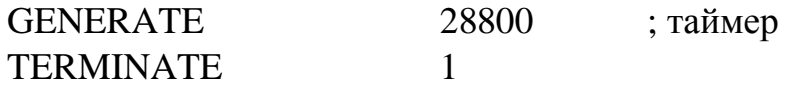

EXPON FUNCTION RN2,C24 0,0/0.1,0.104/0.2,0.222/0.3,0.355/0.4,0.509 0.5,0.69/0.6,0.915/0.7,1.2/0.75,1.38/.8,1.6 .84,1.83/.88,2.12/.9,2.3/.92,2.52/.94,2.81 .95,2.99/.96,3.2/.97,3.5/.98,3.9/.99,4.6 .995,5.3/.998,6.2/.999,7/.9998,8

Оценить загрузку сервера за 8 часов работы. Подсчитать общее количество обработанных и необработанных заявок.

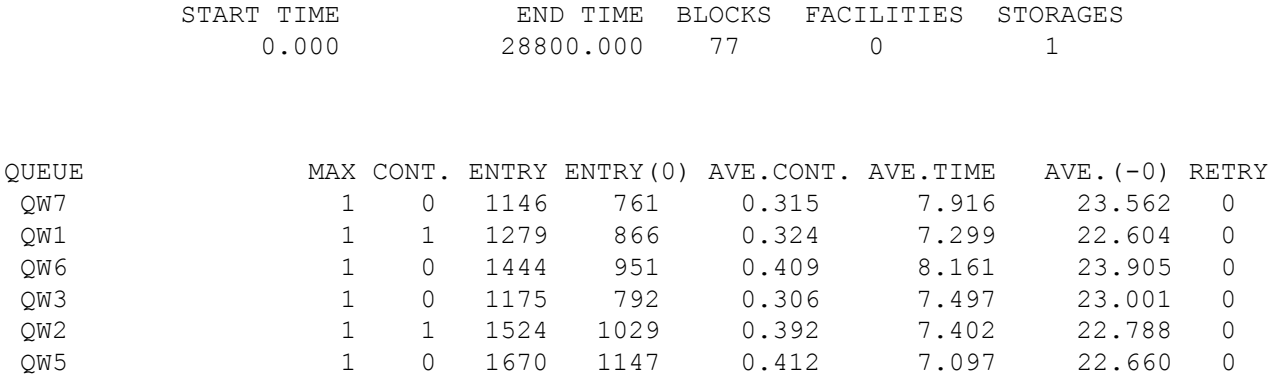

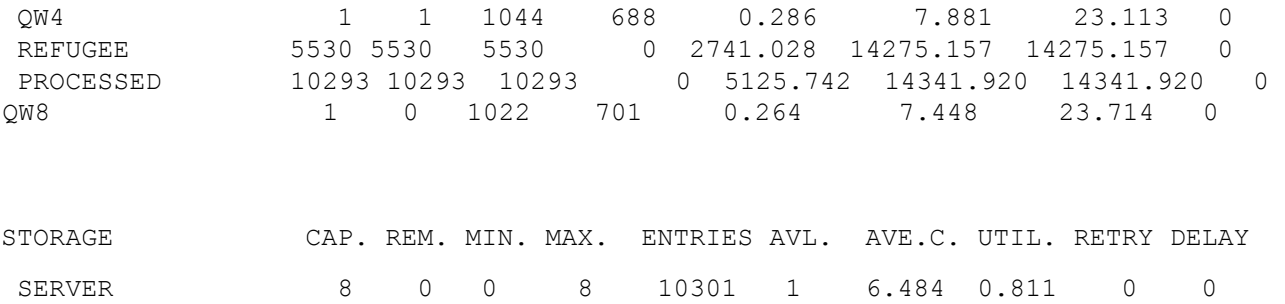

Оценить, при каком минимальном значении среднего интервала поступления заявок от первой станции сервер не справится с нагрузкой. Остальные параметры не изменять.

При среднем времени поступления заявок с WS1 = 4 с. число отброшенных заявок примерно равно числу обработанных (~10500).

Оценить, при каком максимальном значении среднего времени обслуживания заявок, поступающих от первой станции, сервер не справится с нагрузкой. Остальные параметры не изменять.

При среднем времени обработки заявок с WS1 = 78 с. число отброшенных заявок примерно равно числу обработанных (~7900).

Блок-диаграмма GPSS-модели приведена на рисунке 13.1.

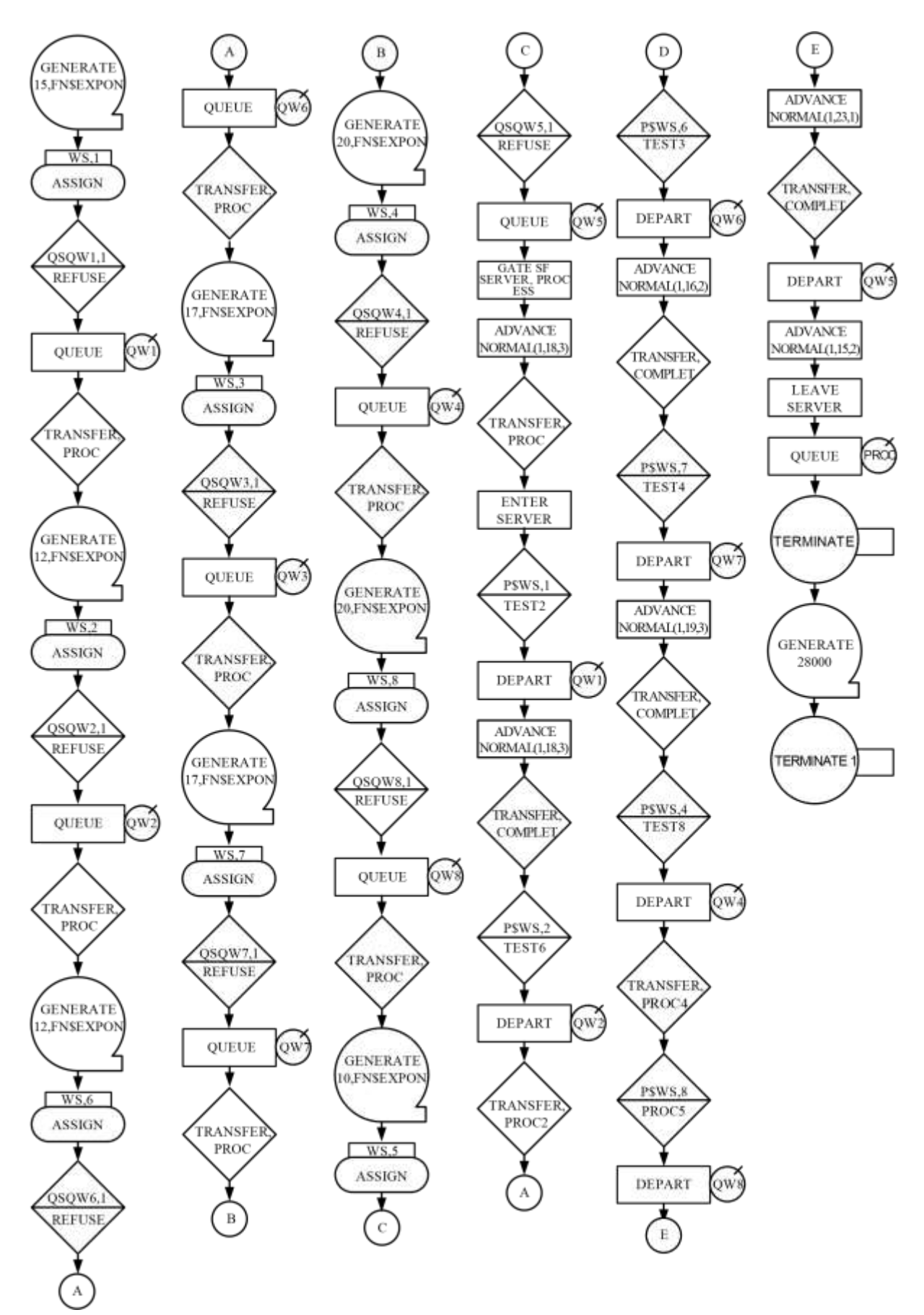

Рисунок 13.1 – Блок-диаграмма GPSS-модели

## **14 Задание на лабораторную работу №12. Исследование на имитационной модели процесса функционирования локальной вычислительной сети**

Локальная вычислительная сеть (ЛВС) состоит из 8 рабочих станций, соединенных в кольцевую структуру. Поток заявок от каждой станции пуассоновский со средними интервалами соответственно 10, 15, 18 и 20 секунд. По сети циркулирует маркер, поочередно дающий каждой станции право на использование канала для передачи данных. При поступлении маркера рабочая станция проверяет, поступил ли вместе с ним пакет. Если маркер пришел без пакета, то если станция имеет в этот момент свой пакет для передачи, то она передает его вместе с маркером. При отсутствии пакета для передачи маркер передается на следующую станцию. Если маркер пришел с пакетом, то станция анализирует пакет, сравнивая его адрес отправителя со своим адресом. Если эти адреса совпадают, то станция анализирует пакет, прошедший через все кольцо, с хранимым у нее экземпляром того же пакета. Время анализа распределено по равномерному закону со средним значением 10  $\pm$ 2 секунды. Вероятность искажения пакета =0,1. Если пакет искажен, станция передает его повторно вместе с маркером. Если не искажен, транслируется маркер без пакета. Время передачи пакета между станциями распределено по нормальному закону с мат. ожиданием 5 секунд и со стандартным отклонением 2 секунды.

Из-за ограничения в 150 блоков, связанного с GPSS World версии Student, удалось реализовать только 7 из 8 станций.

Текст GPSS программы приведен далее.

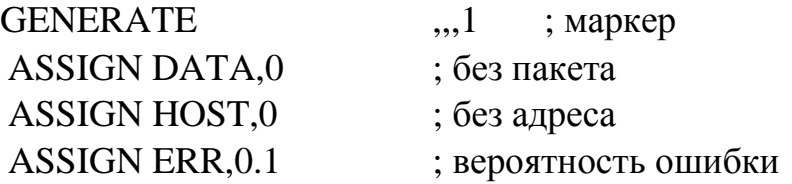

; 1 станция

WKS1 TEST E P\$DATA, 1, FREETK1; маркер с данными? TEST E P\$HOST,1,WKS2 ; мои данные? ADVANCE 10,2 ; анализ TRANSFER P\$ERR,,WKS2 ; повторная передача с вероятностью

ERR

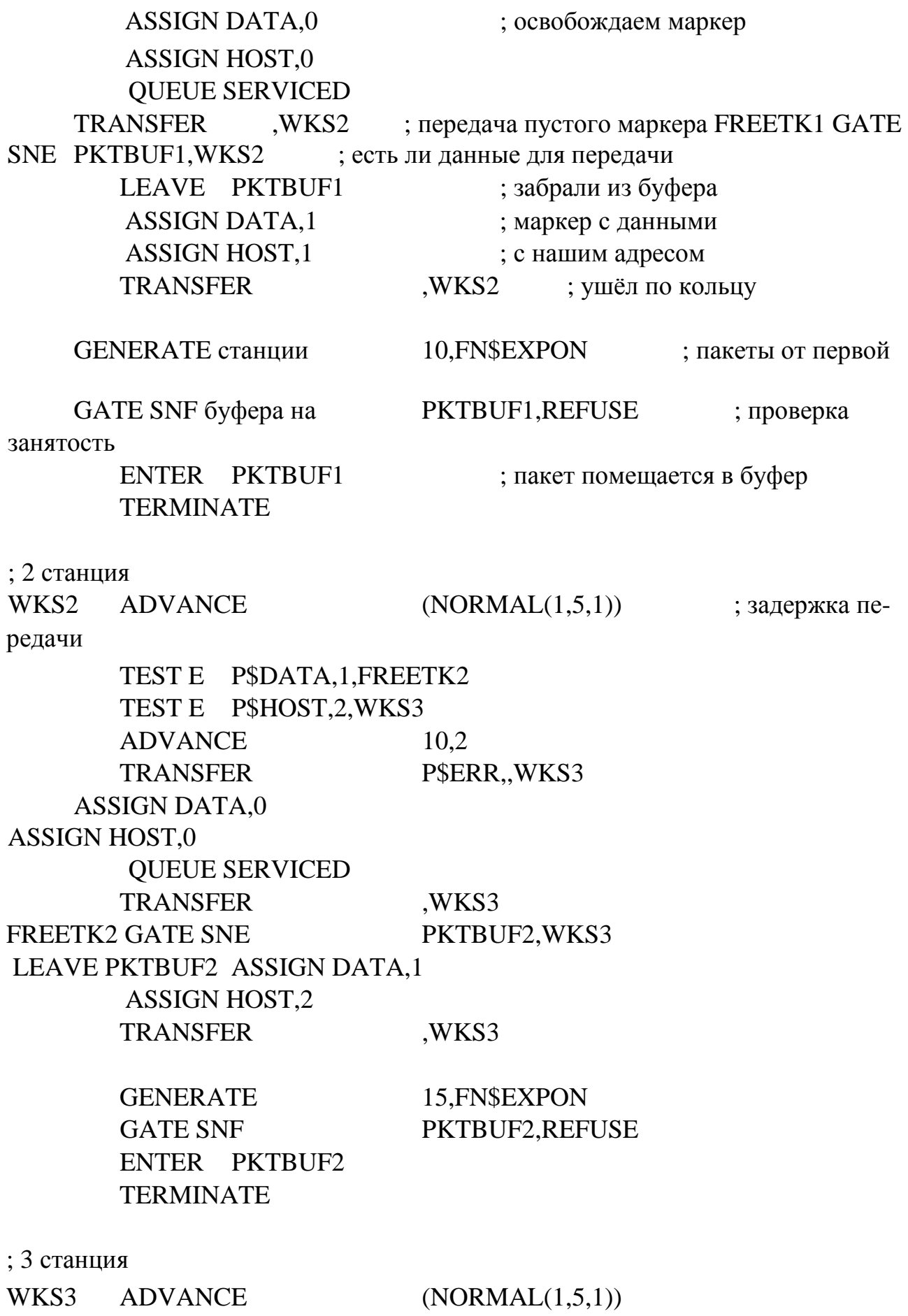

TEST E P\$DATA,1,FREETK3 TEST E P\$HOST,3,WKS4 ADVANCE 10.2 TRANSFER P\$ERR,, WKS4 ASSIGN DATA,0 ASSIGN HOST,0 QUEUE SERVICED TRANSFER ,WKS4 FREETK3 GATE SNE LEAVE PKTBUF3 ASSIGN DATA,1 ASSIGN HOST,3 PKTBUF3,WKS4 TRANSFER ,WKS4 GENERATE 18,FN\$EXPON GATE SNF ENTER PKTBUF3 **TERMINATE** ; 4 станция PKTBUF3,REFUSE WKS4 ADVANCE (NORMAL(1,5,1)) TEST E P\$DATA,1,FREETK4 TEST E P\$HOST,4,WKS5 ADVANCE 10,2 TRANSFER P\$ERR,, WKS5 ASSIGN DATA,0 ASSIGN HOST,0 QUEUE SERVICED TRANSFER ,WKS5 FREETK4 GATE SNE PKTBUF4,WKS5 LEAVE PKTBUF4 ASSIGN DATA,1 ASSIGN HOST,4 TRANSFER ,WKS5 GENERATE 20,FN\$EXPON GATE SNF PKTBUF4,REFUSE ENTER PKTBUF4 **TERMINATE** ; 5 станция

WKS5 ADVANCE (NORMAL(1,5,1))

TEST E P\$DATA,1,FREETK5 TEST E P\$HOST,5,WKS6 ADVANCE 10,2 TRANSFER P\$ERR,,WKS6 ASSIGN DATA,0 ASSIGN HOST,0 QUEUE SERVICED TRANSFER ,WKS6 FREETK5 GATE SNE PKTBUF5, WKS6 LEAVE PKTBUF5 ASSIGN DATA,1 ASSIGN HOST,5 TRANSFER ,WKS6 GENERATE 10,FN\$EXPON GATE SNF PKTBUF5, REFUSE ENTER PKTBUF5 **TERMINATE** ; 6 станция WKS6 ADVANCE (NORMAL(1,5,1)) TEST E P\$DATA,1,FREETK6 TEST E P\$HOST,6,WKS7 ADVANCE 10,2 TRANSFER P\$ERR,, WKS7 ASSIGN DATA,0 ASSIGN HOST,0 QUEUE SERVICED TRANSFER WKS7 FREETK6 GATE SNE PKTBUF6, WKS7 LEAVE PKTBUF6 ASSIGN DATA,1 ASSIGN HOST,6 TRANSFER ,WKS7 GENERATE 15,FN\$EXPON GATE SNF PKTBUF6,REFUSE ENTER PKTBUF6 TERMINATE ; 7 станция

WKS7 ADVANCE (NORMAL(1,5,1))

TEST E P\$DATA,1,FREETK7 TEST E P\$HOST,7,WKS8 ADVANCE 10,2 TRANSFER P\$ERR,, WKS8 ASSIGN DATA,0 ASSIGN HOST,0 QUEUE SERVICED TRANSFER ,WKS8 FREETK7 GATE SNE PKTBUF7,WKS8 LEAVE PKTBUF7 ASSIGN DATA,1 ASSIGN HOST,7 TRANSFER ,WKS8 GENERATE 18,FN\$EXPON GATE SNF PKTBUF7, REFUSE ENTER PKTBUF7 TERMINATE WKS8 ADVANCE (NORMAL(1,5,1)) TRANSFER ,WKS1 ; маркер по кольцу REFUSE QUEUE REFUGEE **TERMINATE** ; таймер GENERATE 28800 TERMINATE 1 PKTBUF1 STORAGE 1 PKTBUF2 STORAGE 1 PKTBUF3 STORAGE 1 PKTBUF4 STORAGE 1 PKTBUF5 STORAGE 1 PKTBUF6 STORAGE 1 PKTBUF7 STORAGE 1 PKTBUF8 STORAGE 1 EXPON FUNCTION RN1,C24 0,0/0.1,0.104/0.2,0.222/0.3,0.355/0.4,0.509 0.5,0.69/0.6,0.915/0.7,1.2/0.75,1.38/.8,1.6 .84,1.83/.88,2.12/.9,2.3/.92,2.52/.94,2.81

.95,2.99/.96,3.2/.97,3.5/.98,3.9/.99,4.6

.995,5.3/.998,6.2/.999,7/.9998,8

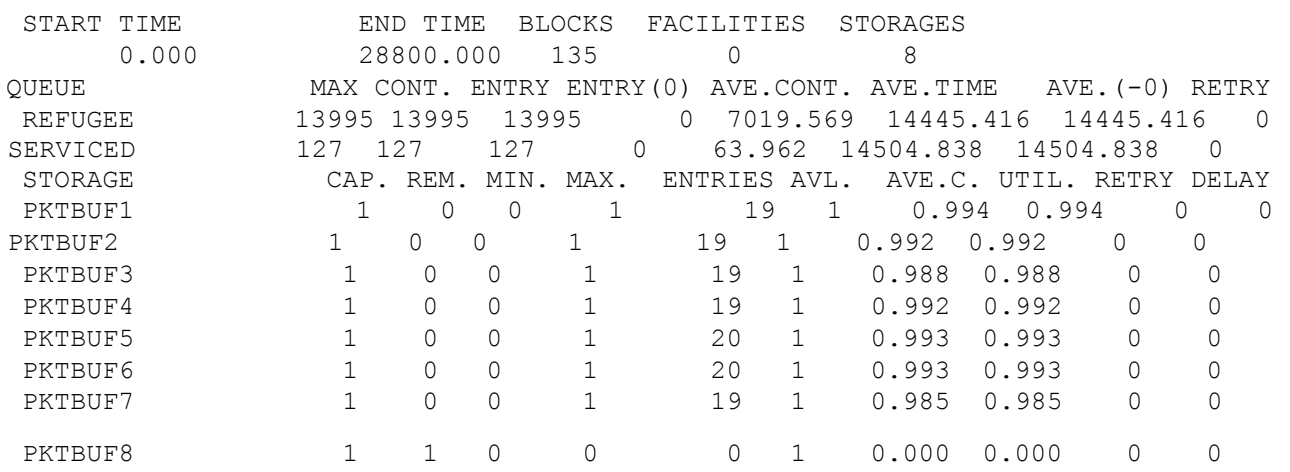

#### Листинг результатов моделирования приведен далее.

Определить параметры сети при увеличении вероятности искажения пакета в 8 раз (P\$ERR = 0.8).

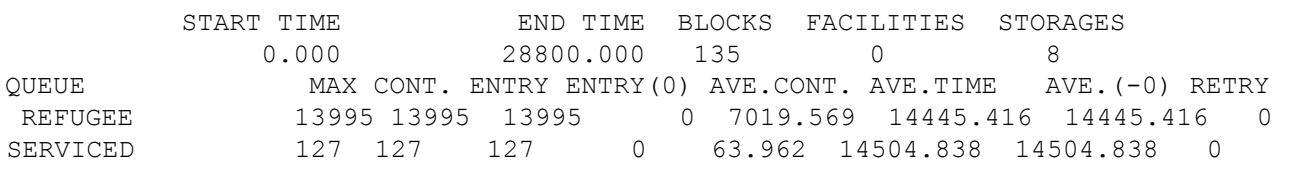

Так как программа модели состоит из групп блоков, а каждая из групп необходима для моделирования работы рабочей станции, то на рисунке 14.1 приведена блок-диаграмма моделирования работы одной рабочей станции.

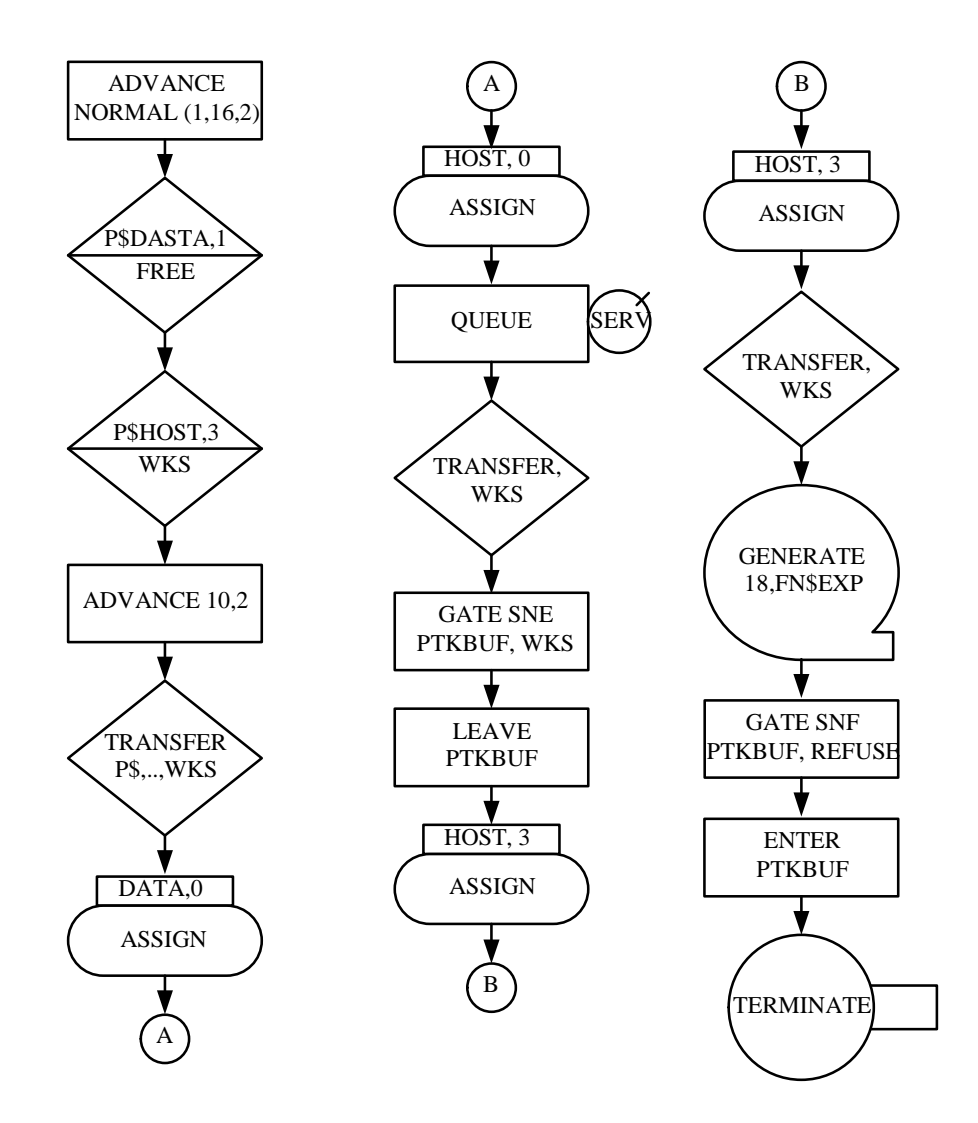

Рисунок 14.1 - Блок-диаграмма моделирования работы рабочей станции **Список использованных источников** 

- 1 **Авен О.И.** Оценка качества и оптимизация вычислительных систем [Текст] / О.И.Авен, Н.Н. Гурин, Я.А.Коган.- М.: Наука, 1982.-464 с.
- 2 **Бусленко Н.П.** Моделирование сложных систем [Текст]/ Н.П. Бусленко.–М.: Наука, 1978.-399 с.
- 3 **Гнеденко Б.В.** Введение в теорию массового обслуживания [Текст] / Б.В. Гнеденко, И.Н. Коваленко.- М.: Наука, 1987. - 431 с.
- 4 **Ивницкий В.А.** Сети массового обслуживания и их применение в ЭВМ [Текст]/В.А.Ивницкий//Зарубежная радиоэлектроника.-1977.-№7.-С. 33-70.
- 5 **Клейнрок Л.** Вычислительные системы с очередями [Текст]/ Л. Клейнрок; [пер. с англ.]/ Под ред. Б.С. Цыбакова. - М.: Мир, 1979. - 597 с.
- 6 **Клейнрок Л.** Теория массового обслуживания [Текст]/ Л. Клейнрок; [пер. с англ.] / Под ред. В.И.Неймана. – М.: Машиностроение, 1979. - 432 с.
- 7 Компьютерные системы и технологии [Текст]: лабораторный практикум /Под

ред. Л.Д. Забродина. -М.:Диалог-МИФИ, 2001.-336с.

- 8 Основы теории вычислительных систем [Текст] / Под ред. С.А. Майорова. М.: Высшая школа, 1978. - 408 с.
- 9 **Павловский Ю.Н.** Имитационные модели и системы [Текст]/Ю.Н. Павловский.– М.: Фазис: ВЦ РАН, 2000. – 134 с.
- 10 **Прохоров С.А.** Моделирование и анализ случайных процессов [Текст]: лабораторный практикум.-2-е изд., доп. и перераб.- СНЦ РАН, 2002.-277с.
- 11 **Советов Б.Я.** Моделирование систем [Текст]: практикум; учеб. пособие для вузов / Советов Б.Я., Яковлев С.А.-М.: Высшая школа, 2003.-295с.
- 12 **Тарасов В.Н.** Вероятностное компьютерное моделирование сложных систем [Текст]/В.Н. Тарасов.–Самара: Самарский научный центр РАН, 2002.-194 с.
- 13 **Тарасов В.Н.** Организация интерактивной системы вероятностного моделирования стохастических систем [Текст] / В.Н. Тарасов, Н.Ф. Бахарева. // Известия Самарского научного центра РАН.- 2003.- №1 -С. 119 – 126.
- 14 **Тарасов В.Н.** Компьютерное моделирование вычислительных систем. Теория, алгоритмы, программы [Текст] / В.Н. Тарасов, Н.Ф. Бахарева. - Оренбург.: ИПК ОГУ, 2005.-183 с.
- 15 **Тихонов В.И.** Марковские процессы. [Текст] / В.И. Тихонов, М.А. Миронов М.: Сов. радио, 1977.- 488 с.
- 16 **Феррари Д.** Оценка производительности вычислительных систем [Текст]/ Д.Феррари; [пер.англ.] / Под ред. В.В.Мартынюка. - М.: Мир, 1981. - 576 с.
- 17 **Шварц М.** Сети ЭВМ. Анализ и проектирование [Текст]/ М.Шварц; [пер. с англ.] / Под ред. В.А. Жожикашвили. - М.: Радио и связь, 1982. - 336 с.
- 18 **Шеннон Р.** Имитационное моделирование систем-искусство и наука [Текст]/ Р.Шеннон.-М.: Мир, 1978.-272 с.
- 19 **Шрайбер Т.Дж.** Моделирование на GPSS. [Текст]/ Т.Дж.Шрайбер [пер. с англ.]. –М.: Машиностроение, 1980.-576 с.

# **Приложение**

**А**

(обязательное)

Таблица А.1-таблица критических точек распределения  $\chi^2$ 

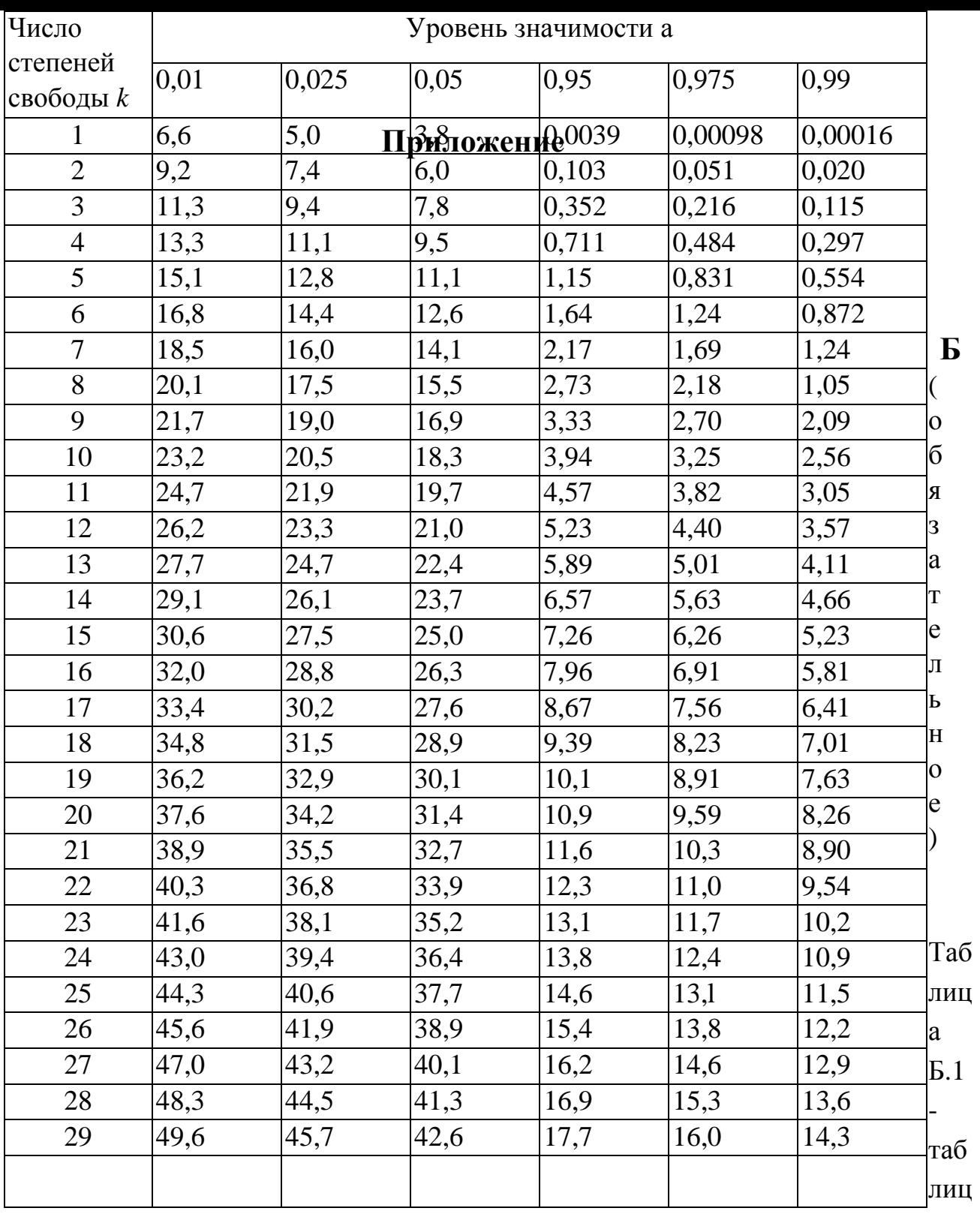

а значений коэффициента λ к критерию Колмогорова

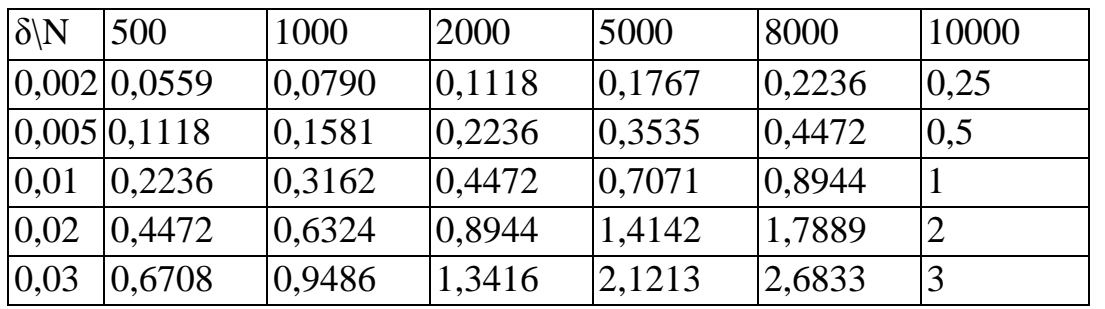

 $30<sub>1</sub>$ 

# **Приложение**

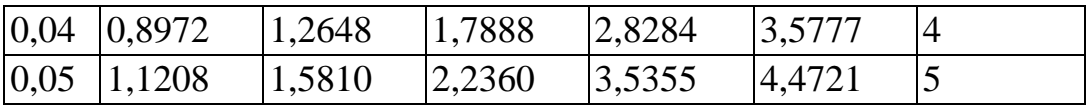

### **Приложение**

### **В**

(рекомендуемое)

```
Исходный текст программы к заданию №1 
unit Unit2; interface uses 
  Windows, Messages, SysUtils, Variants, Classes, Graphics, Controls, Forms, 
  Dialogs, StdCtrls, Math; type 
  TFrame2 = class(TFrame) 
   Label1: TLabel; 
   Edit1: TEdit; 
   Label2: TLabel; 
Edit2: TEdit; Button1: 
TButton; 
   procedure Button1Click(Sender: TObject); 
private 
   { Private declarations } 
public 
   { Public declarations } 
end; implementation 
uses Unit1; {$R *.dfm} 
procedure TFrame2.Button1Click(Sender: TObject);var 
   x,fx,r:array[1..10000]of real; 
pjk,pj,lm,pm:array[1..30]of real; 
i,ll,lp,n,j,gd,gm,x0:integer; col:array[1..30] 
of integer; 
   ep,sig,mm2,mm3,m2,m3,m4,ass,ast,eks,ekt,dx,xs,lamz,dx1,sum,xi2,sum1,max,min,ddx:real; 
va,vb,ers,lam:integer; 
   s,tl,slam,spi,tp:string; begin 
with Form1 do begin 
randomize; 
n:=strtoint(edit1.Text); 
for i:=1 to n do begin
x[i]:=0; fx[i]:=0;r[i]:=0; end; 
for i:=1 to 30 do begin
pjk[i]:=0; pj[i]:=0;col[i]:=0 end; 
dx:=0; xs:=0;
```

```
lamz:=0; 
dx1:=0;
sum:=0; xi2:=0;
sum1:=0;
max:=0;
min:=0;ddx:=0;s:=";
for i:=1 to n do r[i]:=random;
case ComboBox1.ItemIndex of 
0: begin 
   va:=strtoint(Frame21.Edit1.Text); 
vb:=strtoint(Frame21.Edit2.Text); 
  for i:=1 to n do x[i]:=va+(vb-va)*r[i]; {равномерный}
end; 
1: begin {нормальный}
xs:=strtofloat(Frame21.Edit1.Text); 
sig:=strtofloat(Frame21.Edit2.Text); for 
i:=1 to n do begin 
for j:=1 to 12 do x[i]:=x[i]+random;
x[i]:=x[i]-6; x[i]:=xs+sig*x[i]; end; 
end; 
2: for i:=1 to n do x[i]:=ln(r[i])/((-1)*strtoint(Frame21.Edit1.Text)); {экспоненциальный}
3: begin {Эрланга} 
ers:=strtoint(Frame21.Edit2.Text); for
i:=1 to n do 
  for j:=1 to ers-1 do r[i]:=r[i]+random;for i:=1 to n do x[i]:=ln(r[i])/((-1)*strtoint(Freme21.Edit1.Text));end; 
4: begin {гиперэкспоненциальный} 
ll:=0;tl:=";
 for i:=1 to n do lm[i]:=0;slam:=Frame21.Edit1.Text; 
spi:=Frame21.Edit2.Text; 
   {Ввод вектора} for i:=1 
to length(slam) do case 
slam[i] of 
      ';',' ':begin 
ll:=ll+1; lm[ll]:=strtofloat(tl); 
tl:=''; end; 
'0'..'9',',','.':tl:=tl+slam[i]; 
end; if tl<>" then begin
11:=11+1;
```
lm[ll]:=strtofloat(tl); end;  $lp:=0;$  $tp:=$ ": for i:=1 to length(spi) do case spi[i] of ';',' ':begin  $lp:=lp+1;$  pm[lp]:=strtofloat(tp);  $\text{tp}:=$ "; end; '0'..'9',',','.':tp:=tp+spi[i]; end; if tp<>'' then begin  $lp:=lp+1;$  pm[lp]:=strtofloat(tp); end;  $\{\_$  for i:=1 to n do for  $i:=1$  to  $11$  do  $x[i]:=x[i]+pm[i]*ln(random)/((-1)*lm[i]);$ end; end; xs:=0; m2:=0; m3:=0; m4:=0; case ComboBox1.ItemIndex of 0: begin LamT.Caption:='a1: '+floattostrf((va+vb)/2,ffGeneral,3,3); M2T.Caption:='m2: '+ floattostrf(sqr(vb-va)/12,ffGeneral,3,3); M3T.Caption:='m3: 0'; M4T.Caption:='m4: '+ floattostrf(power((vb-va),4)/80,ffGeneral,3,3); Label10.Caption:='as: 0'; Label11.Caption:='ek: -1,2'; end; 1: begin LamT.Caption:='a1: '+Frame21.Edit1.Text; M2T.Caption:='m2: '+Frame21.Edit2.Text; M3T.Caption:='m3: 0'; M4T.Caption:='m4: '+ floattostrf(3\*power(sig,4)/80,ffGeneral,3,3); Label10.Caption:='as: 0'; Label11.Caption:='ek: 0'; end; 2: begin LamT.Caption:='a1: '+ floattostrf(1/strtoint(Frame21.Edit1.Text),ffGeneral,3,3); M2T.Caption:='m2: '+ floattostrf(1/sqr(strtoint(Frame21.Edit1.Text)),ffGeneral,3,3); M3T.Caption:='m3: '+ floattostrf(2/(power(strtoint(Frame21.Edit1.Text),3)),ffGeneral,3,3); M4T.Caption:='m4: '+ floattostrf(9/(power(strtoint(Frame21.Edit1.Text),4)),ffGeneral,3,3); Label10.Caption:='as: 2'; Label11.Caption:='ek: 6'; end; 3: begin sig:=strtoint(Frame21.Edit1.Text); ers:=ers+1; LamT.Caption:='a1: '+floattostrf(ers/sig,ffGeneral,3,3); M2T.Caption:='m2: '+floattostrf(ers/sqr(sig),ffGeneral,3,3);

```
 M3T.Caption:='m3: '+floattostrf(2*ers/power(sig,3),ffGeneral,3,3); 
   M4T.Caption:='m4: '+floattostrf(3*ers*(ers+2)/power(sig,4),ffGeneral,3,3); 
  Label10.Caption:='as: '+floattostrf(2/sqrt(ers),ffGeneral,3,3);
Label11.Caption:='ek: '+floattostrf(6/sig,ffGeneral,3,3); end;
4: begin 
  for i:=1 to ll do xs:=xs+pm[i]/lm[i];
  LamT.Caption:='a1: '+floattostrf(xs,ffGeneral,3,3);
for i:=1 to ll do mm2:=mm2+pm[i]/sqrt(lm[i]);
m2:=2*mm2-sqr(xs); M2T.Caption:='m2: '+floattostrf(m2,ffGeneral,3,3); 
for i:=1 to ll do mm3:=mm3+pm[i]/power(lm[i],3);
m3:=6*(mm3-xs*mm2)+2*sqr(xs);
   M3T.Caption:='m3: '+floattostrf(m3,ffGeneral,3,3); 
for i:=1 to ll do m4:=m4+pm[i]/power(lm[i],4);m4:=24*(m4-mm3*xs)+3*sqr(xs)*(4*mm2-sqr(xs));
   M4T.Caption:='m4: '+floattostrf(m4,ffGeneral,3,3); 
  Label10.Caption:='as: '+floattostrf(m3/power(m2,1.5),ffGeneral,3,3);
Label11.Caption:='ek: '+floattostrf(m4/power(m2,2)-3,ffGeneral,3,3);;
end; end; xs:=0; m2:=0; m3:=0; m4:=0;
\{\_\_n\}_{nach\_mom\_\_for i:=1 to n do xs:=xs+x[i]; xs:=xs/n;
lamz:=1/xs;LamS.Caption:='a1: '+floattostrf(xs,ffGeneral,3,3); {______centr_mom_____________
for i:=1 to n do m2:=m2+(sqr(x[i]-xs)/n);
sig:=sqrt(abs(m2));
M2S.Caption:='m2: '+ floattostrf(m2,ffGeneral,3,3); 
for i:=1 to n do m3:=m3+power((x[i]-xs),3)/n;
M3S.Caption:='m3: '+ floattostrf(m3,ffGeneral,3,3); 
\text{ass}:=\text{m3};
for i:=1 to n do m4:=m4+power((x[i]-xs),4)/n;
M4S.Caption:='m4: '+ floattostrf(m4,ffGeneral,3,3); eks:=m4; 
\{\_\_\_\_\_\_\_\_\_\_\_ass:=ass/power(sig,3); 
Label15.Caption:='as: '+ floattostrf(ass,ffGeneral,3,3); eks:=eks/power(sig,4)-3;
Label16.Caption:='ek: '+ floattostrf(eks,ffGeneral,3,3);
max:=x[1]; min:=x[1]; for i:=2 to n do begin if
x[i] > max then max:=x[i] else if x[i] < min then
min:=x[i]; end;
ddx:=(max-min)/20;dx:=min; i:=1;for i:=1 to n do begin if
x[i]=max then inc(col[20]) else 
j:=(true(x[i]*100000)div trunc(dd*100000))+1;inc(col[i]);
           end; 
{while dx<max do begin 
for i:=1 to n do
```
if  $(x[i]>=dx)$ and $(x[i]<=dx+ddx)$  then col[j]:=col[j]+1;  $j:=j+1$ ;  $dx:=dx+ddx$ ; end;  $dx:=min$ ;  $s:=$ "; memo1.lines.Clear; for i:=1 to 20 do begin s:=floattostrf(dx,ffGeneral,3,3)+'--'+floattostrf(dx+ddx,ffGeneral,3,3)+' '+inttostr(col[i]); memo1.Lines.Add(s); dx:=dx+ddx; end; } for i:=1 to 20 do  $pi[k[i]:=col[i]/n;$  with series2 do clear; for i:=1 to 20 do chart2.Series[0].AddY(pjk[i]); sum:=0;  $sum1:=0$ ; for i:=1 to 20 do sum:=sum+pjk[i]; for i:=1 to 20 do sum1:=sum1+col[i]; {label6.Caption:=(floattostr(sum)); label7.Caption:=(floattostr(sum1));}  $dx:=0;$  $i:=1;$ while dx<=1 do begin pj[i]:=(exp((-1)\*lamz\*dx)-exp((-1)\*lamz\*(dx+0.05))); dx:=dx+0.05; i:=i+1; end; xi2:=0; for i:=1 to 20 do xi2:=xi2+sqr(n\*pjk[i]-n\*pj[i])/(n\*pj[i]); { label6.Caption:='Согласно критерию Пирсона:'; if xi2>28.9 then label6.Caption:=label6.Caption+'Гипотеза отвергнута' else label6.Caption:=label6.Caption+'Нет оснований отвергнуть гипотезу';} Frame21.Visible:=False; end; end;

end.

### **Приложение Г**

(рекомендуемое)

#### Исходный текст программы к заданию №2

```
unit Dip1; 
interface 
uses 
  Windows, Messages, SysUtils, Variants, Classes, Graphics, Controls, Forms, 
  Dialogs, StdCtrls, ExtCtrls, TeeProcs, TeEngine, Chart, ComCtrls, Series, 
  ImgList,Math; type 
 TForm1 = class(TForm) PageControl1: TPageControl; 
   TabSheet1: TTabSheet; 
Button1: TButton; 
   GroupBox1: TGroupBox; 
   Label1: TLabel; 
   Label2: TLabel; 
   Label3: TLabel; 
   Label4: TLabel; 
Edit1: TEdit; 
   Edit2: TEdit; 
   Edit3: TEdit; 
   Edit4: TEdit; 
   GroupBox2: TGroupBox; 
   Label5: TLabel; 
   LRo: TLabel; 
   Label7: TLabel; 
   LW: TLabel; 
   Label6: TLabel; 
   LNq: TLabel; 
   Label8: TLabel; 
   LNsr: TLabel; 
   Label9: TLabel; 
   TabSheet2: TTabSheet; 
Chart1: TChart; 
   Series1: TLineSeries; 
   ImageList1: TImageList; 
   Label10: TLabel; 
   Label11: TLabel; 
   Label12: TLabel; 
   Series2: TLineSeries; 
LPn: TEdit;
```

```
 procedure Button1Click(Sender: TObject); 
       procedure PageControl1Changing(Sender: TObject; 
       var AllowChange: Boolean); procedure 
       FormActivate(Sender: TObject); private 
           { Private declarations } 
       public 
           { Public declarations } 
       end; var 
         Form1: TForm1; 
       lamm,mmu:real; 
       j,i,mm:integer; P: 
       array[0..20] of real; 
         Ro,W,Nq,Nsr,u,buf:real; 
        procedure SMO(lam,mu:real;m,k:integer; var Ro,w,Nq,N:real; var P: array of real); ex-
ternal 'SMO.dll'; 
       implementation {$R 
       *.dfm} 
       function strtoval(st:string):real; 
       var rl:real; j:integer; begin 
       i:=1; r1:=0;while i \leq=length(st) do
       begin 
       if (st[i]\ll .')and(st[i]\ll ',') then begin
       rl:=rl*10+strtoint(st[i]); i:=i+1
                               end 
       else begin j:=i; 
       i:=i+1:
         while i < = length(st) do begin
       r!:=r!+strictoint(st[i])/power(10,i-j)); i:=i+1 end 
       end end; strtoval:=rl 
       end; 
       procedure TForm1.Button1Click(Sender: TObject); 
       var k,m:integer; begin LPn.Text:="; for i:=1 to 20
       do P[i]:=0;if (Edit1.Text<>'')and(Edit2.Text<>'')and(Edit3.Text<>'')and(Edit4.Text<>'') then 
       begin 
        k:=strtoint(Edit4.Text); 
       m:=strtoint(Edit3.Text); 
       if (k<0)and(k<>0) then
       begin m:=1; 
          Edit3.Text:='1'; 
       end; 
          SMO(strtoval(Edit1.Text),strtoval(Edit2.Text),m,k,Ro,W,Nq,Nsr,P); 
        LRo.Caption:=Currtostr(Ro);
```

```
LW.Caption:=Currtostr(W);
```

```
LNq.Caption:=Currtostr(Nq); 
LNsr.Caption:=Currtostr(Nsr); 
i:=0:
while i \leq 20 do begin
if P[i] \leq 0 then
LPn.Text:=LPn.Text+'P['+inttostr(i)+']='+Currtostr(P[i])+'; ';
i:=i+1 end 
end 
else ShowMessage('Недостаточно параметров!'); end; 
procedure TForm1.PageControl1Changing(Sender: TObject; 
var AllowChange: Boolean); begin 
if not((Edit1.Text<>'')and(Edit2.Text<>'')and(Edit3.Text<>'')and(Edit4.Text<>'')) then 
begin 
ShowMessage('Недостаточно параметров для построения графика'); 
end else begin 
Chart1.Title.Text.Clear; 
Chart1.Title.Text.Add('График зависимости времени ожидания в очереди'); 
Chart1.Title.Text.Add(' от коэффициента использования '); 
Chart1.Series[0].Clear; 
Chart1.Series[1].Clear; 
label12.Caption:=Edit4.Text; 
i:=1;
while Ro<0.9 do begin 
SMO(0.01*j,strtoval(Edit2.Text),strtoint(Edit3.Text),strtoint(Edit4.Text),Ro,W,Nq,Nsr,P); 
Chart1.Series[0].AddXY(Ro,W); 
j:=j+1; end; 
j:=1; Ro:=0;
while Ro<0.9 do begin
SMO(0.01*j,strtoval(Edit2.Text),strtoint(Edit3.Text),0,Ro,W,Nq,Nsr,P); 
Chart1.Series[1].AddXY(Ro,W); 
j:=j+1; end; 
end end; 
procedure TForm1.FormActivate(Sender: TObject); begin
```

```
TabSheet1.Caption:='Вычисления'; 
TabSheet2.Caption:='График'; end;
```
end.

В программе используется библиотечный модуль, содержащий процедуру SMO. Текст модуля приведен далее:

```
library SMO;
```

```
uses 
SysUtils, 
Classes; 
{$R *.res}
```

```
function fuct(n:integer):integer; 
var rez,i:integer; begin rez:=1;
for i:=1 to n do rez:=rez*i; fuct:=rez;
end;
```

```
function step(x:real;y:integer):real; 
var rezult:real; begin 
rezult:=exp(y^*ln(x));step:=rezult; end;
```

```
procedure MySMO(lam,mu:real;m,k:integer; var Ro,w,Nq,N:real; var P: array of real); 
var i:integer;
```

```
 u:real; begin 
ro:=lam/(m*mu);
{\longleftarrow M/M/m/...\longleftarrow M/M/m/...
if k=0 then begin
p[0]:=0;for i:=0 to m-1 do begin 
p[0] := p[0] + (step(m * Ro,i)/fuct(i));p[0] := p[0] + (step(m * Ro, m) / (fuct(m) * (1-Ro)));
end; 
p[0]:=1/p[0];i:=0; repeat 
i:=i+1;if i = m then
p[i]:=p[0]*(step(m*Ro,i)/fuct(i)) else 
p[i]:=p[0]*((step(Ro,i)*step(m,m))/fuct(m)); 
until (p[i]<0.0001)or (i>=20); 
Nq:=(p[0]^*(step(Ro^*m,m+1)))/(fuct(m)^*m^*(1-Ro)^*(1-Ro));W:=Nq/lam; 
N:=Nq+Ro*m; 
u:=N/lam; 
                           end 
{____________________M/M/1/K__________________} 
else begin if 
m=1 then begin p[0] := (1-\frac{1}{2})lam*mu)/(1-step(lam/mu,k+1)); for i:=1
to k do p[i] := p[0]*step(lam/mu,i);
```

```
 end else 
if k=m then begin 
p[0]:=0;for i:=0 to m do p[0]:=p[0]+(step(lam/mu,i)/fuct(i));
p[0]:=1/p[0]; for i:=1 to k do
p[i]:=p[0]*(step(lam/mu,i)/fuct(i)) end; 
Nq:=(p[0]^*(step(Ro*m,m+1)))/(fuct(m)*m*(1-Ro)*(1-Ro));W:=Nq/lam; 
N:=Nq+Ro*m; 
u:=N/lam;
```
end;

end;

Exports MySMO name 'SMO' resident;

begin end.

## **Приложение Д**

(рекомендуемое)

### Исходный текст программы к заданию №3

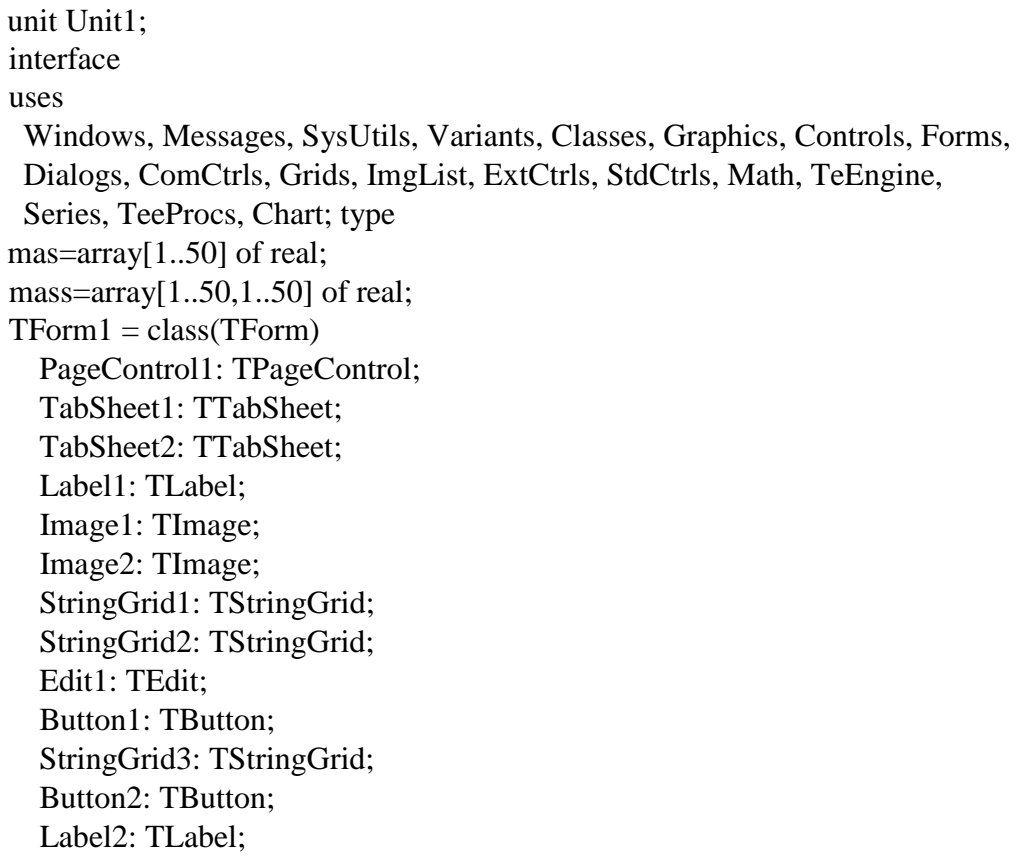

```
 TabSheet3: TTabSheet; 
         LENq: TLabeledEdit; 
         LEN: TLabeledEdit; 
            LEW: TLabeledEdit; 
         LEU: TLabeledEdit; 
            TabSheet4: TTabSheet; 
         Chart1: TChart; 
            Series1: TLineSeries; 
         Label3: TLabel; 
            procedure SimQ(n:integer; A:mass; var b:mas); 
         procedure FormCreate(Sender: TObject); procedure 
         Button1Click(Sender: TObject); procedure 
         Button2Click(Sender: TObject); procedure 
         PageControl1Changing(Sender: TObject; var 
         AllowChange: Boolean); private 
            { Private declarations } 
         public 
            { Public declarations } 
         end; const 
         e=0.01; 
         var 
           Form1: TForm1; 
         N:integer; 
           m,k:array [1..50] of integer; 
         mu,gm,la:mas; 
           r:array [1..50,1..50] of real; 
           A:mass; 
         B:mas; 
         procedure SMO(lam,mu:real;m,k:integer; var Ro,w,Nq,N,U:real; var P: array of real); 
external 'SMO.dll'; implementation {$R *.dfm} 
         function strtoval(st:string):real; 
         var rl:real; i,j:integer; begin 
         i:=1; r1:=0;while i<=length(st) do
         begin 
         if (st[i]\ll .')and(st[i]\ll ,') then begin
         rl:=rl*10+strtoint(st[i]); i:=i+1
         end else begin j:=i; 
         i:=i+1:
          while i < = length(st) do begin
         r!:=r!+strictoint(st[i])/power(10,i-j); i:=i+1end end;
         strtoval:=rl 
         end; 
          \{\_\_\_S\} \{\_\_\_S\}
```
```
procedure Tform1.SimQ(n:integer; A:mass; var b:mas); 
const E=1e
-21; var 
  i,l,j,k1,ks:integer; 
max,u,v: real; 
begin for i:=1 to n 
do 
A[i,n+1]:=B[i];for i:=1 to n do 
begin 
max:=abs(A[i,i]);
k1:=i; for l:=i+1to n do if 
abs(A[1,i])>maxthen 
  begin 
max:=abs(A[1,i]);
k1:=l; end; 
 if (max E) then begin Ks:=1; exit end else Ks:=0;
 if k1 \leq i then
for i:=i to n+1 do
begin U:=A[i,j];A[i,j]:=A[k1,j];A[k1,j]:=U;end; V:=A[i,i];for j:=i to n+1 do A[i,j]:=A[i,j]/V;
for l:=i+1 to n do begin
V:=A[1,i];for j:=i+1 to n+1 do A[l,j]:=A[l,j]-A[i,j]*V;
  end; end; 
b[n]:=A[n,n+1]; for
i:=n
-1 downto 1 do 
begin b[i]:=A[i,n+1];
for j:=i+1 to n do b[i]:=b[i]-A[i,j]*b[j];end; 
end; 
  {_____________________________} procedure 
TForm1.FormCreate(Sender: TObject); begin 
StringGrid1.Visible:=false; 
StringGrid2.Visible:=false; 
Label2.Visible:=false; end; 
procedure TForm1.Button1Click(Sender: TObject); 
var i:integer; begin 
if tryStrtoInt(Edit1.Text,N) then 
begin 
  StringGrid1.Visible:=true;
```

```
 StringGrid1.RowCount:=N+1; 
  StringGrid1.cells[1,0]:='Gamma'; 
StringGrid1.cells[2,0]:='Mu'; 
StringGrid1.cells[3,0]:='m'; 
StringGrid1.cells[4,0]:='k'; 
for i:=1 to N do StringGrid1.cells[0,i]:='Узел '+inttostr(i); StringGrid2.Visible:=true; 
Label2.Visible:=true; image2.Visible:=false; StringGrid2.RowCount:=N;
StringGrid2.ColCount:=N; end 
else ShowMessage('Не задано кол-во узлов!'); end; 
procedure TForm1.Button2Click(Sender: TObject); var 
  g,i,j:integer; 
  Ro,w,Nq,Nz,U:array[1..50] of real; 
P:array [1..50,1..10] of real; 
gmi,gmo,wc,Nqc,Nzc,Uc:real; 
bad:boolean; begin for i:=1 to N do 
begin 
gm[i]:=strtoval(StringGrid1.cells[1,i]); 
mu[i]:=strtoval(StringGrid1.cells[2,i]); 
m[i]:=strtoint(StringGrid1.cells[3,i]); 
k[i]:=strtoint(StringGrid1.cells[4,i]); 
           end; 
gmo:=0;for i:=1 to N do
gmo:=gmo+gm[i]; for i:=0 to N-1
do for j:=0 to N-1 do 
R[i+1,j+1]:=strtoval(StringGrid2.cells[j,i]);
for i:=1 to N do for j:=1 to N do if i=j then
A[i,j]:=R[i,j]-1 else A[i,j]:=R[j,i]; for i:=1
to N do la[i] := \text{gm}[i]; Simq(N,A,la);
for i:=1 to N do if mu[i] \leq -la[i]then begin mu[i]:=la[i]+0.1;StringGrid1.cells[2,i]:=floattostr(mu[i]); 
end; 
for i=1 to N do begin
SMO(la[i],mu[i],m[i],k[i], Ro[i],w[i],Nq[i],Nz[i],U[i],P[i]); 
StringGrid3.Cells[1,i]:=floattostrf(Ro[i],ffGeneral,3,3);; 
StringGrid3.Cells[2,i]:=floattostrf(w[i],ffGeneral,3,3); 
StringGrid3.Cells[3,i]:=floattostrf(Nq[i],ffGeneral,3,3); 
StringGrid3.Cells[4,i]:=floattostrf(Nz[i],ffGeneral,3,3); 
StringGrid3.Cells[5,i]:=floattostrf(P[i,1],ffGeneral,3,3); 
StringGrid3.Cells[6,i]:=floattostrf(P[i,2],ffGeneral,3,3); 
StringGrid3.Cells[7,i]:=floattostrf(P[i,3],ffGeneral,3,3); 
end; 
for i:=1 to N do Nqc:=Nqc+Nq[i];
LENq.Text:=floattostrf(Nqc,ffGeneral,3,3); for i:=1 to N do Nzc:=Nzc+Nz[i];
LEN.Text:=floattostrf(Nzc,ffGeneral,3,3); for i:=1 to N do
```

```
wc:=wc+w[i]*(la[i]/gmo); LEW.Text:=floattostrf(wc,ffGeneral,3,3); for i:=1 
to N do Uc:=Uc+U[i]*(la[i]/gmo);LEU.Text:=floattostrf(Uc,ffGeneral,3,3); 
{_____________График__________________} 
gmi:=gmo; 
Chart1.Series[0].Clear; 
bad:=false; repeat for 
i:=1 to N do for j:=1
to N do 
 if i=j then A[i,j]:=R[i,j]-1 else A[i,j]:=R[i,i];
for i:=1 to N do la[i]:=-(gm[i]*gmi)/gmo;Simq(N,A,la); 
 for i:=1 to N do if Ro[i] > 0.9 {mu[i] < = la[i]} then exit;
 for i:=1 to N do SMO(la[i],mu[i],m[i],k[i], Ro[i],w[i],Nq[i],Nz[i],U[i],P[i]);
wc:=0:
 for i:=1 to N do wc:=wc+w[i]*(la[i]/gmi);
Chart1.Series[0].AddXY(gmi,wc); 
gmi:=gmi+0.1; until bad; end; 
procedure TForm1.PageControl1Changing(Sender: TObject; 
var AllowChange: Boolean); var i,j:integer; begin 
  StringGrid3.RowCount:=N+1; 
StringGrid3.Cells[1,0]:='Ro'; 
StringGrid3.Cells[2,0]:='W'; 
  StringGrid3.Cells[3,0]:='Nq'; 
StringGrid3.Cells[4,0]:='N'; 
  StringGrid3.Cells[5,0]:='P[1]'; 
  StringGrid3.Cells[6,0]:='P[2]'; 
StringGrid3.Cells[7,0]:='P[3]'; 
for i:=1 to N do StringGrid3.Cells[0,i]:='Узел '+inttostr(i); 
end; end.
```